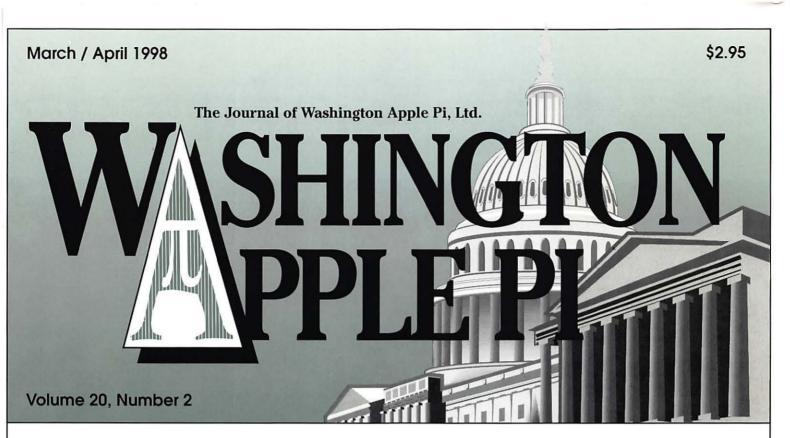

Pi Filling—The CD—24

Welcome to WAP -27

The Value of Pi-29

Interview with David Morganstein—30

My Life as a Beta Tester—32

Mac OS 8.1 and HFS Plus—36

Assistive Technology—45

QuickTime Rounds the Bend—52

Quark Publishing System—65

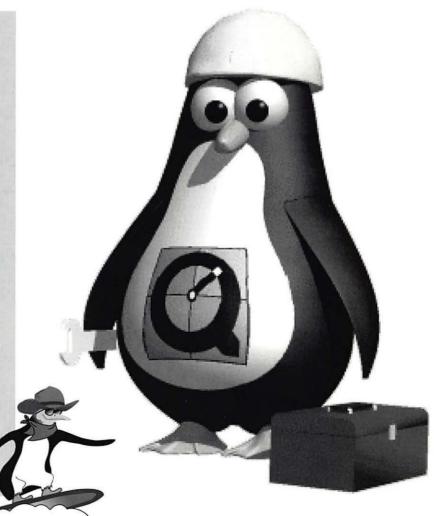

Seagate Hewlett-Packard Quantum Western Digital **Toshiba** 

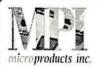

### Computer Sales & Service Since 1984

Authorized Apple Reseller and Service Provider Authorized UMAX Reseller

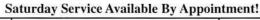

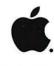

Epson

Lexmark

IXMicro

Number Nine

ATI

ProMax

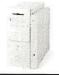

### **Apple** PowerMac's

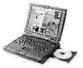

### Apple **PowerBooks**

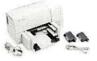

### Apple **Peripherals**

PowerMacintosh 4400 PowerMacintosh 6500 PowerMacintosh 8600 PowerMacintosh 9600 Hot, New PowerMac G3's

NowAvailable! Recently upgraded with faster

Processors, CD-ROM Drives and Modems!

PowerBook 1400cs PowerBook 1400c PowerBook 3400c Newton and eMate! Hot, New PowerBook G3's

Now Available!

Call or Email for Your Special **WAP Member Price!** 

Apple Vision Displays New StyleWriter Printers Apple Laser Printers Apple Scanners Other Manufacturers Available!

We specialize in upgrades, including RAM, Cache Cards, Hard Drives and MacOS 8!

7420 Fullerton Road • Suite 113 • Springfield, VA 22153 • TEL: 703-912-6903 • FAX: 703-912-6918 Call Larry at Extension 612, or Email to LBLES@microproducts.com For Ordering or Other Information

Global Village U.S. Robotics Practical Peripherals Asante Dayna Claris 3Com Adobe Kodak Hayes

# Get the latest updates on the new Washington Apple Pi CD-ROM!!

See article in journal and ad on inside back cover.

Cost is \$10.00 Includes the Mac OS 8.0 to 8.1 update

# WHAT ARE You VAITING FOR?

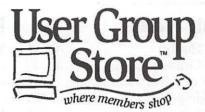

et on-line with the User Group Store. A place for Washington Apple Pi members to shop for great Apple and UMAX factory-refurbished systems at incredibly low prices. And your group benefits from each savvy purchase you make. Every time you purchase products from the User Group Store, your group collects precious points that can be redeemed for cool Mac products and other great stuff. So what are you waiting for. The catalog is full of great deals, user group info, and much more.

Get on-line and check out the User Group Store. The store designed for you!

Each member that signs up to the User Group E-mail or Catalog Mailing List earns 25 points for Washington Pi.

the UG STORE Email Update by calling

1-800-925-7788

or by visiting

### Performa 6360/160

### **Apple Factory Refurbished**

- 160MHz 603e PowerPC Processor
- 16MB RAM/(DIMMs) upgradable to 136 MB
- 1.2GB Hard Drive
- 8X CD ROM
- Optional cache
- 1MB VRAM
- One PCI slot
- Keyboard & Mouse
- Internal 28.8 modem
- Mac System 7.5 & Claris Works
- 90-day Apple Warranty

With Apple Multiscan 15AV 15" Refurbished Monitor (different than shown)

COMPLETE SYSTEM ONLY \$1

### **Apple 6400**

- **Factory Refurbished** 180 MHz/603e PowerPC
- 16MB RAM
- 1.6GB HD
- 8X CD
- Keyboard & Mouse
- Mac System 7.5 & Claris Works

90-day Apple Warranty

With Apple Multiscan 15AV 15" Refurbished Monitor (different than shown)

COMPLETE SYSTEM ONLY \$1249

### SuperMac C600LT/240

### **Factory Refurbished**

- 240 MHz/603e PowerPC processor
- 40MB RAM, (DIMMS) exp. to 144MB
- 2.1GB Hard Drive/12x CD-ROM Drive
- 256k L2 cache/1MB VRAM
- 3 PCI slots/4 drive bays
- User upgradable processor
- 33.6 modem
- 16-bit stereo with built-in speakers and microphone
- Cache Doubler
- Mini-tower enclosure/Keyboard & Monitor
- LT software bundle
- 90-day warranty

With Hitachi Superscan Pro 500 15" Monitor (different than shown)

COMPLETE SYSTEM ONLY

All products are available in limited quantities. Prices are subject to product availability. Please call for current availability on the units shown above, as well as availability of other UMAX and Apple units.

UMAX'

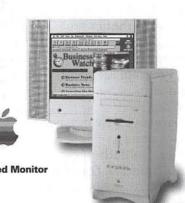

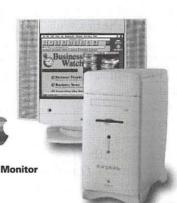

9600

FIGURE

SUBSCRIBE FOR FREE to the USER GROUP STORE Catalog &

www.ugstore.com

# **Table of Contents**

Volume 20

March / April 1998

Number 2

### Club News WAP Hotline ...... 47, 50 WAP Calendar ...... 48, 49 Index to Advertisers ...... 76 TCS Help Sheet ...... 51 Tutorials ......56 Tutorial Form ...... 61 Classified Advertisements ...... 95 WAP Membership Form ...... 96 SIGs and Slices Graphic Arts SIG ...... 16 Oct. Genealogy SIG ...... 19 Dec. Genealogy SIG ...... 19 Jan. Genealogy SIG ...... 21 Dec., Jan. StockSIG ...... 23 General Interest Embarrassment of Riches ....... 5 by Lorin Evans BOD December Meeting Notes .. 7 BOD January Meeting Notes ..... 8 Questions You Ask the Office .... 9 November General Meeting Report ......11 by Don Essick December Garage Sale a Success ...... 12 by Beth Medlin and Lawrence I. Charters Scenes from a Winter Market .. 12 photos by David Harris January General Meeting by Don Essick Pi Filling—the CD ...... 24 by Washington Apple Pi Labs Welcome to WAP...... 27 by David Ottalini by John Ludwigson An Interview with David Morganstein-WAP Member at Large ......30 by Nancy Seferian Hottest Downloads ...... 62 by Nancy Seferian

### **Macintosh Articles**

| My Life as a Beta Tester        |
|---------------------------------|
| or How To Stop Worrying         |
| and Be a Nerd 32                |
| by Bonnie Ashbaugh              |
| Best of the TCS 34              |
| by Nancy Seferian               |
| Mac OS 8.1 and HFS Plus 36      |
| by Lawrence I Charters          |
| G3 Mac runs NT Server 4.0 40    |
| by David Ferri                  |
| How to Convert PageMaker        |
| Documents to PageMaker 6.5 42   |
| by Jean Koike                   |
| Assistive Technology—The        |
| Mac Way45                       |
| by Heather Rushmore             |
| QuickTime Rounds the Bend-      |
| After Nearly a Year, 3.0 Rolls  |
| Closer to Release 52            |
| by Dennis R. Dimick             |
| Quark Publishing System 65      |
| reviewed by Paul Chernoff       |
| You Can Donate a Pint of Web    |
| Space75                         |
| by Phil Shapiro                 |
| Tom's Tips: Program Memory      |
| Management 77                   |
| by Tom Witte                    |
| MicroSoft Encarta 98 Encyclope- |
| dia Deluxe—A review             |
| by Paul Gerstenbluth            |
| News Update from The One World  |
| Media Center 81                 |
| by Phil Shapiro                 |
|                                 |
|                                 |

## Apple // Articles

| The Beginning /// System Utilities | s: |
|------------------------------------|----|
| Another View 85                    | 2  |
| by Richard and Lavona Rann         |    |

### **Disk Libraries**

| Macintosh Disk Library    | 90 |
|---------------------------|----|
| by Dave Weikert           |    |
| Macintosh Disk Order Form | 94 |

### Washington Apple Pi Bylaws Amendments

Two amendments to the Bylaws were proposed at the January 1998 Washington Apple Pi Board of Directors meeting. Both were of an administrative nature, and both passed.

### **Article IV-Offices**

[Previous language]

The address of the principal office of the Corporation is 7910 Woodmont Avenue, Suite 910, Bethesda, Maryland 20814.

[New language]

The address of the principal office of the Corporation is 12022 Parklawn Drive, Rockville, Maryland 20852.

### **Article V-Membership**

[Previous language]

Any member of the immediate household holding a family membership shall be entitled to all privileges of membership, except that the family membership is entitled to a single WAP Journal and a single vote.

### [New language]

Any member of the immediate household holding a family membership shall be entitled to all privileges of membership, except that the family membership is entitled to a single WAP Journal and a single vote. Additionally, individuals seeking offices covered by Article IX must each have a membership card in their name.

The Journal of **Washington Apple Pi, Ltd.** is an independent publication not affiliated or otherwise associated with or sponsored or sanctioned by Apple Computer, Inc. The opinions, statements, positions and views stated herein are those of the author(s) or publisher and are not intended to be the opinions, statements, positions or views of Apple Computer, Inc.

## Advertising in the Journal

Some Orientation Possibilities

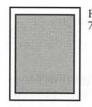

Full Page 7.5" x 10.0"

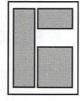

Third Page (vert.) 2.5" x 9.5" Sixth Page (hor.) 5.0" x 2.5" Third Page (hor.) 5.0" x 4.75"

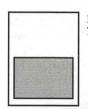

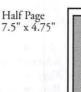

| Two  | -thirds Page (vert        | .) |
|------|---------------------------|----|
| 5" x | 9.5"                      |    |
| Sixt | n Page (vert.)<br>x 4.75" |    |
| 2.5  | x 4./5                    |    |

| No. of times ad runs | 1     | 2-3   | 4-5   | 6+    |
|----------------------|-------|-------|-------|-------|
| Full Page            | \$450 | \$383 | \$338 | \$270 |
| Covers               | \$550 | \$468 | \$413 | \$330 |
| Two-thirds Page      | \$360 | \$306 | \$270 | \$216 |
| Half Page            | \$300 | \$255 | \$225 | \$180 |
| Third Page           | \$225 | \$191 | \$169 | \$135 |
| Sixth Page           | \$125 | \$106 | \$93  | \$75  |
|                      |       |       |       |       |

Special guaranteed positions incur a 10% surcharge

### **Ad Deadlines**

The Washington Apple Pi Journal is published bi-monthly. The ad copy deadlines and ad space reservations are listed below for your convenience.

Copy may be received as traditional mechanicals, rc-paper, velox prints, or film negatives. Negatives will incur an additional \$15.00 strip-in charge.

# Washington pple Pi

This issue of the Washington Apple Pi Journal was created on a PowerMac, proofed on an LaserWriter IINT, and produced by electronic typesetting at The Publishers Service Bureau.

The page layout program used was PageMaker 5.0, the word processing program was Microsoft Word 5.1; the principal typeface is New Century Schoolbook (10/12) for the articles; and Avant Garde Demi for headlines, subheads, and emphasis. Charlemagne Bold for drop caps.

Cover Design: The WAP Journal cover design was created by Ann Aiken in collaboration with Nancy Seferian. The Capital artwork was illustrated by Carol O'Connor for One Mile Up, which donated it for use on our cover.

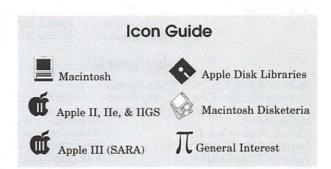

### **Editorial Staff**

### Managing Editor Kathryn Murray

(804) 472-4449 KAM129@aol. com

### **Review Editor**

Lawrence Charters 410) 730-4658 lcharters@tcs.wap.org

Associate Editor

Bonnie Ashbaugh (301) 946-8955

Apple II Editor Seth Mize

(410) 766-1154

Art Editor

Blake Lange (301) 942-9180 Volunteer needed

Calendar Editor Bill Wydro

(301) 299-5267

### **Deadlines**

### Writers' submissions

May/June ...... March 18

July/August ...... May 18

### **Editors' submissions**

May/June ...... March 22 July/August ...... May 22

Ad space reservations

May/June ...... March 18

July/August ...... May 18

### Camera-ready ad copy

May/June ...... March 22

July/August ...... May 22

### Postal Information

Washington Apple Pi (ISSN 1056-7682) is published bi-monthly by Washington Apple Pi, Ltd., 12022 Parklawn Drive, Rockville, MD 20852. Periodical postage paid at Rockville, MD.

Annual membership dues for Washington Apple Pi, Ltd., are \$49; of this amount \$24 is for a subscription to the Washington Apple Pi Journal. Subscriptions are not available without membership.

**POSTMASTER:** Send address changes to Washington Apple Pi, 12022 Parklawn Drive, Rockville, MD 20852.

Change of Address should reach us 60 days in advance of the move to ensure that your Journals continue uninterrupted.

### Officers and Board of Directors

| President    |                | Lorin Evans                   | 202-543-1248        |
|--------------|----------------|-------------------------------|---------------------|
| Vice Preside | ent, Macintosh | Don Essick                    | 703-960-1260        |
| Vice Preside | ent, Apple II  | Ron Evry                      | 703-643-3117        |
| Secretary    | Lawre          | ence Charters                 | 410-730-4658        |
| Treasurer    | Char           | les Froehlich                 | 410-889-9395        |
| Directors    |                | ewski 301-596<br>@tcs.wap.org | 6-6443 9am-5pm only |
|              |                | Lou Dunham                    | 301-299-9000        |
|              |                | Dave Harris                   | 202-966-6583        |
|              |                | Blake Lange                   | 301-942-9180        |
|              |                | David Mudd                    | 703-683-1746        |
|              |                | Dave Ottalini                 | 301-681-6136        |
|              |                | Dale Smith                    | 301-762-5158        |
|              | J              | on Thomason                   | 301-951-9631        |
|              |                | Dave Weikert                  | 301-963-0063        |
|              |                | Tom Witte                     | 703-683-5871        |

### **Library Volunteers**

| Apple II Head Libraria | n              | Volunteer Needed |
|------------------------|----------------|------------------|
| Apple IIGS Librarian   |                | Volunteer Needed |
| Apple II Librarian     |                | Volunteer Needed |
| Apple III Librarian    | David Ottalini | (301) 681-6136   |
| Macintosh Librarian    | David Weikert  | (301) 963-0063   |
| Mac Library            | John DeMarco   | Ben Frank        |
|                        | William Jones  | Fred Rodgers     |
|                        | Tony Salerno   | Joe Swick        |

### Volunteers

| Head Reading Lib. Brian Mason<br>Dealer Relations Comm. John Alden<br>Legal Counsel Richard Wohltman | (202) 686-1656 |
|----------------------------------------------------------------------------------------------------|----------------|
|                                                                                                    | lunteer needed |
|                                                                                                    | lunteer needed |
|                                                                                                    | lunteer Needed |
| Tutorial Coordinator Vo.                                                                             | lunteer Needed |
| Telecom SysOp Nancy Seferian                                                                         | (202) 333-0126 |
| Volunteer Coordinator Tom Witte                                                                      | (703) 683-5871 |

### Washington Apple Pi, Ltd.

12022 Parklawn Drive, Rockville, MD 20852 Business Office: (301) 984-0300 TCS: 2400 bps (301) 984-4066 14,400 bps (301) 984-4070 Web address: www.wap.org e-mail address: info@tcs.wap.org

Office hours: Mon., Wed., Fri. 10 am-6pm\*
Tues. 7-9 pm—Clinic Night Only—
Not Regular Office Hours
Sat. 10 am -2 pm

\*The office will open at 1 p.m. on the day of the General Meeting When weather is bad, call to check if office is open.

### Office Staff

| Office Manager         | Beth Medlin     |                                                                                                    |
|------------------------|-----------------|----------------------------------------------------------------------------------------------------|
| Office Staff           | John Ruffatto ( | Saturday)                                                                                                    |
|                        | SIG Chair       |                                                                                                    |
|                        | Sid Chair       | 5                                                                                                    |
| Annapolis Slice        |                 |                                                                                                    |
| President              | Bill Waring     | (410) 647-5605                                                                                                    |
| Vice President         | Ron Johnson     | (410) 315-8764                                                                                                    |
| Secretary              | Jeff Straight   | (410) 643-0868                                                                                                    |
| Treasurer              | vacant          |                                                                                                    |
| Membership             | Seth Mize       | (410) 766-1154                                                                                                    |
| AAS Membership Info    | Line            | (410) 647-5605                                                                                                    |
| Disk Librarian         | Lester Morcef   | (410) 987-0685                                                                                                    |
| Internet               | Will DeKroney   | (410) 626-7716                                                                                                    |
| Nwslttr. Lorraine      | & Jim Warner    | (301) 262-3420                                                                                                    |
| AOL SIG                | John Barnes     | (301) 652-0667                                                                                                    |
|                        | J               | DBarnes@aol.com                                                                                                    |
| Apple IIGS             | Lorin Evans     | (202) 543-1248                                                                                                    |
| Art SIG                | Joe Morey       | (703) 281-5385                                                                                                    |
| Columbia Slice         |                 | (133)                                                                                                    |
| President              | Bob Pagelson    | (410) 992-9503                                                                                                    |
| Vice President         | Tom Cook        | (410) 995-0352                                                                                                    |
| Secretary              | Tim Childers    | (410) 997-0066                                                                                                    |
| Treasurer              | Carl Souba      | (410) 418-4161                                                                                                    |
| Board of Directors An  |                 | (110) 110 1101                                                                                                    |
|                        | en Baniszewski  | 301-596-6443                                                                                                    |
|                        |                 | 9am-5pm only                                                                                                    |
| email: el              | len@tcs.wap.org |                                                                                                    |
|                        | Jacquelyn Hall  | (301) 854-2932                                                                                                    |
| Publicity              | Henry Yee       | (410) 964-3706                                                                                                    |
| Disk Librarian, Apple  |                 | (410) 997-9317                                                                                                    |
| Disk Librarian, Mac    | Tim Childers    | (410) 997-9317                                                                                                    |
| Database SIG           |                 | volunteer needed                                                                                                    |
| DisabledSlG            | Jay Thal        | (202) 244-3649                                                                                                    |
| Excel SIG              | Dick Byrd       | (703) 978-3440                                                                                                    |
| Frederick Slice        |                 | The state of the state of the s |
| President              | Ron Free        | (301) 271-2310                                                                                                    |
| V.P.                   | Peter Alvestad  | (301) 371-4165                                                                                                    |
|                        |                 | Alvestad@aol.com                                                                                                    |
| Sec./Treas./Nwsltr edi | tor             |                                                                                                    |
|                        | ussell Robinson | (301) 797-0100                                                                                                    |
| The Cracker Barrel B   | BS              | (301) 662-3131                                                                                                    |
| GameSIG                | Mike Dickman    | (703) 525-2410                                                                                                    |
| Genealogy SIG          | Ed Jordan       | (, 520 2120                                                                                                    |
| and and and and        |                 | ordan@tcs.wap.org                                                                                                    |
| Graphic Arts SIG       | Blake Lange     | (301) 942-9180                                                                                                    |
| - Paris III o          |                 | lange@tcs.wap.org                                                                                                    |
| TT (D. 11              | D.uito.         |                                                                                                    |

**Mac Programmers** 

HyperTalk

 Retired SIG
 Chuck James
 (301) 530-6471

 StockSIG
 Morris Pelham
 contact on TCS

 Three SIG
 David Ottalini
 (301) 681-6136

 Paul Campbell
 (313) 255-6497

 Women's SIG
 Kathleen Charters
 (410) 730-4658

© COPYRIGHT 1998, by WAP, Washington Apple Pi, Ltd. User groups may reprint without prior permission any portion of the contents herein, provided proper author, title, and publication credits are given, except in cases where the author has reserved copyright permission. In these cases, the author should be contacted directly. Please send a copy of the article as printed to Washington Apple Pi; 12022 Parklawn Drive, Rockville, MD 20852.

volunteer needed

volunteer needed

# **Embarrassment of Riches**

THOUGHT IT might be interesting to look behind a headline you may have read. In January, Apple reported earnings of \$47 million on revenues of \$1.6 billion. I wondered how Apple became profitable after having recently experienced several money losing quarters. When a company like Apple announces a financial report, the chief financial officer (CFO), holds a press conference during which, in this case, he elaborates on the report. Most of the elaboration ends up on the cutting room floor or as the basis for some stock analyst's report on whether to buy, sell, or hold stock in the company. Let's take a look at what I found in the litter basket. It shouldn't be too painful.

Apple's financial report is really made up of lots of pieces which collectively produce the bottom line. Let's look at some of those components:

sales, revenues, people, and R&D. In case you forgot how Apple got here: two quarters ago, the one ending September 1997, Apple lost \$161 million on \$1.6 billion in revenues. One year ago you read about Apple losing \$120 million on \$2.1 billion in revenues. A one sentence summary of the turnaround is: introduce a product that sells with a good return per sale, like the PowerMac G3 series; reduce your inventory; and lower overhead.

### **Fudge With Your Bucks**

It was clear from several comments made at the press conference that fudging was on the mind of several questioners. Fred Anderson, the CFO and person in charge of the daily operation of the company, answered it directly. No, there were no balance sheet tricks. Money came from operations, and even the restructuring reserves were kept on a separate balance sheet and not part of the profit and loss statement. To quote Mr. Anderson: "Gross margin was solid and [operating expenses] were solid."

### You Gotta Sell Stuff

Before the numbers, some new English. Apple no longer sells a line of computers called Performa. It now sells "flagship" Macs and "value" or "entry level" Macs. In case you can't guess, equipment with a high gross return per sale, like the Power Mac 8000 and 9000 series or units with the G3 chip are "flagship" products and stuff that would have carried the Performa name and a lower per unit return, like the 6000 series are now classified as entry level products.

Apple sold 635,000 Macintosh computers this past quarter. The Power Macintosh with the G3 chip accounted for more than 21% of all units sold in the quarter. Shipments of "flagship" products were more than 40% of the quarter's sales and up 26% over the September, 1997 quarter when Apple sold 652,000 Macs. For the same reporting period one year ago, Apple sold 923,000 computers. The education market

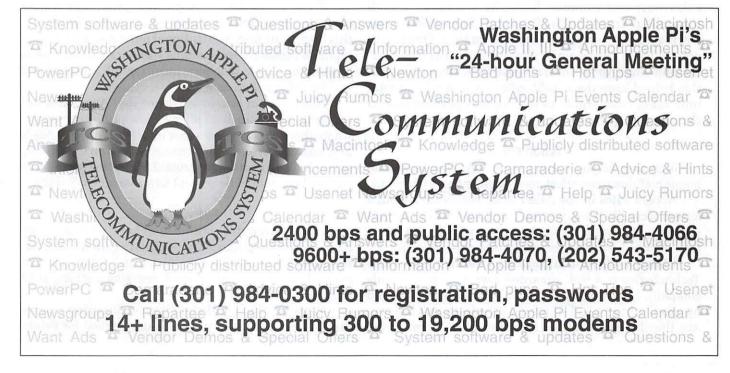

figures were relatively flat in higher education, but were down about 17% in the K-12 segment. Apple's backlog of unfulfilled orders is just over \$200 million.

### Sales vs. Revenues

| Product    | % of Sales | % of Revenue |
|------------|------------|--------------|
| Flagship   | 41         | 28           |
| Value      | 45         | 28           |
| PowerBooks | 11         | 11           |
| Servers    | 1          | 1            |

| Non-Mac sources   | 3 |     |  |
|-------------------|---|-----|--|
| of revenue:       |   |     |  |
| printers/scanners | 7 | N/A |  |
| displays          | 6 | N/A |  |
| Newton            | 1 | N/A |  |
| Claris, etc.      | 7 | N/A |  |

[numbers don't add due to the mumble factor]

What accounts for the shift that helped drive gross margins up to 22% from 20% one year ago? G3 products. And Apple expects a much higher percentage of its total sales to be G3s this quarter than last quarter. However, the March quarter has traditionally been the weakest for Apple in terms of revenue, so don't expect to see revenue growth before the September quarter. How about the Newton and eMate which have never been high percentages of total revenues? At least the CFO believes they are strategically very important to Apple.

Ever wonder who else buy Macs? Sales in Europe were up 45% over the September quarter. Macintosh sales were not immune from the economic freefall throughout the Asia/Pacific sector. Sales there were down about 14% over the previous quarter. One bright note: sales in Japan alone were up 10% from last quarter, and since Apple's overall unit sales were down 3%, this helped keep the Asia/Pacific sector at 21% of total unit sales, comparable to the region's performance in the previous quarter.

### Asian Flu

Just to give you a sidebar on how the Asian economic meltdown can affect you, consider these two items:

Apple's sales in the Asia/Pacific region are through letters of credit. When your distributors don't have credit strength, you risk it (see below) or—as Apple decided to do—you don't do sales you might otherwise have done.

Here is a different outcome from the meltdown. APS Technologies is a well regarded computer peripherals company. Their equipment is first rate and is backed by excellent technical support. In the last week of January, they filed for Chapter 11 bankruptcy to protect the

company. It was caused mainly by the economic freefall 'over there.' It seems that the lack of liquidity caused the manufacturer of Micropolis hard drives to cease production. APS bought lots of high-end hard drives from those folks. Micropolis owes APS almost \$7 million. APS is out drives and out its advance. Don't stop buying from APS. In fact, maybe you should get a catalog or go on line and buy something <www.apstech.com>. When you read about the Asian liquidity story, it is not just something happening over there.

### The Apple Online Store

The new on-line Apple store, which opened for business part way through the quarter on November 10, brought in \$15 million in revenue. That is almost 1% of Apple's business. The Power Macintosh G3 account for more than 21% of all units sold in the quarter. If you want to have some fun, you can extrapolate that at that rate, Apple can fantasize bringing in between \$100 and \$150 million a year in sales. The store is useful for the person who wants a customized configuration or wants to buy directly from Apple. More importantly, it is a source of knowledge about Apple products for someone who will then go out and buy from a retail outlet. There really is no price advantage from the online store.

The new build-to-order system only applied to G3 sales in the United States and accounted for about 3,000 orders. Apple is planning to expand that to new products in the future as they are introduced, such as a new PowerBook and probably some other entry-level product. Apple may try built-to-order for the international market later in the Spring.

If you are in the school business, watch for a web-based Apple Campus Stores and Apple Education Stores this Spring. At first, institutional purchasers (K-12 and higher education) and campus resellers will be able to buy on-line. Later, teachers, faculty, staff, and students will be able to shop as well.

There was an acknowledgment that Apple does not currently have much to offer in low-priced computers where there is a lot of consumer interest. Watch for Apple to release a new low-end Macintosh based on the G3 chip with a built-in monitor for around \$1500 this spring. Actually, there should be several new machine offerings.

### **Petty Cash**

Apple Computer continues to have a lot of money in its corporate pocket. The company exited the quarter with \$1.6 billion in cash. "Net cash," or the cash left over when all debts are repaid, remains a strong \$651 million.

Apple has \$144 million in its restructuring reserve fund. About one-third of that is earmarked for future

severance payments; the remainder will pay other drawdown costs such as lease termination and contract cancellation fees.

### Tax Free Apple

The company won't be paying federal taxes for a while. Apple has over \$500 million in net operating losses it can carry forward. The same goes for its overseas operations, although the dollar amount is different.

### **People Costs**

Apple's employee count declined, from 10,176 at the end September, 1997 to 9,311 at the end of this quarter. That translates to lower operating expenses, which were down more than \$40 million from the previous quarter, coming in at \$313 million compared to \$353 million in September, 1997. Anderson said this reduction reflects reduced spending throughout every area of the company. Mr. Anderson said that Apple would like to reduce its operating expenses to \$300 million for the next quarter.

### Research and Development

That area declined to \$79 million last quarter compared to \$94 million in September, 1997 and \$149 million one year ago this last quarter. In Apple's heyday, the company spent as much as 10%. Today, Apple is spending 5%. Mr. Anderson told reporters that there were no significant plans to make cuts in R&D.

#### Litter Gleanings

Well, I am convinced. Cost cutting is a component of the bottom line. But there is nothing like sassy new products that cover the various price points [their jargon] to bring in more pretty cash. Apple builds good products and can now sell them at profitable margins thanks to its housecleaning. But sustaining this is still far from certain.

For Apple to reemerge, it needs

both to address consumer disenchantment with it as a company, as well as remain competitive with machines that offer value at the lowest possible prices. Apple must regrow its share of the market. There is more breadth to the computer market than Apple is addressing and for which it has ample tools. The G3 chip offers considerable muscle for entry level units that has not been tapped. CHRP methodology (which was developed by Apple) coupled with the G3 chip should not disappoint middleand upper-end buyers. Customers love G3 powered machines.

I believe Gil Amelio deserves much credit for this turn around. even though the board of directors gave him his walking papers (and with him went the Chief Technical Officer Ellen Hancock), -and then got theirs. Gil, Ellen, and Fred Anderson, the current Financial Officer/nominal company leader, were responsible for undoing chaotic accounting systems, reducing operating expenses, bringing order to the

chaos that was software development, developing new products and streamlining the manufacturing process. The collective of those pieces has made it possible for the current defacto CEO to look good on behalf of Apple. Apple may have a moment to smile; but the struggle is not over. They have headway to make, not water to tread. The resources are there; add a sense of commitment, and headway can be made.

Oh, one more thing. In case you missed it, this past January was the 14th anniversary of the introduction of Macintosh. Happy Anniversary little Mac, and may you have many more.

-Lorin

### **Endnote**

A sentence was dropped from my column in the first printing of the January/February Journal. The sentence some of you missed was:

Dick Morris 303: Never comment in public on the cuddle factor that exists between your boss and his wife.

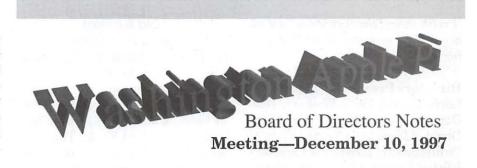

Directors Present: Lorin Evans, David Harris, Blake Lange, Ellen M. Baniszewski, Charles Froehlich, Dale Smith, David Ottalini, J. David Mudd, Dave Weikert, Lou Dunham Directors Absent: Lawrence Charters, Jon Thomason, Ron Evry Members Present: Nancy Seferian

The meeting started at 7:50 p.m. The minutes of the previous meeting were found to be true and certain. They were accepted without dissent.

#### **Old Business**

An overview was presented of plans for the Computer Show & Sale to be held at Northern Virginia Community College the following Saturday. Lorin pointed out that no one on the board has shown an interest in managing the show. The result is that it runs mostly on autopilot

based on what has worked in the past.

Dave Ottalini has rounded up lots of loot to be given to each person attending. Giant Foods donated the bags and several national vendors the contents.

A summary of revenues and expenses will be available at the next board meeting.

### **New Business**

PSB Imaging, the prepress company that prepares our Journal for McArdle Printing, has informed us that the January/February issue will be the last they will prepare under the existing exchange agreement.

A resolution to this problem is needed before the end of January. We can expect to see a partial payment on the accumulated payback to PSB on the next income statement.

David Ottalini inquired about the status of the VendorDA shareware package from the Pi. He would like to see it incorporated in the CD of MacAddict and posted on other shareware sites and needs an approximate time when it will be available.

Ellen Baniszewski moved for adjournment, seconded by Lou Dunham. Approved at 9:20 p.m.

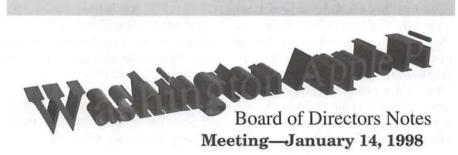

[Preliminary; the Board had not approved the minutes as of this writing.]

Directors Present: Jon Thomason, Lorin Evans, Dave Weikert, Dave Ottalini, Don Essick, Tom Witte, David Harris, Dale Smith, Ellen M. Baniszewski, Lawrence Charters, Blake Lange, J. David Mudd, [Charles Froehlich was present, but failed to sign in]

**Directors Absent:** Ron Evry, Lou Dunham

Members Present: Bill Waring

As a good sign of almost Oracular proportions, the meeting was called to order on time at 7:30 p.m. Tom Witte moved we immediately adjourn. Instead, the minutes to the previous meeting were approved as amended.

### **Old Business**

The December Garage Sale was held as scheduled. All the tables were in use, the crowds seemed happy, the vendors were happy, great gobs of odds and ends donated by vendors were given away in bags donated by Giant Foods. Thanks to good weather, a spot on the calendar without major conflicts, and good publicity through the Web server, bulletin board and other media, the Garage Sale not only broke even, but made a profit.

The Journal is still without a long-term prepress arrangement. The March/April Journal will be unaffected while negotiations continue.

#### **New Business**

Two amendments to the Bylaws were proposed. Both were of an administrative nature, and both passed.

#### Article IV-Offices

[Previous language]

The address of the principal office of the Corporation is 7910 Woodmont Avenue, Suite 910, Bethesda, Maryland 20814.

[New language]

The address of the principal office of the Corporation is 12022 Parklawn Drive, Rockville, Maryland 20852.

### Article V-Membership

[Previous language]

Any member of the immediate household holding a family membership shall be entitled to all privileges of membership, except that the family membership is entitled to a single WAP Journal and a single vote.

[New language]

Any member of the immediate household holding a family membership shall be entitled to all privileges of membership, except that the family membership is entitled to a single WAP Journal and a single vote. Additionally, individuals seeking offices covered by Article IX must each have a membership card in their name.

The 1998 Election Committee was approved with the following membership: Grace Gallagher (chair), Alden Bestul and David Maglott. Henry Ware III has agreed to serve as chair of the Election Challenge Committee.

The Pi's CD-ROM project is on hold, pending the release of Mac OS 8.1 Update.

In lieu of MacWorld Boston in

August, the East Coast summer gathering will be July 6, 7 and 8 at Javits Center in New York. Several people have collected information on the costs associated with renting buses for either day trips to MacWorld or for dropping people off at the start and picking them up three days later at the end. Another effort is underway to discover inexpensive lodging. Those doing the checking promised to post notices on the TCS and make announcements at meetings to check on member interest.

User Group Connection went out of business on Friday, January 9. The User Group Store, sold to a separate group in Chicago, is still in business, but there is no longer any relationship with User Group Connection.

Brief reports were offered on Annapolis Slice and Frederick Slice. Bill Waring announced he was forming a FileMaker Pro SIG. Blake Lange reported the Graphics Arts SIG is doing well.

MacAddict has offered to put VendorDA on their magazine CD-ROM when the Pi finishes updating it.

Ellen Baniszewski strongly pushed for a monthly Treasurer's Report. A discussion of what this report should cover, who should present it, and what purpose it would serve was interrupted with a motion to table. The motion to table passed.

Dave Ottalini moved, with a second by Dale Smith, that the meeting be adjourned. It passed at 9:18 p.m. ■

want to take because we don't know you want to take it. The office is not psychic and can't know what you want until you tell us. If you have an idea for a class that you want to take and have not seen in the tutorial section of the Journal, then email the office <office@wap.org> or call the office during office hours. Give us a list of the classes that you would like to see offered. We can't make any guarantees that the class will be offered right away since we will need to find a teacher for the class, but at least we will have a better idea of what kinds of classes you would like to take.

### Why does the class I want to take always say "call office for dates"?

When a class "date" states call office for dates it is due to the fact that the teacher can not give the office their schedule three months in advance. Since the Journal deadline is a month and a half before its publication date it is difficult for some to commit that far in advance. For instance, the January/February Journal is closed in the end of November. With such a schedule, a teacher for a February class is committing themselves to teaching that class way back in November. Not all of our teachers can do that.

### What happens when I call the office about a class that is listed as "call office for dates"?

When you call the office you will be put onto a list of students for the class. When the list has three students the office will call the teacher and schedule a time for the class to be taught. The office will then call the students tell them the date of the class. The students will be asked to register at that time or let the office know that the date won't work with their schedule.

### Which class do I fit into?

This is another place where the

# **Questions You Often** Ask the Office and the answers

### On Tutorials

### When should I register for a class I want to take?

As soon as you know the class will fit into your schedule you should register. There are two reasons why you should register quickly. First, class size is limited to 6 students per class. If you wait until the last minute the class may be filled. Second, all classes must have at least three students in order to be held. We occasionally have classes with just two students, but the standard policy is that there must be three students signed up to hold a class.

This is Wednesday afternoon and the class isn't until tonight, why did you already cancel the class?

As a courtesy to the teachers, the office tries to tell them as much in advance as possible whether their class will be run or not. Our teachers are as busy lives as any of us and need to know their schedules to make plans. If a class is scheduled for Wednesday and on Monday there is only one student registered for the class, the class will be canceled. When you call Wednesday afternoon and want to register for the class you will be told that the class is canceled. Yes, I can understand that this may be upsetting, but we have to have a reasonable policy and we do.

### Why don't I ever see the classes I want to take offered?

We aren't offering the class you

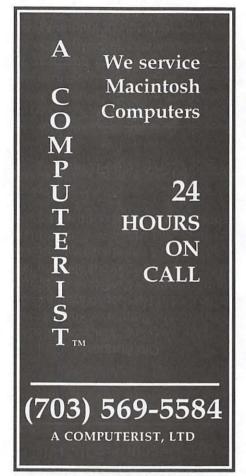

office is not psychic. We don't know how much you know about your Mac or what your learning style is. It's best to read the descriptions of the classes in the Journal and decide where you fit in. Remember that the Introduction to Mac and Intermediate Mac classes are taught as sets. You can not just take part two of the Introduction to Mac class—you must take both parts. Also, the Introduction to Mac and Intermediate Mac class sets are tailored each month to the speed of the students in that set. All the material will be covered but the rate at which it is covered may vary. So, you can not take Introduction to Mac part one in January and part two in February.

# How do I cancel my class registration?

You can cancel your registration in a class by calling the office (and speaking to a human) during office hours. You can also cancel a class by sending email to the office at <office@wap.org>. You may not cancel a class registration by leaving a message on the answering machine. Remember that you must cancel a class registration at least 72 hours before the class is scheduled or you will not receive a refund for your class fee.

# Why do I have to cancel my registration for a class 72 hours before the class?

A class is run only if enough students pre-register and pre-pay for the class. If you are in a class that only has enough students pre-registered and pre-paid to have the class run, your cancellation will mean that the class will need to be canceled. This means that the office will have to notify the teacher and the other students that the class has been canceled. The office must have at least 72 hours to accomplish this. Even if the class had a full roster of six students and you are canceling, refunds are not issued unless you have informed us 72 hours in advance. Again, the office needs those 72 hours to contact other prospective students who are on a waiting list for the class so that your slot may be filled.

# Since I can canceled a class via email, can I register for a class via email?

Yes. You will need to send your registration to <office@wap.org>. In your registration message please include the your name, daytime phone number, class name, date and time. Please DO NOT include your credit card number. Email is not a secure media and the office would prefer that you give a telephone number where you can be reached so we can get your credit card num-

ber over the phone. As an alternative, you can state in your email that you are sending a check.

### On the Journal

Please, Please, Please send in your change of address to the office.

# When I moved I put a forwarding address in at the post office but I still didn't get my Journal. Why?

Please turn to page 3 in you Journal and look at the Postal Information. There it states: "POST-MASTER: Send address changes to Washington Apple Pi, 12022 Parklawn Drive, Rockville, MD 20852." What your forwarding order did was have the Post Office tear the back cover off your Journal. place a label with your new address on it and send it back to the office. Not only have you not received your Journal, but the office has had to pay the Post Office 50 cents to have them inform the office of your change of address. We want to make sure you get your journal and we want to keep the mailings going out smoothly. Please help us by sending in your change of address, and early.

# You got the change of address from the Post Office—why wasn't another Journal forwarded to me?

In a word, money. President's column over the years has explained just how expensive it is to publish and mail the Journal. The cost of sending a Journal to a member who has not sent in a change of address is \$3.00. The office gets anywhere from 15 to 30 change of address notices from the Post Office each time the Journal is mailed. Looking at the math, on the low side this is \$270 per year and on the high side it is \$540 per year. There isn't the money in our budget to send out replacement Journals to members who have not sent in their change of address notices.

# **November General Meeting Report**

by Don Essick Vice President, Macintosh

OU MAY HAVE noticed that this report is very late. Well, I have lots of excuses. First off, every member of my family, from myself to my 102 year old Grandmother, has been in the hospital in either November or December. Just ten days before the November meeting, I had emergency gall bladder surgery. Then, on top of it all, my hard disk gave up the ghost for good, taking my original meeting report with it to digital Valhalla. Of course I had a backup - not! So here is what I could reconstruct from my failing memory:

The November General Meeting of the Washington Apple Pi was held as usual in the Ernst Community and Cultural Center of the Northern Virginia Community College in Annandale, Virginia. The meeting started with the usual question and answer session, followed by our featured presenter.

This month we were pleased to welcome Jean-David back Mankovsky of Apple Computer to provide us with an Apple Update. Foremost on all of our minds, of course, was the status of Mac OS 8.1. The proposed release date was only hours away from the meeting. Well, folks, it isn't happening. Maybe a Christmas present, but for sure by MacWorld in January, But, I digress.

JD started off his presentation with the all too familiar good news/ bad news from Apple Computer. The bad news: another loss, mostly due to one-time charges due to the

"downsizing" and write-down of inventory. The good news: New Macs! JD brought along one of the new wicked-fast G3 Macs. These new speed demons are really impressive. The new design includes a faster system bus and an on-chip "backside cache" which runs at up to 1:1 with the processor. This really ratchets up the speed at which work gets done in the computer's processor and the faster bus means that

> "Foremost on all of our minds, of course, was the status of Mac OS 8.1. The proposed release date was only hours away from the meeting. Well, folks, it isn't happening. Maybe a Christmas present, but for sure by MacWorld in January."

the processor can talk to the memory and peripherals faster too.

Although Mac OS 8.1 will be late, we did get an update on what features will be forthcoming. The biggest news is HFS+. The current Mac file system, HFS, has several limitations that, until recently, were not a big deal. Back when HFS was introduced, a 20MB hard disk was considered big. Now it's hard to get less than a 2GB hard drive. The problem is that the size of the file

allocation table is fixed. The problem being that while a 20MB disk is broken up into 512 byte allocation units, a 2GB drive is broken up into 32K chunks. This means that every file you save is at least 32K in length, and a file that is 32,769 bytes long takes up 64K because the one extra byte uses up a whole allocation unit. The other limitation is that there is a maximum of 32K files on a single volume. Both of these problems will be solved by HFS+.

Also on the way is QuickTime Open Transport 1.1.3, LaserWriter 8.5.1, Mac OS Runtime for Java 2.0 and improved Finder performance and the usual bug fixes and updates. JD gave us a demo of the dramatic changes coming in QuickTime 3.0. QuickTime's new capabilities make it the Swiss Army Knife of multimedia. You can open just about any multimedia file, JPEG, MPEG, MIDI, etc., and it will play. Also introduced were QuickTime "sprites" which allow you to do animations on a path. This makes for very small files compared to traditional animation methods. JD showed a traditional movie of penguins frolicking (which we need to acquire the rights to) and then did the identical animation saved using QuickTime sprites. The difference was on the order of 100:1 compression. Amazing.

I'm sure I've forgotten much of what went on at the meeting. The prize winner list and those details are on the oxide of my dead hard drive. May they rest in peace. My usual thanks to the many people who help make these meetings happen each month. Next month is the Garage Sale in the Gymnasium across the lobby. In January 1998, Claris will be here to show off new versions of FileMaker Pro, Home Page and ClarisWorks. Microsoft is coming in March 1998 with Office 98. February is still up in the air. Next month I'll make sure to back up everything to Zip disks.

# December Garage Sale a Success

by Beth Medlin and Lawrence I. Charters

WICE A YEAR, Washington Apple Pi hosts a "Computer Show and Sale," better known as "The Garage Sale." This semi-annual rite is hard to describe except to say that it involves everything you might think it covers: people buying and selling new and used computers, peripherals, software, video games, T-shirts, furniture, cabinets, boxes, books and lawn implements. Then there are those who attend for social purposes, trying to match up names and faces of people they read about in the Journal or on the TCS (the Washington Apple Pi computer bulletin board), or visiting old friends

"Thanks to generous donations by supporters of Washington Apple Pi, we had bags to give each visitor and many good door prizes."

from a decade or two ago ("Hey, Linda! How you doing? Still have an Apple II?" "Is that you, Chuck? No, I've got a Power Mac 9600/233 and a Power Mac G3 desktop now. How about you?"), or just lending a hand, helping the world's oldest personal computer user group head into a new decade. Some stop by just to point out such things as the excessive length of the previous sentence.

This winter the show was a great success, with virtually all the tables filled. In addition to small pieces and entire systems from two decades ago, there were a surprisingly large number of new and relatively new Power Macintosh machines, and clones, for sale, and a constantly moving throng of buyers and tire-kickers. Scattered around the floor were also frequent clusters of "members helping members," asking and answering questions about hardware and software, modems, the Internet, and funny noises their cars make on cold mornings. The computer check-up tables were also busy as people brought in their machines for a semi-annual physical.

Continued page 14

# Scenes from a Winter Market: The 1997 Winter Garage Sale

photos by David Harris

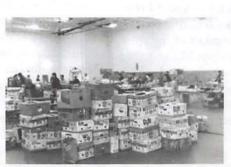

What would an Apple Pi garage sale be without fruit boxes — piles and piles of fruit boxes?

Even in a sea of high-tech buyers and sellers, an oldfashion handshake still signifies a deal.

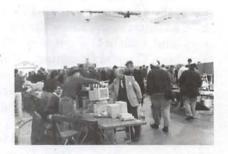

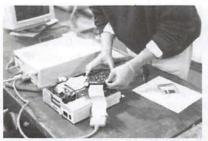

Even in an era of Managed Health Care, the Mac Checkup table accepted walk-ins (well, carry-ins), and didn't shy away from a bit of same-day surgery.

Computers may be wonderful, but sometimes a guy's gotta just dropdown on the floor and put pencil to paper.

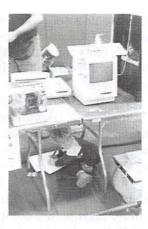

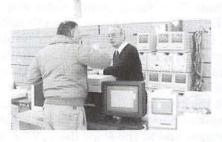

Stacks of Macs were offered for sale - literally. Most of these were the rugged, compact and durable Macintosh Plus, SE and SE/30 models, but it did lead to some interesting daydreaming: how high a stack of 1984-vintage Macs would it take to equal, in computing horsepower, one 1997-vintage Power Mac G3?

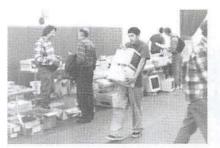

Portable computing takes on a new look at a Garage Sale.

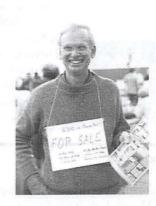

It seemed everything had a "For Sale" sign.

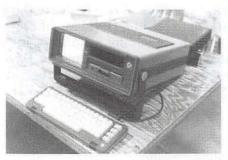

The Garage Sale always offers some interesting historical curios, such as this Commodore portable (something of a lookalike to the original Osborne CP/M portable). It was in working order.

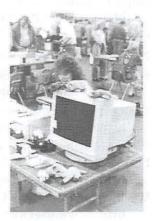

Stuff plush toys cover this monitor and the

table around it. Alas, there were no penguins.

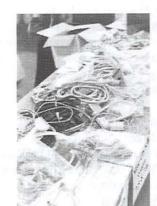

car

im-

Baby

great

riages make

promptumonitor carts.

> Cables, the unheralded "glue" that binds the Computer Age together, coil together and dream of impossible tangles.

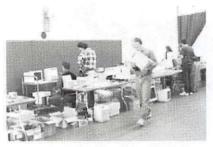

On the way out with one prize, virtually all buyers still felt compelled to keep looking.

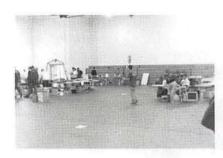

Much as a medieval market of old, what was once a thriving center of commerce looks deserted as the closing hour approaches.

### Continued from page 12

Thanks to generous donations by supporters of Washington Apple Pi, we had bags to give each visitor and many good door prizes. For the little ones of our group, we had "Stellaluna Bat" finger puppets, a character from a children's story, which also proved to be popular with many adults. (We hope they were just borrowing them from their kids.) As for what else was in the bags, and on the public tables, here is a listing:

Grocery Bags from Giant Food Catalogs from Shreve Systems Catalogs from Pre-Owned Electronics Mac OS 8 Demo CD-ROMs Nisus Writer Demonstration Packs America On Line 50 hour CD-ROMs and Disks Discount Coupon for Aladdin Products Information Sheets on Aladdin - FlashBack, Spring Cleaning, Stuffit Deluxe, Private File etc. Washington Computer User Magazine My 8 Rules for Safety Flyers Video—Mac or Windows—Spring 1996 Why Macintosh? Why do People Prefer Macintosh? 50 Macintosh Advantages Personal Computer Satisfaction—Independent Study of People Who Use Both Macintosh and Windows 95 Computers Washington Apple Pi Journal

The following items were given away as door prizes at the December 1997 Computer Show and Sale: two copies of Mac OS 8; two copies of Flashback; two copies of Stuffit Deluxe; two copies of Spring Cleaning; one copy of Quicken Deluxe; three copies of Aldus Persuasion; four copies of the Robin Williams book, *Jargon*; one of a Microsoft Press book on Excel 5; 20 T-Shirts; and five Washington Apple Pi Coffee Mugs.

Every Computer Show and Sale we try to get everyone who wins a prize to fill out a door prize winner form. However, like at all sales we missed a few. But we do know about the following winners: Don Libeau, Michael Donahue, Raymond Thompson, Ron Green, Howard Sproull, William Parsons, Elaine Kinard, Logan Sharp, Marck Schutt, Tom Wanat, Robyn Kobil, Sheila & Richard Allen, Ed Sevilla, Ryan Brook, Allen Brucato, Linda Schuster, Gabriela, Montell, Barbara Kahla, Bonnie Cox, Blair Goins, Ann Homtwick, James Ralley, Jaun Veiga, Richard Bray, Joy Miller, Scott Hartwick, and Charles Anderson.

Alarge *Thank You* goes to all the people who worked to make the Computer Show and Sale a success, both in the planning stages and at the show itself. Without the help of these dedicated volunteers we would not be able to bring you the wonderful day that was had by all. An incomplete listing of volunteers includes: Lawrence Charters, Lou Dunham, Lorin Evans, Pat Fauquet, Steve Fink, Jason Fink, Grace Gallager, Dave Harris, Mary Keene, Beth Medlin, David Mudd, Dave Ottalini, Jim Ritz, Rich Rubel, John Ruffatto, Bob Russell, Dale Smith, Neil Schreck, Jon Thomason, Dave Weikert, Bob Whitesel, Dan White, Tom Witte, Bill Wydro, Madeline Yeh, Lauri Zeman, and Rick Zeman.

### Sponsors

Aladdin Systems: 1-800-732-8881, http://www.aladdinsys.com/ America On Line: 1-800-827-6364 Apple Computer: 1-800-776-2333, http://www.apple.com/

Giant Food

NCMEC: 1-800-843-5678, http://www.missingkids.com/

Nisus Software Inc.: 1-800-890-3030, http://www.nisus.com/

Pre-Owned Electronics: 1-800-274-5343, http://www.preowned.com/

Walter Sinclair: E-mail wSinclair@aol.com Shreve Systems: 1-800-227-3971, http://www.shrevessystems.com/

Washington Computer User: 703-503-8645, http://www.userweb.com/ ■

# **January General Meeting Report**

by Don Essick, Vice President, Macintosh

HE JANUARY GENERAL Meeting of the Washington Apple Pi was held as usual in the Ernst Community and Cultural Center of the Northern Virginia Community College on January 24, 1998. Over 250 were in attendance to see the latest and greatest products from Claris Corporation.

The meeting started with the Question and Answer session, moderated by Lawrence Charters. Ahot topic of today's session was, of course, MacOS 8.1. From the number of questions, it seems that there were a lot of us ready to move up. The WAP was selling "Pi Fillings" CD-ROMs at the meeting featuring the MacOS 8.1 updater. I think we sold about 60 or so at the meeting.

Our featured presenter, as mentioned above, was Claris Corporation. Robert Dudley, our local Claris Representative brought Systems Engineer Karl Pittinger to show FileMaker Pro 4.0, HomePage 3.0 and ClarisWorks 5.0. Robert gave us a brief introduction about Claris's products and organization before Karl launched into the demonstrations.

Karl was certainly one of the liveliest and best presenters we've had recently. He grabbed our interest right away and punctuated his presentation with wit and humor. Just when we thought we'd stumped him, he found the elusive "slide up, slide left" options during the door prize drawings.

Karl's first product demonstration was of FileMaker Pro 4.0. FileMaker Pro is a powerful product, available for both the Mac and Windows which features relational database capabilities, instant Web publishing, easy importing of data from spreadsheets or other external sources and lots of templates to get you started on your own application. Best of all, it requires no programming or knowledge of how a database works.

Karl created a database from an

Excel spreadsheet and published it on the web in about 8 mouse clicks. It is really that easy. There are assistants to lead you through the Best of all. process. FileMaker Pro is integrated with Claris HomePage to enable you to customize your FileMaker Pro presence on the web. To top it all off, the files are cross-platform compatible with no translations necessary. You can write scripts to perform functions and there is even a spelling checker. You can password protect your data and it is drag and drop aware. You can store pictures, movies and sounds in container fields as well as text data.

Claris HomePage was shown mostly in passing, but the 3.0 upgrade fixes many of the things that were annoying or missing in the 2.0 version. Of course integration with FileMaker Pro was the main upgrade, but lots of assistance and templates were

added to the product as well.

ClarisWorks 5.0 was next. Once you get into ClarisWorks, you'll notice the differences immediately. There is a whole new look to ClarisWorks, with button bars and contextual help. A slide show capability has been added so that you can do presentations without a dedicated presentations package. Of course, internet support as been integrated into the product and more translators have been added to allow you to exchange documents with other software packages. A bunch of assistants and templates have also been added. There is now a table assistant to create a table in the word processor formatted to your exact specifications. There are also extensive clip art libraries and assistants for creating mailing labels.

### Mac Consultants and Techs Wanted!

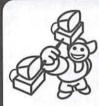

Join Uptime's team of dedicated and professional Mac lovers as we serve the technology needs of busi-

nesses throughout metropolitan Washington, DC. Send us an e-mail describing yourself and what you want to do every day. Then tell us about your professional qualifications, specifically your experience helping people with technology and troubleshooting Macs in a networked environment.

> Send your e-mails to: jobs@uptimeweb.com

Visit our web site to learn more: www.uptimeweb.com/jobs

Uptıme (W

A question from the audience regarding the "stealth marketing campaign" for ClarisWorks for Kids led to an unscheduled demonstration of that product. My daughter loves this product and does most of her homework on it. It has music and sound and an interface designed for the K-12 market which speaks all dialogs and simplifies the Mac's interface. It literally leads you by the hand through each step.

The meeting ended with some questions and answers followed by the door prize drawings. Claris was especially generous with software to give away, plus other marketing goodies and there was a varied assortment from Beth's prize drawer as well. Here's the list:

### **Door Prize Drawing Winners**

AtEase, Robert Klothe HyperCard, Etelka Horvath Apple Internet Connection Kit, Jean Koike Apple Network Administrator's Toolkit, Daniel Klothe ClarisWorks 5.0, Edwin C. Jordan Claris Impact 2.0, John L. Trevey Claris HomePage 2.0, Judy Edelson ClarisDraw, Charlie Stancil Aladdin Flashback, Henry Yee, Esta Gladstone Fileguard, Eric Gutsche Claris Windshield Sun Visor, Jason Morenz, Charles Rice, Douglas McNeill, Paul Schlosser, Susan Reilly ClarisWorks Shortcuts Poster, John P. Grant Apple Canvas Bag, Pat Goddard Apple T-Shirt, Vicky Essick Pop-Up Folder, Lionel Lipschultz Book: Jargon, Jim Ritz Now Utilities, Kevin Nealon Book: Java Script, George Quist Medium is the Message T-shirt, Barbara Reilly

Thanks, as always, to Lawrence, David, Beth, Lorin, Henry, and to my special assistant, Dana for their help today. Special thanks to Robert and Karl for the presentation and door prizes. Thanks also to the volunteers who transport the equipment and also to the crew at NOVA for their friendly and cheerful help. Next time: I don't know yet. Alps and UMAX have a tentative reservation on the date, but no confirmation as I type this. March 28, Microsoft Office 98. See you there.

# **Graphic Arts SIG**

by Blake Lange

with a record attendance of twenty people, a significant increase from the first two meetings in October and November. The remodeling at the meeting place, Mac Business Solutions, was completed with much new equipment for attendees to see after the meeting. A particular treat was the 20th Anniversary Macintosh which was held over for the meeting. Although its speed is now outstripped by the new G3 laptops, its elegant appearance and high fidelity BOSE sound system wowed all who tried it out. [For those of you who haven't seen pictures of one of these, you can see it in the movie, "Batman and Robin."]

In attendance at the meeting were Attila Horvath, Velerie Burghardt, Ann Lesnik, Linden Tucker, Diana Buell, Sue Reilly, Ann Aiken, Ernie Walker, Peggy Miller, Karen Howe, Kathy and Michael Aiken, Stuart Bonwit, Russell Kirsch, Jean Koike, Blake Lange, Virginia Sheard, Ann and Ed Stein, and Bob Russell. The meeting started with the usual introductions around the room followed by a welcome by our host Sonny Tohan of Mac Business Solutions. He had set up one of the new G3 computers to use for presentations, and had gone to the trouble of buying pastries and drinks for everyone. During the instructions, as has been the case at every meeting so far, discussion ensued about topics of interest to graphic artists. Quark was the hot subject of discussion this month with the talk focussing on its bugs and issues.

One member of the group, Peggy Miller, gave her

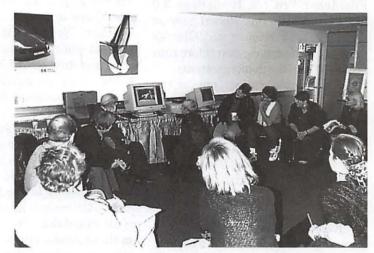

Stuart Bonwit demonstrating his animation of ballet dancers.

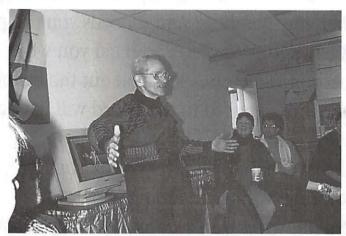

Stuart Bonwit demonstrating some of the ballet movements included in his animiation.

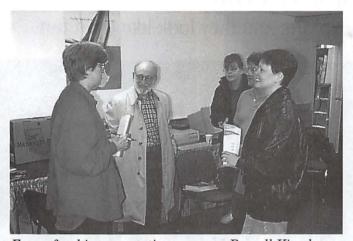

Even after his presentation was over Russell Kirsch was engaged by the other graphic artists interested in his work and opinions.

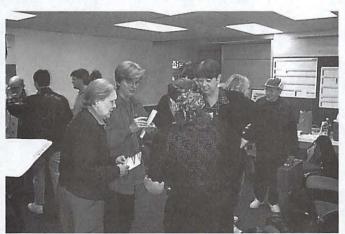

Graphic Arts SIG members actively making new acquaintances and exchanging names and phone numbers after the meeting.

experience that she had just been offered a new job and credited a story that had been written about her in the Washington Apple Pi Journal as having helped her get the job. It was also discussed that others about whom stories had been written had also benefited in various ways.

Following the introductions Stuart Bonwit demonstrated some ballerina animations he had been working on. As part of his explanation of the problems he had to address, he did some demonstrations of dancing positions for the group—which everyone enjoyed.

Following Stuart's presentation Russell Kirsch was asked whether or not he could talk more in-depth about some of his work that he had touched upon during the introductions. Fortunately, he just happened to have his PowerBook in his car and was able to show us his work as well as talk about it. While he was getting set up we had a few minutes of question and answers where members asked questions of the group.

Russell's discussed work that involved more the study of art using the computer, rather than creating art on the computer. He had travelled widely to various sites to photograph ancient cave art, the kind that created by scratching away the oxidized surface of the rock. He photographed each piece of art under multiple lighting conditions. Then he analyzed scans of these photographs using image software (NIH Image, Photoshop, Dimple) and a Lisp program that he had written himself. Using his methodology he was able to accurately depict the cave artwork the way it had looked before the rock had reoxidized and become invisible to most observers. At some of the caves the artwork had been painted over so visitors could "see" but Russell's analysis of those same cave walls and ceilings often showed a very different picture.

As we all crowded around Russell as he showed us the images, there was a feeling that we were having the privilege of seeing something rare. As a further treat he showed us some samples of artwork that were created by software he had programmed to create art in the "style" of various artists. Russell even told us a story that upon showing one of these creations to the artist himself they had claimed it as their own.

After the meeting was over most of the attendees stayed for a a while longer getting acquainted with one-on-one, looking at equipment that was on display, and discussing plans for upcoming meetings. The Graphic Arts SIG will continue meeting the second Saturday of each month from 10:00 to Noon at Mac Business Solutions, 9057 Gaither Road, Gaithersburg, Maryland. The next two meetings are scheduled for April 11 and May 9. Hope to see you there. For information call the Washington Apple Pi office at 301-984-0300.

1998 marks the start of a new era for Washington Apple Pi: our third decade. As the world's oldest personal computer user group, the Pi has long lead the way in the art of members helping members. And it needs your help.

In the May/June issue of the **Washington Apple Pi Journal** you will find a ballot for the 1998-1999 Pi Board of Directors. Please fill out the ballot and return it well before the due date; those elected to the Board will have a huge role in leading the Pi into the next century.

These are exciting times, filled with wonder, discovery and promise. Your participation in Pi activities — through voting, attending meetings, volunteering time or funds or equipment, writing articles for the **Journal**, or helping your fellow members — constantly renews the pioneering spirit that was the foundation of Washington Apple Pi in 1978.

There are still new worlds to explore. And they look like great fun.

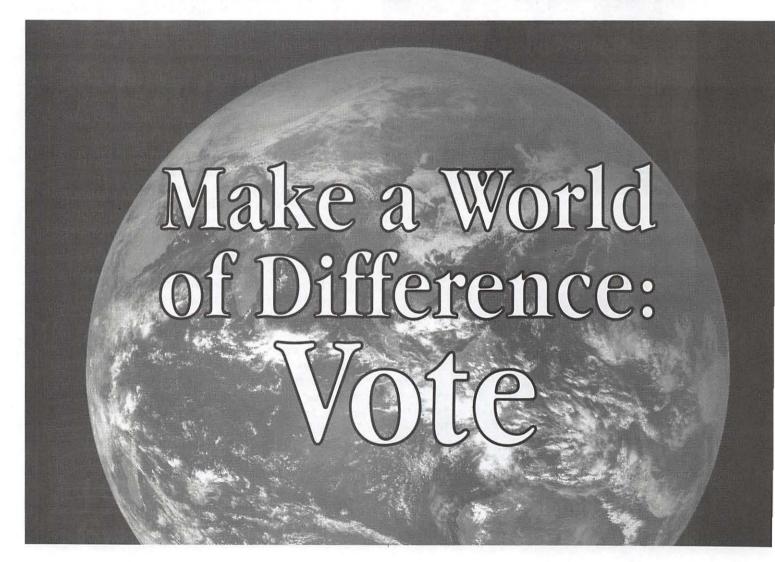

### October Genealogy **SIG Meeting**

THE MEET-ING of the Genealogy SIG was called to order at

10:00 on October 24. This was the third Tuesday of the month instead of the second Tuesday because of scheduling conflicts. There were 8 people present.

The comment was made that the Family Gathering software cannot be used on older Macs. It needs more memory than the older Macs have.

The first hour of the meeting was devoted to a discussion of references and the way they are organized by Reunion, another software program. Ed Jordan illustrated his reference which describes a derived birth date. When a death date is known and the age of the person is given, a birth date can be derived. The same when a birth date is known and the age is given on, for instance, a gravestone when the death date is not inscribed on the stone.

Ed also has a reference note for books in which he has found numerous ancestors' events. Not only does he cite the book by author, title and publisher, he notes in which library he used the book or whether he owns it.

There was discussion Reunion's upgrade to version 5.0 and where it is now available. The precise locations were somewhat unclear.

Ed noted the "read only" version of Reunion which is available on Reunion's web site. He has sent the file to his children (one with a Mac, the other an unrepentant PC user) with great success. The file is literally "read only" since the material cannot be manipulated by the recipient.

The discussion on references in Reunion continued with questions

about the number of references which can be cited. Unfortunately, Reunion 4.0 only notes secondary references in the individual's "Notes."

One of the members had a copy of "Cite Your Sources" which she showed to members of the group. There was some discussion about citations. Karen Lowman notes that the Silicon Valley PAF group has also produced a guide to genealogy citations. Since the LDS Church is the originator of PAF and has published this document, Karen felt we would do well to consider using those formats.

May Inscoe noted that she likes having more than one genealogy program on her computer. It is easy to keep both current by using GEDCom.

Bobbie Kingsley brought to our attention a new magazine called "Family Chronicle" which she found at Borders. It is printed in Canada.

"Webguide" is also from Borders. It is bimonthly and reviews web sites. There were two pages of genealogy web sites reviewed.

The comment was made that PAF is a good beginner's program but people who are further along in their genealogical research may need a more advanced, more complex program.

Ed Jordan noted that Leister Productions, who developed Reunion, has an invitation to come to a WAP General Meeting but have not responded. He also is hopeful that they could be enticed to send someone else from Reunion to come to speak to the SIG.

Ed noted that our TCS site is Conference 2, Board 12. He will keep trying to put information on the Board and urges others to make use of the Board if we are to retain it on the TCS. The TCS group and the officers of WAP have responded very quickly to his questions and have been extremely helpful. He noted that, overnight, he became the Sysop for our Board. When he asked Nancy Seferian, the overall TCS Sysop, what the duties of a Sysop were, she said

that they were to keep the messages civil, family-oriented and polite. Ed thought he could handle that.

The second hour was given over to an old-fashioned medium called "books". Members of the group brought piles of books which they had found helpful. Many made notes as they circulated around the group.

The meeting adjourned at 12:00, and a few of us continued to talk over lunches which we had brought with us. -Mary K. Jordan

December Genealogy SIG Meeting

THE DE-CEMBER meeting of the Genealogy SIG was held

on the 9th beginning at 10 am. There were 10 people present in spite of the snow. Dereka Smith, librarian at the National Genealogical Society, was the speaker.

Dereka gave a brief background of the Society which started in the District of Columbia but moved eleven years ago to Arlington. The Society's main building is Glebe House, a lovely old house, which was unsuitable for the Society's activities then and, with a growing membership, is even less suitable now. It does have, however, the advantage of free and easy parking. The library is in a small building on the same grounds; the quarters are so cramped that Dereka has to be very careful about what she buys and what she is willing to shelve. NGS began as a local genealogical society, but, because the word "national" is in the title, it has taken on a national scope and the library has also become national in its holdings. Members, nationwide, are able to borrow books by mail. However, the lack of an adequate catalog caused this aspect to dry up almost completely in recent years, since the library was operating on a 1988 book list.

Now, the library's catalog is on line thanks to the Ohio College Library Consortium and a vendor in West Virginia. Dereka's advice to researchers is, when visiting a new library, to find out what that library has which nobody else has. It is important to check the vertical files and other uncataloged items. While there may be nothing there, it might prove to be a treasure trove. The NGS library has a file of member ancestral charts on paper. Members can send in an update to the file which Dorothy Hunter keeps in order.

NGS also has a file of Bible records which is a major source of unpublished data. If you are copying a Bible, copy the title page and then the pages with names on them. This file is cross-indexed and is nationwide in scope.

There is also a family history collection which varies from junk to wonderful information. The manuscript collection is not yet indexed but researchers keep discovering gems like the 1832 depositions for Revolutionary war pensions from Pennsylvania.

The library has several other indexing projects going along, staffed by volunteers. Among these are a series of letters with genealogical papers from a family which went from Connecticut to the west and another group of family letters from a man who served in both the Mexican War and the Civil War.

The library also has, stored offsite, a file from the American Medical Association, which contains information about doctors who died after 1906. Dereka searches the file herself, but all she needs is the doctor's name. Because the information was compiled over time as the doctor was relicensed, the file provides a continuum of an individual's life. The LDS library in Salt Lake City is microfilming the file, but, because the cards are multicolored, it is a difficult microfilming job. The library charges \$15 for each name searched.

After a long period of putting pressure on the Society, the Library now has nine computers with various indexes available such as the LDS "Family Search" and several Brodurbund discs. The index to the LDS library in Sale Lake City is also available. Dereka commented that the LDS cataloging is better for genealogists than many other libraries, including hers, because they are not restricted to three subjects only

"PERSI, the Periodical Source Index, also a computerized index, indexes genealogical publications since 1847. The researcher can now search in minutes what formerly took hours."

as the NGS library is because of the AACR rules. Her one piece of advice in using this catalog is to search every possible surname with every possible spelling.

PERSI, the Periodical Source Index, also a computerized index, indexes genealogical publications since 1847. The researcher can now search in minutes what formerly took hours.

Dereka also reminded computer users that Dick Eastman publishes an on-line genealogy magazine, 8 to 10 pages, weekly on e-mail. Information about the newsletter is available on the Internet at <a href="http://www..ancestry.com/home/times.htm">http://www..ancestry.com/home/times.htm</a>

Dereka commented in an aside that genealogy is an incredibly personal pursuit. If your husband or wife cares about your work, you're lucky. Much rueful laughter. Dereka commented that she is currently doing clean up work on the catalog. Because the Library is replacing a completely manual system with a state of the art system, there have been problems which require attention. The Falls Church Library system has been on line since 1990; the librarians there are still cleaning up the catalog.

The NGS Library book catalog is available on-line by author, title or subject, but you can't yet order books by computer. There are some books, non-circulating or rare, which cannot be borrowed. More and more books fall into this category. Nonmembers may use the library in person for \$5-a-day although membership is only \$40-a-year. Anyone can search the on-line file, but only members may borrow books.

In answer to a question about photocopying heavy family Bibles, Dereka said that she has a "book saver" copier which is not so hard on the binding and makes copying a heavy book much easier.

Dereka commented that many of the columnists in the NGS magazine's computer section are actually representatives for the commercial companies which they write about. NGS is thinking seriously about changing the digest. Genealogy, she said, is moving completely into the computer world. It's how we communicate.

Dereka notes that Cindi's List links a computer genealogist to every other site available. It won hands-down when Dick Eastman did a review of web sites.

Dereka Smith, the NGS Librarian, can be reached at <Smith@ngsgenealogy.org>.

The meeting was adjourned at 12:00. ■

January Genealogy SIG Meeting

> by Mary K. Jordan

ED JORDAN called the meeting to order at

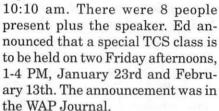

Mary Jordan introduced the speaker, Charles Spencer, a volunteer at the National Archives, who was to speak on military records available at both Archives buildings and in St. Louis. Charles talked about the volunteer program at the Archives. He had retired early from the Civil Service and wanted to get more involved in genealogy. He found a way to do it at the Archives. There are over 300 volunteers there. working in many capacities. NARA provides training before a volunteer is placed at a desk to assist the public with genealogy problems.

He is currently working with a project preparing Union Army records from the Civil War for microfilming. All of the Confederate Compiled Military Service Records have already been filmed. The Daughters of the Confederacy paid for the project some time ago. However, the files are not completely alphabetized so are difficult to use. Because of the massive size of the Union files, they have not been microfilmed although the index to those files is on microfilm. There was a question as to what, exactly, is a "Compiled Military Service Record". Charles replied that, about 40 years after the end of the Civil War, requests for pensions began to come to the Federal Government. In

order to prove a man's military service, dozens of clerks began going through muster rolls and other documents. They noted on a card the place and dates of service, hospitalizations, etc. and these were gathered, by individual name, in jackets. These card files, about the size of a number 10 envelope, are called Compiled Military Service Records.

Charles commented that, while NARA has a home page which is very good, the items on the home page are primarily indexes, preliminary inventories and descriptive pamphlets. They are not original records, but they will help a researcher identify what NARA has and ascertain whether that information would be helpful. People from afar get discouraged by how little they can accomplish in the short time they allocate to the Archives when they visit Washington; having these finding aids on the Internet may help them understand what the National Archives has and does not have.

The immigrant passenger lists are all on microfilm. They are filmed by port of entry, then are alphabetic by name. There is a gap in the indexes for the port of New York, however. This gap appears in the latter part of the 19th century, during the period of the heaviest immigration.

Charles spoke of other genealogical records if you are building a family history. The Archives holds large collections of maps, photos, electronic data and other non-paper records. Charles showed a picture of the building which was on the site where the Supreme Court building now stands. It had originally been built to house Congress when the Capitol was damaged during the War of 1812. Still standing at the time of the Civil War, it was used as a prison for Confederate soldiers. One of Charles' great-grandfathers, a physician, was held there for a short time after his capture by Union forces. He was there the day Abraham Lincoln was shot. The picture came from the Still Pictures Division of Archives.

All military records before about 1917 are at the Archives. Later records are at the Federal Records Center in St. Louis. Information about accessing records still in St. Louis can be obtained through the Archives or directly from the web site. There is also a book called "How to Find Anyone Who Has Ever Been in the Military".

In talking about Revolutionary War records, Charles noted that we should really call it the War of Independence since it was not a revolution in the same sense as the French Revolution.

The Revolutionary War records are on film at the main Archives building. He cautioned that, if you do not find what you think you should, check the DAR library for family genealogies and check the state archives. There were many militias during that war which were local and state. Units of the Continental Army are at Archives, but many of the smaller militias are not.

There are records of all of the wars we have fought, including those against the American Indians. They are all filmed and indexed. The Civil War records vary. As noted above, the Confederate Compiled Military Service Records have been indexed and filmed, but the Union Records are only indexed. A researcher needs to look at the original records. In order to do that, you place an order for the records which appear in the research room on the second floor in about 2 hours. To enter the Central Research Room you must have a research card, obtained with no fuss on the 4th floor.

Charles noted the records unknown to most researchers, such as a unit's "Record of Events" which tells where a specific unit was and what it did at that time. He also shared with us a list compiled by Mike Musick, a professional archivist, titled "Elements of a Good Confederate (Union) Name Search". (Mary's note: It's WONDERFUL!!!)

For all wars, pensions or bounty lands were given to soldiers, widows and, in some cases, children. These records have been indexed and are at the Archives. However, there are no federal pensions for Confederate soldiers although the states, in many cases, gave generous pensions to those men. Pension records are a better source of genealogical information than the Compiled Military Service record. Frequently widows had to prove not only their husbands' military service, but also the fact that they were legally married, that she was a legitimate widow, that her husband was, indeed, dead and that there were children born of the union. Thus there is a wealth of information in a pension file. There is a file whether the pension was approved or not.

As a result of his considerable research, Charles has written a paper for each of his great grandfathers. He has titled each paper "What Did You Do in the War, Great Grandfather?". He has used Archives records, state records, family memoirs, diaries and the like. Charles noted that there are prison records at Archives, also.

In response to a question, Charles said that most Confederate Government records stayed in Richmond, Virginia. Those which were not burned during the capture of the

> city were brought by Union forces to Washington. Charles has been impressed at the careful preservation of these records by the Union forces.

> After thanking Charles for his excellent presentation, Ed Jordan asked the group what we should do next. Alden Bestel wondered how many were interested in learning more about the TCS, particularly its bulletin boards. Several others agreed that would be helpful to refresh us and go beyond the presentation that Nancy Seferian gave the SIG at its November meeting. Alden also noted that his wife belongs to an Italian genealogy group which meets quarterly for a "Show and Tell" session. He suggested that the February meeting might be just that, but with a modified title to be "Show, Tell and Learn." The group agreed on this as the agenda for February.

> > The March meeting

will be on an inexpensive computer genealogy program called "Gene" and April will be on Internet sites helpful to genealogists.

### FUTURE AGENDAS

#### MARCH

The March topic is Cheap Genealogy Software. SIG member John Ludwigson will talk on what he feels are the really good shareware programs for genealogy that are available for the Mac. He will demonstrate the one he uses, Gene 4.2, and quickly show another, Heritage 3.11. Both have shareware fees of \$15.00!

### APRIL

The April topic is Genealogy Web Sites. SIG member Lee Mathis will explain and demonstrate access to the World Wide Web and specifically to genealogy sites. He will comment on his experience with a limited number of sites. Then he will lead a discussion of the pros and cons of Web sites used by those attending the meeting.

#### WHEN & WHERE

Both meetings will be on the regularly scheduled 2nd Tuesday of each month at the Pi Office from 10:00 AM to Noon.

### **NEWS FLASH (Almost)**

Plans are being completed for Leister Productions, producers of Reunion genealogy software, to make a presentation at the Washington Apple Pi general meeting (a date to be determined). The long awaited version 5.0 of Reunion was released in the Fall.

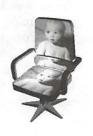

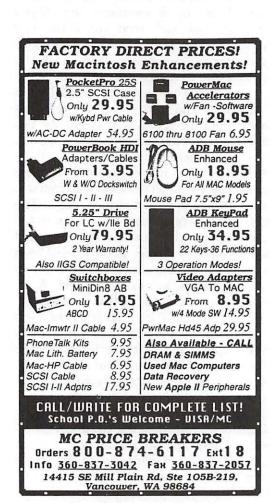

### StockSIG December Meeting

### by Morris Pelham

OUR DECEMBER meeting was so well attended that I ran out of handouts and we ran out of chairs. We got more chairs from the classroom, and latecomers shared the handouts of the early birds. If the group continues to be this large in 1998 I'll have to start bringing more than my usual 10 copies.

I started the meeting by handing out the results to date of my portfolios of Dow stocks for 1997 and 1998. So far we are doing quite well, with the 1997 portfolio up 28.75% and the 1998 portfolio getting the opportunity to buy second and even third rounds of many of the stocks at temporarily depressed prices because of the panic in Asia.

I also handed out the weekly rankings of the Dow stocks, as I have been doing since the beginning of October. So far the volatility has been our friend, with prices dropping through October and rising through November to the point that my weekly summary to 12/1/97 showed 5 of the 30 Dow stocks at 52 week highs.

Daya Dejanovic told us of her experience buying and selling based on the 50 and 150 day moving averages. We are interested, and invited her to bring some handouts next time and show us how she does this.

Mark Pankin brought his usual monthly handout showing how the Dow and its individual stocks are doing month-by-month. Mark notes the 5 best performing and 5 worst performing of the 30 Dow stocks, and we talked about that for a bit. Mark showed Westinghouse, which was dropped from the Dow earlier this year and is now called CBS, is the best performer of the 30 stocks that

were in the Dow at the beginning of the year, up by 50.9%.

Peter Hui expressed an interest in the Fidelity Select strategy, so I asked Mark to bring us up to date on it. Mark reports that it continues to do well, up 47.56% to 11/30/97 compared to 30.95% for the S&P 500 index fund he compares it to.

We are a little concerned about the panic in Asia this fall, and discussed this for a while. Nobody is selling yet because of it, but we all are watching carefully. We all recognize that if you're going to sell in a panic you must do it early, not late. Late is when you want to buy.

If you have any questions or comments on this column or others of mine, they are welcome on our TCS, on the StockSIG Online board.

StockSIG meets the 2nd Thursday of each month at 7:30 PM in the WAP office.

### StockSIG January Meeting

### by Morris Pelham

BOB LEE asked me a couple of months ago just how all these handouts I bring to our StockSIG meetings go together. How do they fit? What story do they tell?

So for January I changed things a little. First I handed out a list of the 30 Dow stocks dated 12/2/96 and I said "put this on your left." Then I handed out my 1997 results and said "put this in the middle." Finally I handed out another list of the Dow stocks dated 1/5/98 and said "put this on your right."

Together, these three pages showed where the portfolio came from (the page on the left), the portfolio itself, and where the current value of the portfolio comes from (the page on the right). It seemed to work, and I think I'll do it again.

Thanks, Bob!

The results page showed that my 1997 Dow stocks portfolio increased by 26.80% during its first year. Not bad. *Barron's* on January 5, 1998 reported that "the average U.S. stock fund scored a gain of nearly 25% for '97." Of course the S&P 500 index funds did better, but the foreign funds did worse. For 1997 our Dow stock results were in the middle of the pack.

Dave Weikert is searching for mutual funds to buy for 1998, and hoping to be able to pick out in advance the ones that will outperform. He's been searching on the Web, and brought us a printout of the FundAlarm website showing "94 funds (sorted by 3-year return) that have outperformed their respective benchmarks for the past 12 months, three years and five years." He also brought us printouts from the Quicken website showing four of the funds charted against the DJIA.

With all of this Dave also has actually invested money in Apple Computer, the company, as well as using its products. So far it's been up and down, but currently it's up.

My 1998 Dow stock portfolio is larger than usual. It includes Philip Morris, AT&T, Union Carbide, DuPont, Eastman Kodak, Sears, International Paper, Exxon, Caterpillar, and General Motors. So far it shows a 6.6% profit, due to purchases since October 6, 1997. Let's hope it continues to go up.

If you have any questions or comments on this column or others of mine, they are welcome on our TCS, on the StockSIG Online board.

StockSIG meets the 2nd Thursday of each month at 7:30 PM in the WAP office.

# Pi Filling — The CD

© 1998 Washington Apple Pi Labs

Washington Apple Pi Labs, "where technology is at your fingertips" (mostly because the space is so small there isn't anywhere else to put it), every day is one of discovery. One recent discovery: it is a heck of a lot easier to install system updates from CD-ROM than from diskette, or from downloads via the Internet.

**Updates Made Easy** 

OK, maybe that isn't a "recent" discovery. But there is a recent solution: Pi Filling—The CD. On this single CD-ROM you can find updates for all versions of the Macintosh operating system, from System 7.0.1 to Mac OS 8.1. One particularly nice feature: all the updates are ready to run. You don't need to run any special utilities to decompress them, or do any other strange preparations. You can, literally, update from Mac OS 8 to 8.1 by double-clicking on the appropriate installer, answering a few questions about your computer, and then wandering off to watch Babylon 5 reruns while your computer updates itself. Just imagine trying to update 28 megabytes of stuff from floppies...

But Pi Filling isn't just limited to the latest and greatest. Have a Mac Plus floating around, still running System 6.0.5 or so? Everything you need to get it up and running

on System 7.0.1 is on the C D - R O M. Still running

Pi Filling-The CD

a Quadra with System 7.1? Did you know System 7.1 had several updates? Those updates are on the CD-ROM. As are updates to System 7.5 (lots and lots of updates), Mac OS 7.6, and various Apple and Hewlett-Packard print drivers, many of them huge.

One really nice feature: since the updates are permanently "locked" on the CD-ROM, you don't need to keep a copy on your hard drive, held as insurance against disaster. The amount of disk space you can save by just tossing all the updates kept "just in case" could free up hundreds of megabytes, which is good because: there's more.

Explorer and TCS Made Easy
For over a decade, the Washington

"Modern Macintosh gurus have a tendency to bat around the names of utilities that they consider "essential" for everyone, but "everyone" doesn't know where to get these utilities, or maybe even what a "utility" might be. So the Pi Filling CD includes a choice selection of "essentials" for Mac users, including one named GURU."

Apple Pi computer bulletin board, the TCS, has served as a vital, vibrant part of the user group. And for over a decade, some Pi members have claimed they had no idea how to use it. So the TCS Essentials Installer was born. And it is included on Pi Filling.

The TCS Essentials Installer does what the name suggests: double-click on the installer, and it will install on your machine everything you need to get connected to the TCS. You need only supply the computer, modem and phone line, plus your TCS password (on the back of your membership card). Within minutes, you will have access to a vast treasure trove of files stored on the TCS, plus tens of thousands of messages containing the ongoing thought and wisdom of Pi members as they explore their computers, the Internet, new programs, and differing philosophies of automobile maintenance.

Similarly, there are three different installers for users of the Pi's Explorer Internet service. While some people think they are only interested in the Internet because of the World Wide Web and E-mail, the installers also open up the world of Telnet (which allows you to read the TCS over the Internet, for example, or check the card catalog at the Library of Congress), Usenet newsgroups, and FTP (Internet file transfers). If the Internet has always seemed vast, mysterious, and too technically challenging to reach, using these installers will eliminate everything except the mystery and vastness.

But there's more

### **Essential Utilities**

Modern Macintosh gurus have a tendency to bat around the names of utilities that they consider "essential" for everyone, but "everyone" doesn't know where to get these utilities, or maybe even what a "util-

ity" might be. So the Pi Filling CD includes a choice selection of "essentials" for Mac users, including one named GURU. You'll be able to check for viruses, decompress and compress files, check for errors on your hard drive directory, see how much memory your computer can handle. and many other tasks designed to make the care and feeding of your Macintosh a bit easier. Think of it as Washington Apple Pi Labs in a box (which some wags claim is where it belongs...)

All of this may sound a bit dry. After all, did you buy a Macintosh so you could maintain it, and learn about its technical features? Or to have fun.

So there's even more.

### Flicks and Fun Diversions

Both Apple and Microsoft include solitaire games on their operating system CD-ROMs, so Pi Filling includes two versions (one vanilla Mac, one Power Mac) of a solitaire game. A really different solitaire game. Really. Different. It is designed as a demo of the "full" version, and in your exploration of the game, be sure to click on everything. Even inappropriate things. And check out the "boss is coming" menu selection.

Also included is an extraordinary maze program (again, a working, playable demo of the full game), as well as one of the best and most practical simulations of an office appliance ever created, and Screen Ruler. Screen Ruler really isn't a diversion, but a practical tool for measuring things on the screen, of particular use to Web page designers.

Since this is a Macintosh CD-ROM, and the Mac is most definitely a multimedia machine, Pi Filling includes some of that, too. There are two QuickTime movies, a 14 megabyte clip of the entire "Think Different" TV ad and a massive 110 megabyte "infomercial" on the AppleMasters initiative. Both these clips offer stunning testament to the Mac's power and flexibility.

Come to think of it, except for some scattered "Read Me" files. there isn't much in the way of monomedium on the CD-ROM, Apparently the authors of Pi Filling didn't think there was much demand.

#### Conclusions

Washington Apple Pi Labs has conducted a thorough review of Pi Filling-The CD, and decided to post our conclusions in the form of a Question and Answer session, with the questions coming from those sent in by people who had no idea they'd ever appear in print. Ha-ha-HA!

Question: I have a Quadra 950, a PowerBook 145, a Performa 600 and a Mac Plus. Is there anything on this for these machines?

Answer: As long as at least one of

these machines has a CD-ROM drive, the answer is "yes." Through file sharing, you can even "mount" the CD-ROM across AppleTalk for use on machines that don't have a CD-ROM drive.

Question: It looks like this would be almost everything you'd need if you were stranded on a deserted island with your Macintosh.

Answer: Almost. Food, clothing, shelter and companionship would certainly be nice, but electrical power and a phone line are required to use your Mac or take advantage, particularly, of the TCS and Explorer installers. Electrical power and a phone line are not included.

Question: Is this CD-ROM selfbooting?

Answer: No. "Self-booting" requires a licensed copy of the Mac OS operating system. Except for a (nonself-booting) complete copy of Sys-

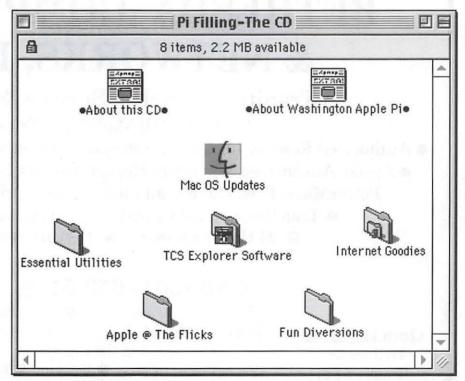

Opening Pi Filling-The CD presents you with this inviting desktop, with hundreds of megabytes of tasty selections.

"Since this is a
Macintosh CD-ROM,
and the Mac is most
definitely a multimedia
machine, *Pi Filling*includes some of
that, too."

tem 7.0.1, the CD-ROM includes *updates* to Macintosh operating systems. All versions of the Macintosh operating system past 7.0.1 were sold commercially, and accordingly must be purchased commercially. Besides, Washington Apple Pi Labs firmly believes that users should boot their machines; the mental image of a "self-booting CD-ROM" seems

reminiscent of bad science fiction movies.

**Question:** Is *Pi Filling* available on diskette?

Answer: Washington Apple Pi Labs frequently contacts the publisher to ask about technical matters, but we decided *not* to ask if they were interested in transferring 454 megabytes of material to diskette. We probably wouldn't be able to print their answer.

Question: What! 454 megabytes! I can't hold all that on my hard drive! Answer: You don't have to; it is permanently stored on the CD-ROM.

Question: Oops. Sorry. I forgot. Answer: We'll forgive you. This time. Question: I don't follow that "multimedia," "mono-medium" stuff. Answer: Did you know that the singular of trivia is "trivium?"

Washington Apple Pi Labs heartily endorses *Pi Filling-The CD*. And not just because it makes our lives easier; we think it will make your life, or your computer's life, easier, too.

Pi Filling-The CD \$10.00 Washington Apple Pi, Ltd. 12022 Parklawn Drive Rockville, MD 20852 (301) 984-0300 office@wap.org http://www.wap.org/

# BETHESDA COMPUTERS & NETWORKS, INC.

A Tradition of Sales, Service & Support

We Match All Mail Order Prices

- Authorized Reseller for Macs, Motorola, Tektronix, HP, PCs & PC Clones
  - Apple Authorized Warranty Repair Facility Specializing in Macs, PowerMacs, PowerBooks, all inkjet & laser printers & monitors
    - Data Recovery and Upgrade
       Service Contracts Available
      - 24 Hour turnaround
         11 Years Service Experience

Call (301) 652-5108

Open Late Hour Wednesday 10 am—8 pm Weekdays 10 am - 6 pm ● Saturdays 11 am - 4 pm You can't afford to have a computer down take it to the experts 4350 East-West Highway ● Suite 101 ● Bethesda, MD 20814

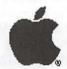

Authorized Value Added Reseller

# Welcome to Washington **Apple Pi!**

The only column in the world specifically for our new members.

by Dave Ottalini

KAY, SO I'm sitting here on Christmas night writing this column and trying to recover from a day that ended at about 1:30am, started at 6:30am and hasn't ended quite yet at 11pm.

What better time to say thank you for joining Washington Apple Pi. Maybe someone was very nice and got you a membership as a holiday gift. If that's the case, it's your job to say thank you to the person who gave you a present that will continue to give all year long. And what a great excuse to have them renew your membership for you when the holidays roll around again in 1998!

### First Of All

This was the first year I really tried to use my scanner to import family pictures into my Power Mac 6400/180 and use Adobe Photoshop to make up some nice calendars and other presents. Of course, that was the point things started going down hill (though I was able to recover read on). This happens to computer users on occasion - usually only when we're under pressure to finish projects, reports, etc. The benefit for you is by reading what happened to me, you hopefully won't have to deal with the same frustrations.

Here's what happened: I received a copy of version 1.0 of Adobe PhotoDeluxe with my new Umax Scanner. It's a neat consumer version of Photoshop (and much cheaper) that lets you do things with your photos like touch them up, modify them and then make things out of them (that is-calendars!). Of course the programmers never thought that any year would exist beyond 1997 (in fact, they only thought the years 1996 and 1997 existed). And that meant no calendars for 1998.

It was at that point that I checked out their web site and found there was a 2.0 version that was really nifty and even had dates through 2000 and beyond. Of course, the Mac version was not available. But for just \$20, I could get the 1.1 version that included 1998 (and precious little else save some additional file importing options). I bit and once it showed up, I was able to go ahead with my projects.

But what a frustration. I have to wonder if Adobe (in this case) hired the same programmers who got folks into the "Year 2000" mess (aren't you glad Macs don't have that problem??). Of course, it could also have been just a great ploy to sell more software.) (But I must also say I like Adobe software and use it all the time even so).

WAP can not prevent this particular kind of frustration, since we don't have control over the software you buy (or who programs it!) BUT you are now in the fold of a wonderful

organization whose number one job is to help you get the most out of your Apple or MAC. We aim to take the frustration out of your computer using experience. So please make use of our Member Hotline (see page 50 of the Journal) when you have questions, use the TCS for on-line help or bring your Apple or MAC into the office on Tuesday evenings for our repair clinics (we will also install upgrades, sell you used equipment if you need, etc.).

### Computer Show & Sale

You may also be a new member who signed up at our December Computer Show and Sale. If so, you got a double bonus since you came on board during one of the best shows we've had in some time. There were a lot of folks—buyers and sellers-and it was a lot of fun to boot. I hope you found something you were looking for.

One of the busiest areas was that set aside for repairs, checkups, upgrades. Folks buying computers brought them over to make sure they worked as advertised. Then they bought memory upgrades and got that installed too. If you did not get a chance to use this service, you'll have another chance this July - watch out for more information in upcoming Journals.

### Internet Usage

A survey done last October by Chilton Research Services found that nearly 4 in 10 adults now have access to the internet or an online service. That represents a 10 percent increase from April when their last survey was done. The biggest jump came from those accessing the Internet at work—increasing from 15 to 20 percent.

It's interesting to see how individual businesses handle employee access to the Internet. My company provides full access with guidelines about abuse. But there is no "cyber police" looking over our shoulder. Another company I know has only one computer able to access the Internet as a way to control things. What does your business do? It might be interesting to see how your employer feels about the Internet and whether employees should have access or not.

If you do want to access the Internet from home, however, give WAP a thought as your Internet Service Provider. We have some of the best rates going (because you're a member of course!) and we'll even install the software for you and make sure you're up and running properly.

### MacInsider Tip

Thanks to MacInsider (The site is shut down but you can still look at it at: http://www.macinsider.com/) for this tip - that will help you find out when pretty much anything ever made by Apple was manufactured:

Look at the serial number of the product (CPU, keyboard,

mice, anything Apple) to find this out. The third number in an Apple serial number is the year a product was manufactured. (i.e. if the Serial number is NN428TYN33G, the number4 stands for the year the product is manufactured). The next two numbers of the serial number are the week of the year the product was manufactured. (In the serial number listed above, the product was manufactured in the 28th week (June 24-30) of 1994!

### Schools and Technology

Here's another interesting survey to consider: a report from the CEO Forum on Education and Technology called "From Pillars to Progress: Integrating Education & Technology" (Find it at: http://www.ceoforum.org/)

The study says that only 3% of schools have been successful at integrating technology into their educational programs.

If you have children in school—at any level—does the administration/teachers have a plan to integrate their technology (and this usually means their computers—though it is wider than that) into the curriculum? Some schools have fairly detailed plans that list exactly what a child is expected to learn at each grade level. Most do not.

As a parent, and a new member of WAP, you have an opportunity to find out what is going on in your own child's school—and offer to help in some way to make sure that the technology that is available is being used in a positive way. How is the Internet being used? Do the computers need more memory to make them more useful? What can be done to upgrade, purchase new software or hardware. What programs for teacher training are there so that the teachers working with your children know how to use the equipment?

WAP has helped in a number of ways over the years to work with schools that need help improving their technology. We've refurbished Apple IIes and Macs, and installed them, provided some teacher training, and repaired computers on site. We also ship computers to schools and other nonprofit institutions overseas. We even get calls for hardto-find parts. The goal is to recycle the machines donated to us and get them right back out into places that can use them the most. If you, as a new member, have a hankering to help in this ongoing project, contact our office, or talk with our President Lorin Evans.

### **Computer Buying Tips**

These tips come from another Mac Internet site called "The Absolute Mac" (http://www.absolutemac.com). Here's what

they say to watch out for when buying a computer through the mail or on the Internet (I've edited for space considerations):

- Bait & Switch: Don't let the seller bait you with one price only to try and switch you to a more expensive unit.
- Availability and Delivery Time: Ask if your selection is available and make sure you get a date certain for shipment.
- Peripheral Prices: Don't forget to check out peripheral and memory costs, which can add a great deal to the cost over that "cheap" CPU deal you're getting.
- Shipping Cost: Know your shipping costs ahead of time. Some resellers make money overcharging.
- Upgraded Systems: Be sure you're getting what you ordered and that the reseller hasn't replaced missing parts with cheap RAM or hard drives and claiming the unit is new.
- Over-clocked processors: Be sure nothing's been added to make your system seem faster than it really is.
- Missing Parts: Make sure you get what you ordered - especially RAM, Level 2 Cache and your hard drive.
- Demo & Refurbished units: If you ordered new, be sure that's what you got. If refurbished, it should say so specifically on the box.
- Check the bill carefully: Make sure you got what you paid for.

#### Finally

Again, let me know what you're interested in and I'll check on it for you. Questions about club, etc. are all welcome to dave.ottalini@tcs.wap.org.

# The Value of Pi

by John Ludwigson

HE COST of computers keeps going down-especially in comparison to what they can do, but...

The cost of computing is sneaking steadily up. One of the major factors is the quiet disappearance of free support from the manufacturers once you've plunked down your money for their goodies.

How does \$35 "per incident" and paying for a long distance call, perhaps across the country, sound? If you resolve your problem quicklyand don't spend too much time on hold-you may get away for only \$2.99 per minute, plus the phone charges. Of course, the manufacturers decide what constitutes an "incident."

How soon does this dwarf the paltry \$49 per year (\$69 with Internet e-mail and expanded TCS service) that we pay for Washington Apple Pi? For that, we can have an "incident" a day and get quick, disinterested advice from people who've been there-every time. For really serious "incidents," the Pi offers Hotline volunteers-dozens of volunteers!-who will provide one-on-one help with virtually whatever ails ya, computationally speaking.

Even when you crank in the cost of Explorer full Internet service (and it's getting to be much more than that...check out the Explorer homepage, the one with the penguin sitting on an ice cube), or the modest cost of the many tutorial classes offered in the Pi's well-equipped classroom, we're ahead.

A front page article in the Washington Post's Business section (the paper paper) on January 16, 1998 headlined "Computer Question? Chip In!" made the point. Of the eight major computer manufacturers listed, only one-sadly not Applestill offers free hardware and software support as long as the customer owns the product, and over an 800 number at that! That holdout company is Gateway 2000.

Apple now offers free support for 90 days after the customer's first call, according to the article, then charges \$35 per "incident." At least they still offer an 800 number. People who lucked out by buying an Apple product between April 1993 and April 1996, however, get free

\*\*\*\*\*\*\*\*

"The cost of computing is sneaking steadily up. One of the major factors is the quiet disappearance of free support..."

support for life (but the Post didn't specify whose life...)

Free support just isn't a sustainable model anymore," explained Pete Gladstein, head of Apple's support services, according to the Post. Other industry executives pointed out to reporter Beth Berselli that the falling prices of computers have a lot to do with it: the old profit margins just aren't there any more.

Well, it isn't free at Apple Pi, either, but we get a heck of a lot more bang for the buck.

[post from TCS follows]

C1 B28 Msg # 4963 Value of Pi FROM JOHN LUDWIGSON, ON 16 Jan 98 10:43:29 TO ALL, LINES: 23, REPLIES: 1

Washington Apple Pi dues are one of the biggest bargains on the planet (and likely beyond...)! Viz:

Today's (16Jan) Washington Post Business section (on paper) has, on its front page a story entitled "Computer Question? Chip in!". It's about the increasing tendency of computer companies to charge for telephone support—typically about \$35 per call or \$2.99 per minute. They give you varying periods of "free" service after buying your machine, then, if you still need help, sock it to ya. Free is in quotes, because some of the "free" service is only at the price of \_pay\_ telephone calls...at regular, day long-distance rates.

Read the story (it includes Apple as well as those other guys), then think about what we pay to keep the Pi going: \$49 a year, plus \$20 for full TCS with internet email; a bit more for Explorer service... For that, we have the unlimited access to the TCS information machine and to an astonishing number of telephone hotlines for various aspects of computing with Apple products.

Add it up. At \$35 per call....whoa!! But don't let the powers-thatbe around here know about that. They might be tempted to .... uh... well, they're too nice for that! But, wow! are we lucky!

John L.

# An Interview with David Morganstein— WAP Member At Large

by Nancy Seferian

HIS YEAR Washington Apple Pi will celebrate its 20th anniversary as a users group and this led some of the TCS Crew and me to reflect on the beginnings of our organization. We were wondering what it was like 20 years ago, what some of the early members are doing now, and what thoughts they might have about it all 20 years later.

With this in mind I contacted David Morganstein, one of the founding members of WAP, and asked if he would let me interview him for our Journal. He graciously agreed, and I met him at his house in Germantown one evening after work. It was good to see David again and as we greeted each other in the entrance, he mused about where we could talk. Well, just to the left of the entrance a door was open to

David's computer room! Perfect.

David and some other early members, including Bernie and Gena Urban, Gordon Stubbs and Marty Milrod, to mention just a few. initially got together to help each other with their computers and a users group was born. David was the first librarian, which he told me meant disk librarian, the position Dave Weikert holds today. At that time there wasn't any magazine or book library. In fact, there were hardly any computer books at all or computer magazines. The disk library was at his home and the small group scrambled to get shareware to distribute for sale to other members in order to raise money for the group's endeavors. They met in each others' homes, getting together to test the shareware applications and utilities

and having parties to do the disk copying. "We thought we were *really* professional when we got labels for the disks," he said.

They also wanted to make hardware available for members, and to raise funds to publish a newsletter, but dealers became alarmed when they inquired about purchasing 150 computers at a

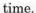

With the introduction of the Macintosh computer the group had to become schizophrenic, evolving from service only to users of the humble, original Apple computer to include users who were buying Macs. The group struggled to come up with new ideas to raise money and the Garage Sale was born, "in honor of the Apple's humble beginnings."

They began to develop courses for users, constantly asking themselves what people needed to learn in terms of their applications and operating systems, and telling themselves we're all ignorant, just at different levels. They searched for ways to reward volunteers for participating, but they all seemed to feel the best reward was the pleasure they got from helping each other.

One of the biggest decisions the young group made was to create an office. That was a big day, and that decision changed the nature of the group, causing it to become more businesslike and less the little club meeting in peoples' basements. David reflected that the early group was very diverse, attracting men, women and kids, and that there was very little conflict. "I've observed, though, that every volunteer group I'm familiar with goes through some difficult times."

David holds the honorary member number 001 and he reminisced about when the group grew to 500 members (another David, David Moses, has the distinction of holding number 500) and then, to their amazement, they found themselves celebrating when the 5,000th member joined.

"Weren't you one of the early presidents?" I asked. He was, but smiled as he noted he couldn't remember if his presidency was the second, third or fourth.

I asked him to compare computer users groups in the late 70s and early 80s to groups now and he

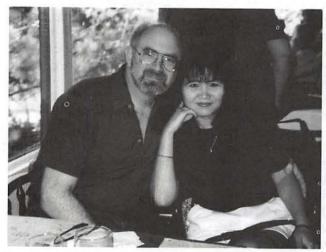

David and Sheue-Ling

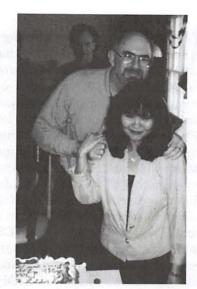

David and Sheue-Ling celebrating David's 50th birthday

said, "There were no resources to get questions answered, so we banded together like explorers in the wilderness. There weren't even any books. Now there is a wealth of information available from books. magazines and the Internet, but the best thing about Washington Apple Pi then and now, was and is the nice feeling of people helping each other."

How does the way you use your computer now differ from before, I asked. "Well," he said, laughing, "why did we get computers? So we could put our check register on them, and write letters and have some fun. One of my early projects was to hand key an assembly language program for playing chess. I even wrote a video display. And now, although my computer has a lot of uses, I primarily view it as a telecommunicating tool."

I asked him if there was one memorable incident which stands out for him. He said, "One winter day we were scheduled to have a meeting and I got a lot of calls that Saturday morning asking if the meeting was still on. It was icy and cold yet still a huge group of people

showed up. It was immensely heartening. We were doing something useful and in the process creating friendships beyond technology."

David's first computer was an Ohio Scientific Instruments computer, one of the first you could buy pre-assembled. With this initial machine he earned money by programming in BASIC. With this money he bought his first Apple II which had 4K RAM and into which you read the programs with audio tape cassettes. Of course, then as now, users lusted after the next thing to buy for their system, and his next purchase was a disk drive for 5 1/4" floppies.

I asked what computers he uses at home now and how he uses them. His computers are a G3 and 7300, which he uses for play at home, surfing the Internet and in volunteering on two Q & A groups on the Internet: Mac Wizards and No Wonder. He also uses them for data analysis or simulations.

At work David operates in a dual platform with a Pentium card. "The best idea doesn't always win," he noted.

By profession David is a statistician (though he also holds a degree in electrical engineering) and has worked at Westat for over 20 years. His whole family makes good use of computers. His wife, Sheue-Ling, is a programmer. His son Joshua, a medical student at U.S.U.H.S., uses a Performa 6400; and his daughters, Emily and Tara, both high school age, use computers for their school work.

### Most used programs at work and home:

Eudora, MS Explorer, MS Word and Excel, JMP for statistics. Code Warrior System for software development, and utilities to

"David holds the honorary member number 001 and he reminisced about when the group grew to 500 members ...and then, to their amazement, they found themselves celebrating when the 5.000th member joined."

remind him of birthdays and anniversaries.

### **Favorite URLs:**

MacCentral, MacInTouch, MacFixIt, NoWonder

# WANTED

**Used Mac Software** 

Trade your used software for something new!

# Cyber Exchange

## **Great Prices!**

# New & Used Software

Federal Plaza 12274 Rockville Pk Rockville, MD (301) 984-1446

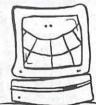

Fairfax Court 11268 J. Swart Ci. Fairfax, VA (703) 385-9190

# My Life as a Beta Tester or How To Stop Worrying and Be a Nerd

by Bonnie Ashbaugh

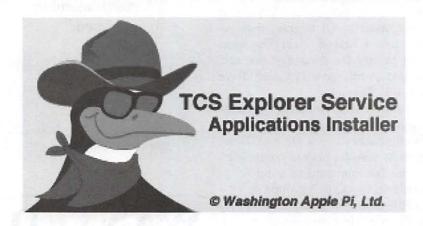

beta testing

cprogramming> Testing a pre-release (potentially unreliable) version of a piece of software by making it available to selected users. This term derives from early 1960s terminology for product cycle checkpoints, first used at IBM but later standard throughout the industry.

"Alpha test" was the unit, module, or component test phase; "Beta Test" was initial system test. These themselves came from earlier A- and B-tests for hardware. The A-test was a feasibility and manufacturability evaluation done before any commitment to design and development. The B-test was a demonstration that the engineering model functioned as specified. The C-test (corresponding to today's beta) was the B-test performed on early samples of the production design.

An item "in beta test" is thus mostly working but still under test. In the Real World, systems (hardware or software) often go through two stages of release testing: Alpha (in-house) and Beta (out-house?). Beta releases are generally made available to a small number of lucky (or unlucky), trusted customers.

- Free On-line Dictionary of Computing <a href="http://wombat.doc.ic.ac.uk/foldoc/index.html">http://wombat.doc.ic.ac.uk/foldoc/index.html</a>

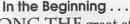

MONG THE great offerings of Washington Apple Pi is the TCS Explorer Service, providing members 90 minutes of Internet access per day (a limitation never in my experience enforced) for \$171 per year—one of the last true bargains in this world. When in June 1996, as a Mac user for one year and very much a newbie (Robin Williams's excellent The Little Mac Book was always within arm's reach), I received my two-disk TCS Explorer Service installer set, I nervously inserted that first disk and waited for . . . who knew what. My experience installing software of any sort was limited, and my understanding of what went on during the installation process was nil. If something went wrong, too bad; I was clueless about troubleshooting. As it happened, the first Explorer disk did its thing, the second disk did the same, and within very few minutes a neatly arranged folder opened on the desktop.

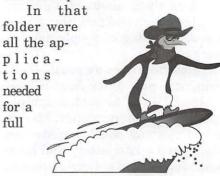

and satisfying Internet experience (Internet Config, Netscape Navigator, Eudora Light, NewsWatcher, Anarchie, and more). But most important were

the Read Me

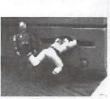

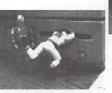

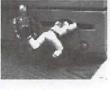

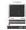

files with clear instructions, replete with screen shots, describing in admirable detail how to do what needed to be done to connect to Explorer and begin enjoying all those goodies. Which I've been doing ever since

So the installation proceeded without a glitch, all the documentation needed was there, and guidance on what to do if something went wrong was provided. No more than what you'd expect from a Pi product: superior quality that just happens, no? Well, no, not exactly . . .

#### The Call

When a message was posted on the TCS seeking beta testers for the next version of the TCS Explorer Service installer package, I initially let it pass. Beta testing? The term had popped up from time to time in my web and newsgroup browsing but clearly was something of interest to geeks, not the basic recreational home user like me. But wait-the message didn't say anything about special expertise or minimal level of geekiness, just an interest in helping test the installers for a service that I'd been getting a lot of pleasure from and had a personal interest in having be as good as possible. So I raised my hand.

#### The Process

After volunteering, I received a message from TCS Boss Nancy Seferian welcoming me to the team. Most of the communication regarding beta testing takes place on the

TCS, on a board on Conference 1 that is reserved for this purpose. There the team members were advised of files uploaded to the TCS File Transfer Area that were ready for testing\* and instructed on what the process involved. Basically, the mission was to (1) put the installers (in this case, two) through their paces, reporting on any problems encountered and the conditions under which they appeared (model of computer, software system, amount of RAM and hard disk space, extensions enabled, etc.) and (2) ensure that the instructions were easy to follow and accurate (i.e., that the screen shots matched what appeared during the installation and configuration). In the interest of safety, we were encouraged to do the testing on a separate bootable drive (external hard disk, Zip or Jaz drive, etc.) or separate bootable partition.

Once the testing got under way, we used the Beta Testing board to compare experiences and alert Dave Weikert and Dale Smith, who were building the two installers, of potential problems.

Over the course of the effort, new participants joined in. All willing hands were welcome at any time. The deal was, contribute what you can, when you can, to the extent that vou can.

Aside from the mission at hand, some unexpected and intriguing opportunities to get first crack at trying out ideas gestating in Jon Thomason's creative programmer's brain popped up from time to time. To wit:

C1 B31 Msg # 451 Member Pages FROM JON THOMASON, ON 12 Dec 97 20:02:32

TO ALL, LINES: 35, REPLIES: 2

Congratulations — you're now beta testing TCS Member Pages. . . .

### What I Got Out of It

On balance, this volunteer experience benefited me more than I contributed to it. The fun and learning came primarily on Saturdays, when various members of the testing team gathered in the Pi office around noon for lunch (often as not delivered by Nancy, who took orders and got them filled at a favored Pi deli in Bethesda) to schmooze and then work on the project. There was no pressure to show up-all help was welcomed, but none was demanded. If you could make it, a task could be found. In the process of working on my tasks, I learned . . .

From Dave Weikert-an introductory lesson on how to compile an installer.

From Nancy Seferian-how to neatly crop screen shots and incorporate them in a SimpleText document (but not the patience to do it for very long).

From David Harris-how "really picky" (his term!) a good beta tester should be.

From Dale Smith—too much on too many subjects to even begin listing.

To say nothing of a lesson from Lawrence Charters on military strategy in the Pacific Theater during WWII (inspired, no kidding, by the choice of a particular password).

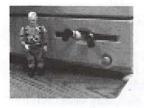

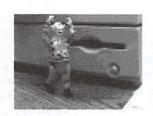

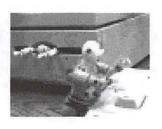

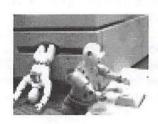

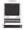

#### The Lesson

The top-notch quality of the TCS Explorer package and other Pi products doesn't just happen because the people involved are smart and committed to excellence. An intense behind-the-scenes effort goes into getting these products to the point where the rest of us can enjoy them with minimal problems.

Moreover, this effort is unhampered by egos. By the time the second version of the Explorer package was under way, several people had invested a lot of time in putting together the installers, writing the documentation, and creating the clever graphics. Still, criticism from people who had had no previous involvement was not only accepted but explicitly solicited, as evidenced by this message to testers from team member Dave Weikert:

If our ideas don't make sense keep on us until we either justify our position to your satisfaction or change the Installers to the way you think it should be done. We value your collective comments and are very pleased to see this turning into a very active discussion.

So if you see a call for beta testers, consider volunteering. It's essential that each product be tested under all conditions (type of computer, system software version, etc.) for which it is designed, so the bigger and more diverse the testing team, the better. You'll likely learn a thing or two, you'll certainly come to appreciate the effort involved in developing a Pi software package, and you'll enjoy the camaraderie of working with a bunch of smart, creative, really nice people.

#### On the Lighter Side

On the base of pages 32 and 33 are frames from one of three short movies on beta testing (although you

might not know it from watching them), available from:

<a href="http://www.connectix.com/">http://www.connectix.com/</a> html/quickcam\_movies.html>

Not in the least instructive, but the sequence does convey a bit of that sucked-in-and-spit-out feeling that beta testing can leave you with when some seemingly intractable bug makes life heck. Thanks to Lawrence Charters for pointing out the web site; thanks to Nancy Seferian for creating the sequence.

\*Although the files were in FTA 1, an area available to all users of the

TCS, a password was required to decompress them. ■

Success!

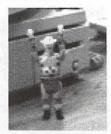

# **Best of the TCS**

by Nancy Seferian

HIS COLUMN high-lights some of the best questions, answers and comments found on the TCS, and we hope it will whet your appetite for some discourse there. If you want quick answers to your most pressing computer questions, the TCS is the place to ask them.

### Saving to the Desktop from Netscape

Q: There is a WP file I wish to download from a government server. It insists on coming into the main window of Netscape and I end up with the last couple lines of text of the file. I remember reading somewhere of a command key sequence which forces the save of text files as files on the hard drive rather than into a Netscape window. I could not find a reference to this on the Netscape Help directory. Is there a way to force this? It takes about 50 seconds for the file to transfer into the window so it is doing a reasonable amount of work. Unfortunately, it is not on a FTP server, so I can't use fetch.

A: Hold down the option key when you click on the link. It will bring up a file dialog, asking you where you would like the file saved...

### Getting E-mail

- **Q:** I am the happy new owner of a PowerMac. I have Explorer service. Can I access my TCS e-mail from Netscape?
- A: You can, and you should consider *not* doing so. Life is better when browsers are used for browsing, email programs are used for e-mail, and newsgroup programs are used for newsgroups. The skies clear, the planets align, and (no kidding) you avoid some tired old problems in which various versions of Netscape would corrupt your hard drive.
- I, myself, use Claris Emailer 2.0 for mail. (I could just as easily use the freeware programs Eudora Light or Emailer 1.1v3.) And I use the lean-and-mean standalone Netscape Navigator 4.04 (the nice, tidy version without all the news and mail features wedged in).

\*\*\* ALL TCS EXPLORER PARTICI-PANTS \*\*\* should please make a pilgrimage to the Explorer Home site periodically. In our setup instructions we ask you to set your browser to default to that page. If you'd rather not do that, then please at least bookmark it and look there from time to time, particularly when you're looking for information about TCS Explorer Service.

<http://www.wap.org/ explorerhome.html>

That series of pages—and the Explorer Questions board C1B30—are our only real means of disseminating information about Explorer. We're trying as best we can to keep it relevant, effective, and attractive. If you have suggestions as to how we can make it more compelling to you, by all means

Q: Do I have to buy regular E-mailer in order to access this BB?

Not at all. Any e-mail application that supports the POP3 and SMTP protocols (i.e. most any software for standard internet e-mail, as opposed to proprietary e-mail systems or the newer IMAP4 standard) will do just fine.

I notice that deleting my messages in E-mailer lite does not delete them at the Pi. Will that capability come with the full-strength version?

A: There's an option in the software, disabled by default, to keep all your e-mail on the server instead of deleting it after transferring it to your machine. Disable that option. You want your e-mail transferred to your machine, where you can control it, and you don't want spurious copies to linger around on the shared server.

#### Tribute from one of the TCS Users:

Washington Apple Pi dues are one of the biggest bargains on the planet (and likely beyond...)! Viz: Today's (16 Jan) Washington Post Business section (on paper) has, on its front page a story entitled "Computer

Question? Chip in!". It's about the increasing tendency of computer companies to charge for telephone support—typically about \$35 per call or \$2.99 per minute. They give you varying periods of "free" service after buying your machine, then, if you still need help, sock it to ya. Free is in quotes, because some of the "free" service is only at the price of pay telephone calls...at regular, day long-distance rates.

Read the story (it includes Apple as well as those other guys), then think about what we pay to keep the Pi going: \$49 a year, plus \$20 for full TCS with internet e-mail; a bit more for Explorer service... For that, we have the unlimited access to the TCS information machine and to an astonishing number of telephone hotlines for various aspects of computing with Apple products.

Add it up. At \$35 per call...whoa!! But don't let the powers-that-be around here know about that. They might be tempted to ...uh...well, they're too nice for that! But, wow! are we lucky!

#### MS Word to WordPerfect

The July/August "Best of the TCS" column in the Pi Journal discussed using WordPerfect 3.5.3 for the Mac as the go-between to flawlessly translate Word 6 documents to WordPerfect 6.x for Windows. Unfortunately, there seem to be no Word filters in 3.5.3 that permit the conversion of Word 6 (or other Word) documents by WordPerfect. It's as if they were intentionally left out, because plenty of other filters are included in the package. Can anyone explain whether I missed the point of the July/ August column?

This by the way involves preparing legal briefs on Macintosh at the Department of Transportation and then providing them to the Justice Department (which uses WordPerfect on PCs).

My, my, my... Microsloth would not do anything anti-competitive like withholding information from Correl about MS file formats,

would they? Seems to me as if Justice could just add that to their current action against the Evil Empire's transparent attempt to say that the IE browser

has always been intended to go into Windows on a fully integrated basis.

Anyway, to get to your problem and off my soap box. Have you tried outputting your Word files in RTF format and checked whether WP 3.5 / WPfW 6.0 properly translates them into a WP whatever formatted document?

#### CD Audio Tip

Here's a nice little tip from the November 1997 issue of NEO Apple Bits, newsletter of the NEO Apple Corps (Ohio), that might be included in our Journal. I checked it out and it worked as advertised—even worked with my \*external\* Apple CD-ROM drive:

#### Capture That Note

Want to capture music from an audio CD? Nothing simpler if you have an internal CD-ROM drive. Here's how: Launch Apple's MoviePlayer and select Import from the File menu. In the resulting Open dialog box, choose the audio CD and then the specific track you want to capture. Now press the Convert button. In the next Open dialog box, press the Options button and determine at what sample rate and bit depth you want to capture (44.1 KHz, 16-bit is CD-quality). You will also choose how much of the track you want to capture in this dialog box. Click OK, name your track, and save. Your CD's audio track will now be converted into an AIFF sound file playable by MoviePlayer and most audio editing applications.

And another audio CD tip; I don't remember where I read about this one: in the AppleCD Audio Player control panel, you can name the CD just by clicking on the default "Audio CD" in the lower face of the control panel

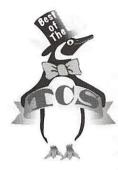

(click the green arrow on the left if needed to make the control panel face pop down) and type over it with a name you

choose. You can rename each track similarly by just clicking in each panel where the default says "Track 1," "Track 2," etc. and typing over it. A preference file is created that keeps track of the CD name and track names, so that next time you insert that CD it and the tracks will have your custom names.

#### **Printer Problems**

Q: I started having problems with my HP LaserJet 4M. I am getting vertical "banding" along the length of the print-out (top to bottom). The only thing that I have done "differently" with it lately is run some sheets of labels through it, to print to/from return address type labels. Please e-mail me directly if possible.

A: Basically, I think you blew it :(
I suspect the labels you used are not laser printer approved, and one of two parts is either damaged, or has label remnants stuck to it. Most likely damaged...

- 1. The fuser assembly. Not easy for the end-user to inspect. Very, very hot, and requires great caution.
- 2. The toner's drum. Look for a scratch that lines up with the anomaly on the paper.

Just for reminders, never, ever under any circumstances use anything but Laser Approved media in Laser Printers! The temperatures inside the printers, especially in the Fuser area, are quite extreme!

A: Were the labels laser printer safe or did you use the ones designed for copiers? Laser printers fusers are usually hotter than those of copiers and you should use labels specifically designed for them. Laser drums and fuser rollers also typically have a

smaller radius than the ones on copiers and this smaller radius can easily pop labels. If you had a label or label adhesive pop or stick to the drum or fuser assembly, you will need a new toner cartridge (with included drum) or possibly new fuser assembly. Sometimes the fuser assembly can be disassembled and cleaned if it is not scored. Let it cool first; you will get a

severe burn otherwise.

> Please e-mail me directly if possible.

No way Jose! If people e-mail you; then you get the benefit of their experience and nobody else does. If people answer you in this public forum, then everyone can gain from your experience and theirs.

# Mac OS 8.1 and HFS Plus

© 1998 Lawrence I. Charters

APPLE RELEASED an update to Mac OS 8 in January, creating a blizzard of commentary and speculation in magazines, news groups, bulletin boards and Web sites. Mac OS 8.1 (the official name for Mac OS 8 once the update is applied) offers many fixes and improvements to the operating system, but the most revolutionary change is HFS Plus.

#### HFS: The Old Way

Since roughly 1986 or so, the Macintosh has stored data on disks (hard disks, floppy disks) using a scheme called HFS, or Hierarchical Filing System. Under HFS, the space on a volume is divided into equal-sized segments called "allocation blocks," and the smallest size of an allocation block is 512 bytes. Additionally, any volume must have fewer than 65,535 allocation blocks. In 1986, when a floppy diskette held 800,000 bytes and a hard disk was possibly 5 megabytes, 65,535 blocks seemed almost limitless. But some quick math reveals that 65,000

times 512 bytes is 33 million bytes — a tiny amount of space by the standards of 1998.

If an HFS volume can have no more than 65,000 blocks, what happens when you start using larger and larger drives? The answer is: the allocation block size increases. To ridiculous extremes:

| Size of drive   | Allocation block size |
|-----------------|-----------------------|
| 32 megabytes    | 512 bytes             |
| 64 megabytes    | 1024 bytes            |
| 128 megabytes   | 2048 bytes            |
| 256 megabytes   | 4096 bytes            |
| 512 megabytes   | 8192 bytes            |
| 1024 megabytes  | 16,384 bytes          |
| 4 billion bytes | 65,536 bytes          |
|                 |                       |

On a four billion byte drive (about average in 1998), saving a document consisting of a single character, say the letter "a," will consume just one byte. But the hard drive must allocate a block capable of holding 65,536 bytes to hold that one byte — a huge waste. Many Macintosh files actually come in two

parts, a "data fork" and a "resource fork." Without going into detail as to what these terms mean, in practice it is possible to store a single file (from the user's point of view) that is, say, 200 bytes in size, but with a data fork and a resource fork. Since the forks must be stored separately. this means that this 200 byte file could actually end up using 131,072 bytes of disk space. If the user also wanted to give the file a spiffy custom color icon, this must be stored separately, too, meaning there would be three blocks consumed, for a total of 196,608 bytes of disk space all to store this 200 byte file.

#### HFS Plus: The New Way

All of this was somewhat academic until the price of hard drive space started to plummet, and even "low end" computers started shipping with hard drives in the 2, 3, 4, and 5 gigabyte range. Owners of new Macs were alarmed to see very small files taking up colossal amounts of disk space. Various Internet hoaxes about disk-space consuming viruses that infected your computer after reading "infected" E-mail messages started to seem plausible. The real culprit — the 1986-vintage Hierarchical Filing System — seemed so esoteric that it was actually less credible, in the eyes of novice users.

So Apple, after years of research work and testing, released HFS Plus with Mac OS 8.1. There are a number of new features in HFS+ (some of which won't be fully supported until future Mac OS updates), but the most obvious one is a more efficient use of storage space. Instead of a maximum of 65,000 blocks, HFS+ allows for slightly less than 4.3 billion blocks. Instead of the allocation block size increasing as the capacity of a volume increases, HFS+ permits some control over block size. The default is a 4K (4096) byte block size for volumes over one billion bytes. If you take this to extremes, it means that one volume could hold up to 4 billion blocks of data of 4096 bytes, which is 17,592 megabytes. Or a whole lot of data. Or possibly the size of next year's version of Microsoft Office.

Rather than talk about HFS+ in terms of dry numbers, especially really big dry numbers, take a "real world" example. A brandnew Quantum three gigabyte (three billion byte) drive was formatted. first with HFS. then with HFS+. In both cases, a single software package, Claris Home Page 3.0, was then installed on the drive. Claris Home Page 3.0 is an excellent, extremely popular package for designing Web pages, with one somewhat frightening characteristic: it installs, literally, thousands of files on your hard drive. But it seems far less frightening on an HFS+ drive, as the screen shots show: it takes up only 18% as much drive space.

When the Mac OS 8.1 Update

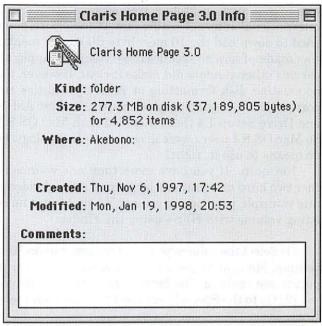

A three billion byte hard drive, formatted with Mac OS 8, shows that Claris Home Page 3.0 requires 277.3 million bytes of space to hold just 37.2 million bytes of data

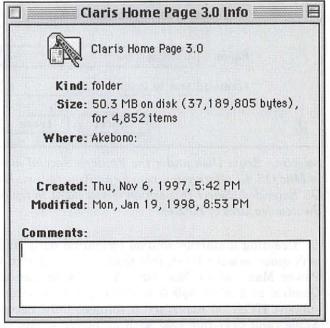

The same three billion byte drive, formatted with Mac OS 8.1 as an HFS Plus volume, shows that Claris Home Page 3.0 requires 50.3 million bytes of space to hold 37.2 million bytes of data — a huge improvement.

was first posted on Apple's Web site (creating a huge international Internet traffic jam as the entire planet tried to download the 16 megabyte file), little mention was made of how to create HFS+ volumes. Apple and various other vendors did make it clear, however, that no existing disk formatting or recovery utilities supported HFS+, beyond Apple's own Disk First Aid 8.1 and Drive Setup 1.4 (both included with Mac OS 8.1).

Not quite. If you have more than one volume (either two hard drives or one large hard drive divided up into multiple partitions), you can easily format an existing volume with HFS+ using the Finder:

So Mac OS 8.1 users were given a new technology, but

no means to use it, right?

- (1) Select the volume you want to format as an HFS+ volume. Make sure there is nothing on it you ever expect to see again, as the formatting erases the drive.
- (2) Go to the Special menu in the Finder, and select Erase Disk.
- (3) A dialog box will pop up, and under Format it now offers a new option: Mac OS Extended. Select this option and press the Erase button.
  - (4) Presto! You have now created an HFS+ volume!

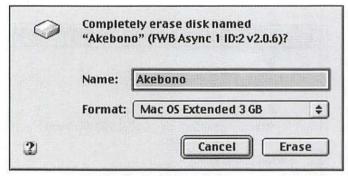

Selecting Erase Disk under the Finder's Special menu in Mac OS 8.1 offers you a new formatting option: Mac OS Extended. Select this option if you want to try out the new features of HFS+.

Creating a startup volume formatted with HFS+ isn't quite so easy. First, this trick is only allowed on Power Macs; while Mac OS 8.1 works on Centris, Quadra, and other 68040 machines, these machines support HFS+ on non-startup volumes only. Second, Apple (and everyone else with an ounce of caution) strongly recommends that startup volumes be left as regular HFS volumes, as this makes recovery, repair, and routine diagnostics much easier. Third, you need the full, bootable CD-ROM version of Mac OS 8.1 (not the free update) to create a startup HFS+ volume. Fourth, go back to the second point and read it again:

"All of this was somewhat academic until the price of hard drive space started to plummet, and even 'low end' computers started shipping with hard drives in the 2, 3, 4, and 5 gigabyte range. Owners of new Macs were alarmed to see very small files taking up colossal amounts of disk space."

this isn't a good idea, so why even talk about it?

#### **Protection Racket**

One of the great advantage of the Macintosh is the ease and simplicity of adding, moving, removing, and generally experimenting with disk drives. This simplicity, of course, also offers the opportunity for doing Bad Things, and one Bad Thing would be trying to use an HFS+ volume with a machine running something earlier than Mac OS 8.1: it doesn't work. So what happens when you try and view an HFS+ volume on a computer that doesn't support it?

Things don't work, of course. But, in typical Macintosh fashion, nothing bad happens, either, and the Mac goes out of its way to protect your data. If you try and open an HFS+ volume on a machine running something earlier than Mac OS 8.1, you get a window showing what appears to be a SimpleText file titled "Where\_have\_all\_my\_files\_gone?" (Too bad Apple didn't include a small music clip of "Where have all the flowers gone?" for all those Sixties children.) Double-clicking the file reveals a message which reads, in part:

Why can't you see your files?

This hard disk is formatted with the Mac OS Extended format. Your files and information are still on the hard disk, but you cannot access them with the version of system software you are using.

How can you access your files? To access your files you must mount this hard disk on a computer that has Mac OS 8.1 or later installed...

The text file then goes on to explain how to purchase Mac OS 8.1, or how to update a Mac OS 8 computer to 8.1, complete with Apple's Web site address.

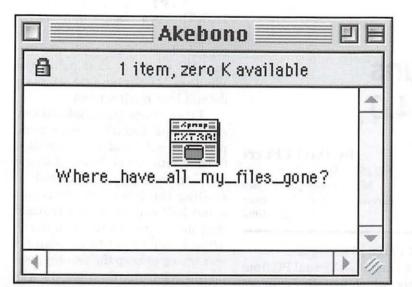

Opening an HFS+ volume on a computer that doesn't support it (any Mac running something earlier than Mac OS 8.1) reveals this SimpleText file, with a title that begs you to read it. If you do, you'll discover all your files are still on the volume, just not available on machines running earlier versions of Mac OS.

This isn't the only protection built in to HFS+, of course. What would happen if someone, frustrated at being unable to read the HFS+ volume, decided to simply erase it and start over? They can try — but their Macintosh won't let them: as far as their Mac is concerned, the drive is "locked" (just like a floppy diskette with an open write-protect tab), preventing accidental erasure. Or malevolent erasure. Or confused and frustrated erasure.

the gigabyte or larger range, you really don't need the more space-efficient filing system. If you tend to create just a few really large files (such as QuickTime clips or large database files or massive Quark documents), the older HFS filing system is potentially faster and more efficient (since the Mac needs to access fewer, larger blocks to load these large files).

The lack of drive maintenance and recovery software is also a concern. At the time Mac OS 8.1 was released in January 1998, the "current" version of Symantec's Norton Utilities, 3.5.1, did not support HFS+, so it could not be used to recover files, optimize fragmented disks, or do anything else. While Norton Utilities might be the most popular disk maintenance package, it isn't the only one - but none of the others understand HFS+, either. Symantec released an estimate in January 1998 that it would take at least three months to write (from scratch), test and certify a new version of Norton Utilities capable of handing HFS+, and other vendors have given similar estimates.

On the other hand, HFS+ will be immediately adopted by most Macintosh programmers, all of whom suffer from trying to manage thousands of itty bitty code files that, under the older HFS, waste staggering amounts of disk space. Network managers will be tempted to create HFS+ volumes for their AppleShare 5.0.2 servers, greatly increasing the storage efficiency of the servers. Jane and Joe User, seduced by the lure of

Something New, will try it, curious to see how well an HFS+ partition works on their new Power Mac G3 machine.

Most of these Early Adopters will have good experiences, and be quietly happy. Some will have bad experiences, and complain loudly. The vast majority will sit back and wait, gradually adopting HFS+ over time. In a year or two everyone will accept it, and possibly not even remember The Old Days of HFS.

R.I.P.

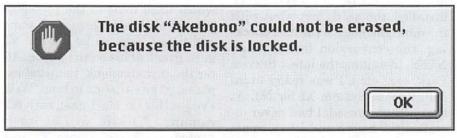

If you attempt to erase an HFS+ volume on a Macintosh running something earlier than Mac OS 8.1, the Mac will cheerfully inform you that you can't: the disk is locked. This will prove to be an excellent safeguard in offices where external drives seem to migrate from one machine to another, or on machines with multiple startup volumes, some using Mac OS 8.1 and some using something earlier.

Is It A Good Thing?

While it is a major feature of Mac OS 8.1, HFS+ is not necessarily for everyone. If you don't have drives in

# G3 Mac runs NT Server 4.0

by David Ferri

Copyright © 1997, Word Master, Inc. May be reproduced only with permission from the author. Dec. 28, 1997

[This originally appeared on the MacInTouch Web server, http://www.macintouch.com. The author graciously agreed to allow reprinting in the Washington Apple Pi Journal.]

They Said It Couldn't Be Done

SPENT THIS past weekend trying to do something that many experts said could not be done. By the end of the weekend they were speechless. I now have an Apple G3 Macintosh running a dual OS, dualboot, Windows 95/Windows NT 4.0 Server partition, with the Windows NT environment running Sybase System XI SQL Server for NT, supporting full communication with Client applications also running in the same Windows NT space. First a little background and the benefits of this setup, primarily, funny enough, as a test bed for Windows work.

The foundation for this dual-OS, dual-boot environment is a stock 266 MHz G3 Power Macintosh (desktop case, with Zip drive) with a total of 64MB of RAM and a 4GB drive, running the Mac OS 8 that shipped with the machine, loaded with the normal Mac OS 8 extensions ("Mac OS 8.0 All" in the Extensions Manager). It is truly a stock machine, with just an additional 32MB of RAM above the 32 it ships with. I am running a 17 inch Sony 200ES monitor and the whole thing was purchased from CDW for

about \$3,150.00 including tax.

Next I installed Virtual PC from Connectix, which installs Windows 95 loaded onto a virtual C: drive along with the application. VPC costs \$149.00, and includes a license for Windows 95. With Windows 95 running, I added a second virtual D: drive and assigned it a 511MB partition. I then installed Windows NT 4.0 from Microsoft Back Office on the D: drive, which automatically put a boot file on the C: drive, creating the dual boot environment. This boot file is run when I launch Virtual PC from the Mac desktop and allows me to choose which Windows operating system I want to run.

This is where the fun and real usefulness started. After getting NT installed, (no quick feat what with the multiple reboots, the disk checking, the conversion from FAT to NTFS, installing the latest Service Pack, etc., etc.), I was ready to install Sybase System XI for NT. At that point I paused. I had never installed NT before and I had somehow screwed up the first time with the conversion from FAT to NTFS. so this was my second time through already. I was satisfied with things so far, so I quit out of Virtual PC and made copy of the whole VPC folder, which between the VPC application. the Windows 95 virtual C: drive (384MB) and the Windows NT virtual D: drive (511MB) was almost 1GB. That took about 6 minutes via Control-D in the Finder. I put the copy aside and went back into Virtual PC which at that point had Windows NT Server 4.00 set as its default boot environment.

I then started to install Sybase. After it installed (there were some problems, but I had never installed Sybase, either, so I figured I would work on those later), I started installing the PowerSoft tools but about half way through I realized that they were installing on the C: drive. I didn't want this, because I was trying to keep the two environments separate. So after its was done, I quit from Virtual PC, threw away the folder I was working with, copied the original 'clean' C: and D: drives back to the VPC folder and tried again. Total time to restore to a 'clean' environment, about 10 minutes. No hassles with uninstall, no reinstallation of an OS, nothing. Just a Finder copy.

#### The Experts Cast Gloom

So, I went back in and installed Sybase again. I was having the same problems again, so I got a Sybase guru friend of mine on the phone to help me solve them. He ended up sending me a file I needed which fixed most of the problems but we still felt we needed some additional help, so he got an NT guru friend of his on the phone. After the introductions, I started explaining the situation to him. "Well, I've got this G3 Macintosh with NT running...," I said, and he interrupted me. "You can't run NT on a Macintosh." "Well, I'm running it inside an emulator called Virtual PC," I said. "An emulator? It will never work," he said, and began to lecture me about how NT was written to run only on very specific hardware, that you can't run it on just any old PC and that it interacts very closely with the hardware,

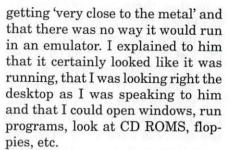

That seemed to catch him short, so he started taking me through some administration programs, crowing all the way that they would surely show me where all my problems were, that they would not be solvable, and that they would indeed prove to me that NT could not run on a Mac. So we went through the various diagnostics, going through one by one and passing each time. I could tell that he was lapsing quickly into his NT world, asking me to check things, getting the responses from me, predicting on various occasions what the results for passed tests would be and being pleased when the machine indeed passed, etc. After a few minutes of this, after I was sure he had forgotten what machine we were working on and after it was looking good that the installation had been successful, I asked him, based on the speed of the responses I was giving, how fast he thought the machine was. He responded, "Oh, pretty fast, why?" and I said, "Like maybe somewhere between a Pentium 133 and 166?" He said, "That sounds about right," and I said, "It's running on a Macintosh." He responded with a very empty, "Oh, yea, I forgot."

The long and the short of it is that we got everything up and running. I was happily adding databases in Sybase, creating tables, inserting data, etc. The problem with the Sybase installation was a stupid one, typical when installing something like that for the first time. But by the end of the process, both of the gurus were very, very impressed with what I had accom-

plished and the speed of the machine, considering the layers of OS and emulation. The NT guy ended our conversation by saying to me, "Man you are way, way, way out there on the edge," and that he was really impressed with what I had done.

#### Why Do This?

Now, aside from a testimonial about the raw speed of the G3 and

"I then started to install Sybase. After it installed (there were some problems, but I had never installed Sybase, either, so I figured I would work on those later), I started installing the PowerSoft tools but about half way through I realized that they were installing on the C: drive. I didn't want this, because I was trying to keep the two environments separate."

the capabilities of Virtual PC, there are some practical reasons for this type of an environment to be created and used regularly, as I said above, as a test bed for Windows programs. My experience with Windows machines (and, to be fair, in some cases with Macintosh applications as well), is that files and DLL's get scattered all over the place, sometimes interfering with one another. I am just not enough of a Windows expert to be able to diagnose these problems when they occur and I don't want to have to hire someone every time I want to install something new. My experience with the Uninstall option of most Windows programs is that they are spotty, at best, and often do not completely clean up after themselves. Typically, at least one thing or another is left broken.

As with my experience above, having to install Sybase a second time, it was a blessing to so easily roll back to a prior version of my environment without having to resort to uninstalling anything, reinstalling the OS or having to stitch back together old or modified DLLs. The ability to have the freedom to easily try an installation as many times as needed to ensure that it goes right, especially when the setup is complicated and has many parameters like a database product, is invaluable. In addition, once installations and settings have been done to my satisfaction, I have the ability, assuming that there is enough disk space available, to have multiple virtual machines available to run, each with its own configuration. So I might have a Sybase NT server, an Oracle NT server and an MS SQL Server, each ready to run at a given moment, each configured to my liking. No backing up to tape and restoring from backup, no one database product interfering with another, etc.

There is another plus. One feature of Virtual PC is that I can save the state of the virtual machine when I quit from the program. This saves a file to disk, varying in size from a few megabytes to over 20MB, which is the complete state of the machine as it existed when I left VPC, including any running programs, processes, services, etc. It basically places the Windows environment in a state of 'suspended animation,' waiting to be resumed again when I double-click on the 'Saved PC State' icon in the Finder. Depending on the size of the file, it takes from 10 to 30 seconds to come up, but there I am again, inside my Windows environment. It sure beats waiting for Windows NT Server to start up.

Finally, since VPC uses the memory assigned to it and then gives that memory space to the virtual PC it is running, by adding "... how fast he thought the machine was. He responded, 'Oh, pretty fast, why?' and I said, 'Like maybe somewhere between a Pentium 133 and 166?' He said, 'That sounds about right,' and I said, 'It's running on a Macintosh.' He responded with a very empty, 'Oh, yea, I forgot.'

memory to the G3 Macintosh, you are adding available memory to your PC. When I first started this experiment, I had assigned 50MB to Virtual PC, resulting in a PC with 39MB of memory. At one point I reset the memory assigned to Virtual PC to 55MB (I am on a 64MB machine) and sure enough, the next time I booted my virtual NT Server. it showed 44MB of memory. This method sure beats those Pentium cards for the Macintosh where if you want to increase the RAM for the PC you have to add real RAM to the card and you are unable to take advantage of that extra memory on the Macintosh side. In one case since I did all this, we launched Virtual PC on a 288MB real-RAM UMAX clone, assigning 96MB to VPC, resulting in an 85MB PC.

#### Virtual Demos

I was able to put this weekend's worth of work to immediate advantage and was in fact the reason I attempted the whole process to begin with. I needed to make an onsite demo (the client is out of town) of a client/server application we were developing in Omnis Studio to go against a Sybase database. I didn't want to start with the whole hassle of making sure his server had

a database established, the tables all created and populated with sample data etc. It was just too early in the process. I didn't want to have to travel out of town for a demo and I certainly didn't want to drag our server along. So, having established a folder that contained Virtual PC along with virtual C: and D: drives, I copied the whole folder to a Jaz cartridge and shipped it to the client, ready to run on his G3 or even another powerful Power Macintosh like an 8600 or 9600. He was able to run the whole demo off of the Jaz cartridge and everything went very well.

In conclusion, a G3 Macintosh running Virtual PC is just about fast enough for an everyday, production Windows machine. However, it is undoubtedly fast enough for testing, even intensive and drawn out testing; in fact no different than if one were to have an older Pentium box lying around as a test machine. De-

spite that, there are some clear advantages that a Virtual PC/G3 Macintosh has over even a native PC, fast or otherwise, and no matter which Windows operating system you are using. The ability to easily roll back to prior states of the machine I find to be invaluable, as is as the ability to have many PC's, each with their own configuration. And the ease with which one can save the state of the machine and restore it the next time is also a real time saver. Finally, the way that Virtual PC can save money with its dual memory usage certainly makes the whole combination a very cost effective solution.

David Ferri, President, Word Master, Inc. 320 Earls Ct. Deerfield, IL 60015 david-ferri@wordmaster.com http://www.wordmaster.com/wmi/ wm/

# How to convert PageMaker documents to PageMaker 6.5

by Jean Koike

HIS ARTICLE really falls into two pieces: part 1— How much I dislike inadequate manuals and inadequate On-line Hell (oops, I should have typed Help). And part 2 could be entitled—How a longtime Mac user, who is still "in the dark" about a lot of its' operation, finally figured out how to make something work while trying to learn a new version of PageMaker and simultaneously making the transition from a Ilci running 7.1 to a G3 running OS 8.

Believing that most members know "almost everything" about the

Mac and I know "almost nothing"—yet feeling the need to contribute to the Pi in return for all their assistance—here's my hopefully helpful contribution. (Please note that at this time I've converted only text layout files).

#### **Converting Individual Files**

Files can be converted individually by using the Menu:File>Open as instructed in the PageMaker 6.5 "Getting Started" Manual. The single paragraph of information about individual conversion is accurate and clear (as far as it goes—

which is not far enough).

It states: "You can convert a publication created in PageMaker for the Macintosh version 4.0 or later simply by opening it in PageMaker 6.5 using the File>Open command. The converted PageMaker publication opens as an untitled copy, so that the original version remains unchanged. You can then give the publication a new file name and save in PageMaker 6.5 format."

This is what they don't tell you. If you follow the manual's method of renaming the file you will lose the original create and modification dates on your new file and have to eliminate all the remaining old version files you have just duplicated. But, if you type the identical original name in the "save as ..." area, a pop-up box will ask: Replace existing ....?" Here you should click the "Replace" button. This will retain

the original create and modification dates and you will not have to search and delete old duplicate files.

However, if you have really long file names, typing the identical original name is sometimes frustrating. This is because the listing when you use file>open shows most of the file name and then those annoying ... (leader dots) at the end. I can never remember what it says at the end so I'm stuck with writing down any long file names (or renaming the

old files with shorter names before starting to convert).

I tell you this because when you do the conversion the new file title bar comes up saying untitled and wants a name. You can look at the list and hopefully remember which file you're working on—the file list doesn't give you a clue—it lists all the files—and does not signify the name of the one you've just converted.

The above methods are okay if you're converting a few individual files. What if you need to convert a few hundred?

#### Group File Conversion— Converting Several Files at One Time

The PageMaker 6.5 "Getting Started" Manual says:

"If you have to convert several PageMaker publications from PageMaker versions 4.x, 5.x or 6.0, you can convert some or all of them in one operation using the Publication Converter plugin. To use the plug-in, Start PageMaker 6.5 and make sure all publications are closed. Then Utilities>Plugins>Publication Converter. Click, Search, and in the dialog box, select the drive on which the older publications are stored." So far, so good. Next is says "If you accept the default settings for the remaining options. all your earlier PageMaker publications in the defined location are converted, leaving the original files intact."

Sounds simple and straight forward—*until* you start this process on your screen! Then I was met with several choices Adobe didn't write about and I didn't understand.

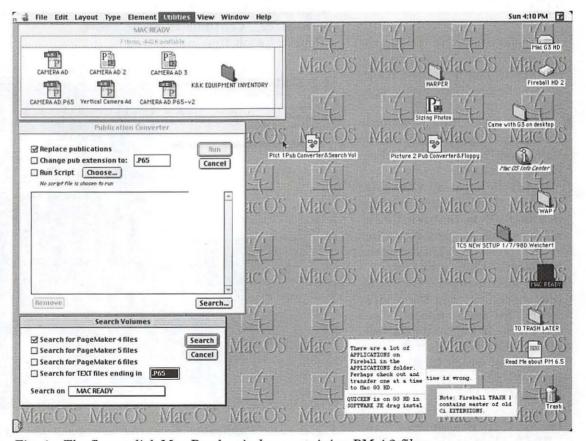

Fig. 1—The floppy disk Mac Ready window containing PM 4.2 files.

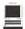

The Publication Converter appeared and the default was "Change pub extensions to: .P65". I left it on that default and clicked on (selected) one file hoping to translate that one file. Then I clicked "Run." Big Mistake! It started converting all 823 of my PM 4 files except the one I clicked. I didn't want that, but saw no "stop, cancel or quit" button. I got it stopped before too many had been converted. It left me with 22 converted files with an ending extension saying .P65 (with a new origin and modification date) and 22 unconverted PM 4.2 files (which I had to delete). Then I figured out that unlike the individual method, in the group method the reversed selected files are eliminated for conversion, they are the ones you are not converting.

In order to be safe and not convert something you don't intend to and to get the feel for what you're doing, I suggest the following method.

- Transfer a few of your files to be converted onto a floppy or zip disk. (see Fig. 1). The files can be in folders, but be sure there are no open files.
- 2. From the Menu—Choose Utilities>Plug-ins>Publication Converter. This brings up the Publication Converter.
- 3. In the Publication Converter Window—Uncheck all boxes then insert a check mark only in the Replace publications box. Now Click Search. (see Fig. 2) This brings up the Search Volumes Window.
- 4. In Search Volumes —Click to insert check marks in the desired "search for" boxes. (for me it was PM 4 files). In the "Search on" box, drag in the box to select the drive location on which to search for your old publications (for me it was MAC READY, the name of my floppy disk) where the files are located. Click Search.
- 5. The Publication Converter Win-

- dow will reappear and become active. It will contain a list of the files fitting the search criteria. The folder name appears first, followed by a colon then the file name. If you are searching on all disks the disk name will appear before the folder name.
- 6. You may convert all the files appearing on the list. To remove any unwanted file(s) click to select and the listing will appear reversed then click "Remove". (I selected MAC READY: CAMERA AD 2 for removal). Only the files to be converted will now appear on the list.
- 7. When the list shows the files you want to convert, Click "Run". Your file or files will be converted to PM 6.5 with the original name and no duplicates. Each time it is ready to replace a file an alert will pop up and ask you to verify if you want to replace the file. You will be given the choice of "Stop, Skip, or Replace". Continue to chose "Replace" each time unless you

have a need to stop or skip.

8. Return your files to the prior or a new location. These files will have the same creation and modification dates as the originals.

#### Converting All Files at One Time

The book says you can convert all files at the same time and as I become braver maybe I'll try it with a few files. But I saw the Index listing of 823 files and with such a large list, it's nearly impossible to read or choose which to convert. So I'll leave that to you more knowledgeable users. I'll continue the slower, but safer way a little longer.

\*Regarding manuals:

I hope Robin Williams will author PageMaker 6 soon. I have her manuals for PM versions 4 and 5. which were published by Peachpit Press. They are the very best and most complete manuals I have ever read.

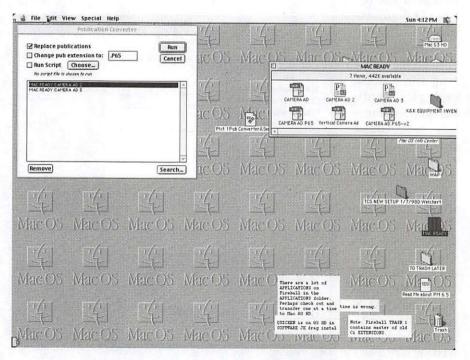

Fig. 2—The "Publication Converter" window with only Replace Publica-

# Assistive Technology— The Mac Way

by Heather Rushmore

#### Device Interfaces; Adaptive Keyboards and Mice

HE FIELD of assistive technology (AT) comprises many different kinds of devices, strategies, and services, both high tech and low tech, which together help persons with disabilities live satisfying, productive lives. Computer access is an important component of AT. The five main areas, with a few examples of each, are:

- mobility devices—wheelchairs, walkers, adaptive strollers
- 2. sensory aids—eyeglasses, hearing aids, Braille
- augmentative/alternative communication (AAC)—voice output devices, picture books
- manipulatives or environmental controls—electric feeders, infrared remotes
- computer access—adaptive and alternative keyboards, adaptive software, control interfaces (joysticks, switches)

The focus of this series of articles is the fifth area, computer access, as it relates to Mac and Apple computers.

"Computer access" is a comprehensive term covering many different solutions, but it can be condensed into four main areas:

- 1. adaptive keyboards and mice
- 2. alternative keyboards and mice
- 3. adaptive software
- 4. control interfaces

This first article will cover two widely used device interfaces and some of the common adaptations made to a standard keyboard and standard mouse. Follow-up articles will cover each of the remaining three areas.

#### Adaptive Firmware Card

The Adaptive Firmware Card (AFC) was designed by Don Johnston Developmental Systems as a GIDEI (general input device emulating interface) for the Apple II series. It consists of a card installed on the motherboard that intercepts commands from the input/output devices. Adaptive input devices are connected to an AFC box that is typically mounted on the outside of the computer. Input devices such as ex-

panded keyboards and switches can be attached to this box. The software component manipulates the Apple into believing that the input data is coming from either the standard keyboard or the mouse. Other useful features of the AFC include:

- option of using synthetic voice feedback for nonreading or visually impaired users
- choice of seven different layout options, including modifications in key spacing, key size, and key labels
- 3. choice of six scanning arrays for use with a switch
- mouse emulation features, including the use of keys such as the tab key to move the pointer to a specified location on the screen

- 5. ability to use environmental con-
- trols or AAC devices as a keyboard/mouse emulator
- choice of different keyboard, mouse, and scanning modifications, including repeat rate/ method, regular/step scan, and Morse code

Some of these features will be discussed in more detail either in this article or in follow-up articles.

#### Ke:nx

The Ke:nx, also designed by Don Johnston Developmental Systems but for the Macintosh, offers all of the features of the AFC plus additional capabilities. The Ke:nx, like the AFC, is a box to which adaptive inputs can be attached. It is connected to the computer through the ADB port, and the standard keyboard is connected to the box. The software is installed in the system folder, allowing for more powerful features such as:

1. setting of "hot spots" or "tabs" on the screen that are stored as

| Apple I                                               | le/llgs | Macintosh   |
|-------------------------------------------------------|---------|-------------|
| IntelliKeys<br>by IntelliTools                        | Χ       | Х           |
| King Keyboard 2440<br>by TASH, Inc                    | Х       | Х           |
| Membrane Keyboard I<br>By ComputAbility<br>Corp.      | X       | X           |
| Key Largo<br>by Don Johnstown<br>Developmental Equip. | X       | X           |
| PowerPad<br>by Dunamis, Inc.                          | Х       | upled 1 but |
| Unicorn Expanded<br>Keyboard<br>by IntelliTools       | Х       | x           |

Table 1. Expanded Keyboards

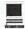

macros. When the code is entered via any basic input method, the mouse goes directly to the designated hot spot. This mouse emulation feature allows the user, for example, to enter a series of codes to move to a menu item, open the item, and select a command.

- ability to use synthetic voice feedback as well as digitized speech recording features.
- option of using a virtual keyboard program operated with ultrasonic head pointers (discussed later)
- option to customize printable keyboard overlays with pictures, symbols, and special commands for expanded or concept keyboards through Ke:nx Create.

#### **Easy Access**

Easy Access is a built-in extension of the Macintosh operating system specifically designed by Apple Computer, Inc., to allow persons with disabilities to customize certain keyboard and mouse functions. The Apple IIgs models have a counterpart extension, called Easy Access GS.

The first function, Sticky Keys, monitors all commands sent from the keyboard to the computer. Depressing a modifier key (e.g., shift or control) activates this latching program, which then intercepts a command and replaces it with a modified version. The computer is tricked into believing that the user is still holding down the modifier key. Once a character key is depressed, the modifier key is automatically unlatched, allowing the user to continue typing uninterrupted. This is an invaluable feature for one-handed typists or those who use head pointers or mouth sticks to enter characters.

With the second feature of Easy Access, Slow Keys, the user can extend the time needed before the computer enters a character after the associated key has been depressed. This feature is designed for those whose motor difficulties render them unable to consistently hit the correct letter. With Slow Keys, the user must release the key before the command is accepted by the computer.

The third feature of Easy Access is a mouse emulation program called Mouse Keys, which allows the number pad to be used as the mouse. For example, the number 8 moves the mouse up, while the number 2 moves the mouse down; "5" acts as a double click, "0" as button down, and the decimal point as button up.

#### Adaptive Keyboards

Individuals who lack sufficient motor control and accuracy to use a standard keyboard but can still directly select items may benefit from the features of an expanded keyboard. Most expanded keyboards have membrane-type layouts with larger keys and more space between

the keys, and they can be easily customized. These keyboards range from 12 x 9 to 21.25 x 14.5 inches in overall size. Each has approximately 128 pressure-sensitive pads or keys, and all can be customized with buttons ranging from 5/8 inches to 1 inch or larger. Table 1 is a list of expanded keyboards for the Apple II series and Macintosh computers.

The other main type of adaptive keyboard commonly used is the mini or contracted keyboard, designed for individuals who have good motor control but poor range of motion, such as a one who is able to press a key that is approximately 1/2 inch square but cannot move his arm far enough to reach all keys on a standard keyboard.

The mini keyboard by TASH, for example, is approximately 7.5 x 4.75 inches in overall size. The selection set (or alphabet) is not a traditional QWERTY layout; rather, sets are organized so that the most frequently used letters are placed in the center of the keyboard. Table 2 is a list of some mini keyboard used with Apple and Mac computers.

In combination with the AFC and Ke:nx, these adaptive keyboards are excellent solutions for persons with sufficient motor control and strength to use a keyboard but who have difficulty using a standard keyboard with proficiency.

My next article will cover alternative keyboards/mice and some adaptive software commonly used with these input devices.

Heather Rushmore, MS, ATP Technology Specialist/Speech Assistant, United Cerebral Palsy 3135 8th St., NE, Washington, DC 20017, (202) 269-1500 (W)

(703) 583-6713 (H)

| Apple II                                              | e/llgs | Macintosh |
|-------------------------------------------------------|--------|-----------|
| PC Mini Keyboard<br>by TASH, Inc.                     | X      | X         |
| Twidder<br>by Handy Key                               | 701 20 | X         |
| Unicorn 510<br>by IntelliTools                        | X      | Х         |
| Mini-Keyboards<br>by EKEG Electronics<br>Company Ltd. | X      | х         |
| Bloorview Miniature<br>Keyboard<br>by TASH, Inc.      | X      | refrences |
| Mini Membrane<br>Keyboard<br>by ComputAbility Corp.   | X      | X         |

Table 2. Mini Keyboards

# $\textbf{Hotline} \\ -\text{The hotline service is only for members of WAP. Please do not call after 9:30 pm or before 8:00 am.}$

| Name                                          | Telephone                    | Heading                                                                                                    | Subjects                                 | Name                           | Telephone                    | Heading           | Subjects                                    |
|-----------------------------------------------|------------------------------|----------------------------------------------------------------------------------------------------|------------------------------------------|--------------------------------|------------------------------|-------------------|---------------------------------------------|
| Apple General                                 |                              |                                                                                                    | taken er i kan a                         | Carey McGleish                 | 313-332-8836                 |                   | Word Juggler (evenings)                     |
| Bob Sherman                                   | 305-944-2111                 | Communications                                                                                                    | DBMaster                                 |                                |                              |                   |                                             |
| Ron Evry                                      | 703-490-1534                 | Hypermedia                                                                                                    | Hyperstudio                              | Cross Platform                 |                              |                   |                                             |
| Bernie Benson                                 | 301-951-5294                 | Miscellaneous                                                                                                    | Ile Card for the LC                      | Ken DeVito                     | 703-960-0786                 | Transfers         | MS/DOS-Apple-Mac                            |
| Harvey Levin                                  | 301-299-9380                 | Programming                                                                                                    | Apple Script                             |                                |                              |                   |                                             |
| Eric Sheard                                   |                              | Spreadsheets                                                                                                    | Advanced Visicalc (eves) 908-            | IBM/Compatibles                |                              |                   |                                             |
|                                               |                              | a Promotomation                                                                                                    | 782-6492 (days) -2242                    | Louis Saunders                 | 301-648-7332                 | Hardware          | Troubleshooting & Repair                    |
| Allan Griff                                   | 301-654-1515                 | Spreadsheets                                                                                                    | Apple Works                              | Etana Finkler                  | 301-891-2821                 |                   | General best to call 9 PM to                |
| Eric Sheard                                   | 908-782-6492                 |                                                                                                    | Visicalc (eves) 908-782-6492             | Liana i inidei                 | 301-031-2021                 | illustration      | Midnight                                    |
| Lilo Oriodia                                  | 300 702 0432                 | Opredustreets                                                                                                    |                                          | Lauis Coundans                 | 201 040 7000                 | Mahuade           |                                             |
| Kon Dol/ito                                   | 702 000 0700                 | Talaaamm                                                                                                    | (days) -2242                             | Louis Saunders                 | 301-648-7332                 |                   | Connectivity                                |
| Ken DeVito                                    | 703-960-0786                 | relecomm                                                                                                    |                                          | Louis Saunders                 | 301-648-7332                 |                   | Connectivity                                |
|                                               |                              |                                                                                                    |                                          | Tom Cavanaugh                  |                              |                   | General                                     |
| Apple //                                      |                              |                                                                                                    |                                          | Louis Saunders                 | 301-648-7332                 | Printers          | Troubleshooting & Repair                    |
| Bernie Benson                                 | 301-951-5294                 |                                                                                                    | Apple SSC (Super Serial Card)            | Mariday Miles                  |                              |                   |                                             |
| Neil Laubenthal                               | 703-691-1360                 | Apple IIGS                                                                                                    | General                                  | Internet                       |                              |                   |                                             |
| Allan Griff                                   | 301-654-1515                 | Apple Works                                                                                                    | General                                  | Dan White                      | 301-843-3287                 | General           |                                             |
| Ken DeVito                                    | 703-960-0786                 | Apple Works                                                                                                    | General                                  | Walt Francis                   | 202-966-5742                 | General           |                                             |
| Paul Campbell                                 | 313-255-6497                 | Apple Works                                                                                                    | General                                  | Will DeKroney                  | 410-626-7716                 | General           |                                             |
| Ray Settle                                    | 410-647-9192                 |                                                                                                    | General                                  | Curt Harpold                   | 301-762-0887                 |                   | JAVA                                        |
| Allan Griff                                   | 301-654-1515                 |                                                                                                    | General                                  | Craig Contardi                 |                              | World Wide Web    | Netscape Navigator                          |
| Ken DeVito                                    |                              | Beagle Buddies                                                                                                    | 37.00                                    | Seth Mize                      |                              | World Wide Web    | Sailor                                      |
| W. T. Cook                                    |                              |                                                                                                    | TEX                                      |                                |                              |                   |                                             |
|                                               |                              | Beagle Buddies                                                                                                    |                                          | Jaque Davison                  | 103-044-1354                 | World Wide Web    | Web Site Builder                            |
| Don Avery                                     |                              | Beagle Buddies                                                                                                    |                                          |                                |                              |                   |                                             |
| Dale Smith                                    |                              | Communications                                                                                                    |                                          | Macintosh                      |                              |                   |                                             |
| Allan Griff                                   | 301-654-1515                 |                                                                                                    | Apple Works                              | Nancy Seferian                 | 202-333-0126                 | Art & Video       | General                                     |
| Morgan Jopling                                | 410-721-7874                 | Database                                                                                                    | Apple Works                              | Robert Sambolin                | 787-841-1641                 |                   | General                                     |
| Milt Goldsamt                                 | 301-649-2768                 | Database                                                                                                    | Apple Works                              | John Enberg                    | 301-262-9347                 | or 301-604-8348   | Basics                                      |
| Guy Durant                                    | 202-575-0414                 | Epson Printers                                                                                                    | 515                                      | Tho. Snowberger                | 410-757-4656                 | Contact Managers  | Now Contact/UTD                             |
| Ron Evry                                      | 703-490-1534                 | General                                                                                                    |                                          | Mort Greene                    | 703-522-8743                 | Database          | File Maker Pro                              |
| Harold Polk                                   | 301-662-6399                 |                                                                                                    |                                          | Tom Parrish                    | 301-654-8784                 |                   | File Maker Pro                              |
| Ken DeVito                                    | 703-960-0786                 |                                                                                                    |                                          | Bill Waring                    | 410-647-5605                 |                   | Filemaker Pro                               |
| Dave Jemigan                                  | 540-822-5137                 |                                                                                                    | Print Shop (before 9 PM)                 | Bob Wilbur                     | 703-426-0556                 |                   | Filemaker Pro                               |
| Joan Jernigan                                 | 540-822-5137                 | 12 The state of the state of th | Print Shop (before 9 PM)                 | Rick Shaddock                  | 202-321-2110                 |                   | FoxPro                                      |
|                                               |                              |                                                                                                    | Print Shop (belote 9 PW)                 |                                |                              |                   |                                             |
| Guy Durant                                    | 202-575-0414                 |                                                                                                    |                                          | Harvey Levin                   | 301-299-9380                 |                   | Helix                                       |
| Guy Durant                                    | 202-575-0414                 |                                                                                                    | V                                        | Bob Wilbur                     | 703-426-0556                 |                   | Helix Express                               |
| Ron Evry                                      | 703-490-1534                 |                                                                                                    | Hyperstudio                              | Mort Greene                    | 703-522-8743                 |                   | MS-File                                     |
| Bob Sherman                                   | 305-944-2111                 | Laser Printing                                                                                                    |                                          | Tom Parrish                    | 301-654-8784                 | Database          | Overvue                                     |
| Dave Jernigan                                 | 540-822-5137                 | Operating Systems                                                                                                    | (before 9 PM)                            | Elizabeth Mangan               | 703-750-2710                 | Database          | Pro-Cite                                    |
| Joan Jernigan                                 | 540-822-5137                 | Operating Systems                                                                                                    | (before 9 PM)                            | Dave Weikert                   | 301-963-0063                 | Databases         | Panorama                                    |
| Joan Jernigan                                 | 540-822-5137                 | Word Processing                                                                                                    | Apple Works II (before 9 PM)             | Bob Wilbur                     | 703-426-0556                 | Database          | General                                     |
| Ron Evry                                      | 703-490-1534                 | Word Processing                                                                                                    | AppleWriter                              | Blake Lange                    | 301-942-9180                 | Desk Top Pub.     | PageMaker                                   |
| Allan Griff                                   |                              | Word Processing                                                                                                    | T                                        | Mort Greene                    |                              | Desk Top Pub.     | PageMaker                                   |
| marr orm                                      | 001 001 1010                 | Word Froducting                                                                                                    | and the second second                    | Eric Grupp                     |                              | Desk Top Pub.     | Quark Xpress                                |
| Apple // e                                    |                              |                                                                                                    |                                          | Paul Schlosser                 |                              | Desk Top Pub.     | Quark Xpress                                |
|                                               | 410-721-7874                 | Lingrado                                                                                                    |                                          | Ron Johnson                    |                              |                   | Adobe Ilustrator 3.0                        |
| worgan Jopining                               | 410-721-7074                 | Opgrade                                                                                                    |                                          |                                |                              |                   |                                             |
|                                               |                              |                                                                                                    |                                          | Nancy Seferian                 |                              | Drawing/Graphics  | Aldus Freehand                              |
| Apple // GS                                   | 700 (77 107                  | D 1 10 11                                                                                                    | 5.1 5.1.11                               | Tom Parrish                    |                              | Drawing/Graphics  | Canvas                                      |
| Rich Sanders                                  |                              | Drawing/Graphics                                                                                                    | Deluxe Paint II                          | Bob Wilbur                     |                              |                   | Canvas                                      |
| Dick Grosbier                                 | 301-898-5461                 |                                                                                                    |                                          | Lloyd Olson                    | 410-544-1087                 | Drawing/Graphics  | ClarisDraw                                  |
| Eric Grupp                                    | 410-315-8331                 | General                                                                                                    |                                          | Etana Finkler                  | 301-891-2821                 | Drawing/Graphics  | Freehand (best to call 9 PM to              |
| Seth Mize                                     | 410-766-1154                 | General                                                                                                    |                                          |                                |                              |                   | Midnight)                                   |
| Rich Sanders                                  |                              | Word Processing                                                                                                    | Multiscribe GS                           | Nancy Seferian                 | 202-333-0126                 | Drawing/Graphics  | General                                     |
|                                               |                              |                                                                                                    | AND AND AND AND AND AND AND AND AND AND  | Neil Laubenthal                |                              |                   | General                                     |
| Apple // GS                                   |                              |                                                                                                    |                                          | Etana Finkler                  | 301-891-2821                 | Drawing/Graphics  | General (best to call 9 PM to               |
| Ken Carter                                    | 201-924 6516                 | General                                                                                                    |                                          | Liana i iiniei                 | 301 031 2021                 | Diaming/Giapinos  | Midnight)                                   |
| Nell Oditel                                   | 301-834-6516                 | General                                                                                                    |                                          | Dob Miller                     | 700 400 0550                 | Drawing           |                                             |
| A!- ///                                       |                              |                                                                                                    |                                          | Bob Wilbur                     | 703-426-0556                 |                   | General                                     |
| Apple ///                                     | 004 004 045                  | 01                                                                                                    |                                          | Blake Lange                    |                              | Drawing/Graphics  | Illustrator                                 |
| Dave Ottalini                                 | 301-681-6136                 |                                                                                                    |                                          | Etana Finkler                  | 301-891-2821                 | Drawing/Graphics  | Illustrator (best to call 9 PM to           |
| Paul Campbell                                 | 313-255-6497                 |                                                                                                    |                                          | OBS 723 0007                   |                              |                   | Midnight)                                   |
| Seth Mize                                     | 410-766-1154                 | General                                                                                                    |                                          | Tom Parrish                    |                              |                   | MacDraw                                     |
| Robert Sambolin                               | 787-841-1641                 | General Repair                                                                                                    |                                          | Mort Greene                    | 703-522-8743                 | Drawing/Graphics  | Photoshop                                   |
| Steve Truax                                   |                              | Integ. Packages                                                                                                    | 3 Easy Pieces                            | Blake Lange                    | 301-942-9180                 | Drawing/Graphics  | Photoshop                                   |
| Dave Jemigan                                  |                              | Integ. Packages                                                                                                    | 3 Easy Pieces (before 9 PM)              | Mort Greene                    |                              | Drawing/Graphics  |                                             |
| Paul Campbell                                 | 313-255-6497                 |                                                                                                    |                                          | Dave Jernigan                  |                              |                   | FlashWorks (before 9 PM)                    |
| La Campoon                                    | 540-822-5137                 | opuo                                                                                                    | 3.5" Super Drive (before 9 PM)           | Dave Jernigan                  |                              |                   | Greek Tutor (before 9 PM)                   |
| Dave Jemigan                                  |                              |                                                                                                    |                                          |                                |                              |                   |                                             |
| Dave Jernigan                                 |                              |                                                                                                    | SCSI Drives (hotoro O DIA)               | Dave Inmigen                   | 5/0-000 5107                 | Foreign Languages | Hebrew Liter (hoters a Divi                 |
| Dave Jernigan<br>Dave Jernigan<br>Steve Truax | 540-822-5137<br>304-263-5749 |                                                                                                    | SCSI Drives (before 9 PM)<br>Stemspeller | Dave Jernigan<br>Dave Jernigan | 540-822-5137<br>540-822-5137 | 0 0               | Hebrew Tutor (before 9 PM)<br>(before 9 PM) |

# March 1998

Washington Apple Pi Office 12022 Parklawn Drive, Rockville, MD, 20852.

M-W-F 10 a.m.-6 p.m.; Tue 7 p.m-9 p.m.; Sat 9 a.m.-2:30 p.m.

Web address: www.wap.org e-mail address: info@tcs.wap.org

| Sunday | Monday                           | Tuesday                                     | Wednesday         | Thursday            | Friday | Saturday                           |
|--------|----------------------------------|---------------------------------------------|-------------------|---------------------|--------|------------------------------------|
| 1      | 2<br>Intro to the Mac-<br>Part 1 | Clinic 3                                    | 4                 | 5<br>Columbia Slice | 6      | 7                                  |
| 8      | 9<br>Intro to the Mac-<br>Part 2 | Clinic 10<br>Genealogy SIG<br>QuickTime SIG | 11<br>WAP BoD     | 12<br>Stock SIG     | 13     | 14<br>Frederick Slice              |
| 15     | 16<br>Intermed Mac-<br>Part 1    | Clinic 17                                   | 18<br>Excel SIG   | 19                  | 20     | 21<br>Annapolis Slice              |
| 22     | 23<br>Intermed. Mac-<br>Part 2   | Clinic 24                                   | 25<br>Retired SIG | 26<br>Women's SIG   | 27     | Nova Comcol 28 WAP General Meeting |
| 29     | 30                               | Clinic 31                                   |                   |                     |        |                                    |

# **April 1998**

WAP Office Phone: 301-984-0300 TCS 2400 bps: 301-984-4066; TCS 14400 bps: 301-984-4070

| Sunday | Monday                            | Tuesday                               | Wednesday         | Thursday         | Friday           | Saturday                           |
|--------|-----------------------------------|---------------------------------------|-------------------|------------------|------------------|------------------------------------|
|        |                                   |                                       | 1                 | 2 Columbia Slice | 3                | 4                                  |
| 5      | 6<br>Intro to the Mac-<br>Part 1  | Clinic 7                              | 8<br>WAP BoD      | 9<br>Stock SIG   | Office Closed 10 | 11<br>Frederick Slice              |
| 12     | 13<br>Intro to the Mac-<br>Part 2 | Clinic 14 Genealogy SIG QuickTime SIG | 15<br>Excel SIG   | 16               | 17               | 18<br>Annapolis Slice              |
| 19     | 20<br>Intermed Mac-<br>Part 1     | Clinic 21                             | 22<br>Retired SIG | 23               | 24               | Nova ComCol 25 WAP General Meeting |
| 26     | 27<br>Intermed. Mac-<br>Part 2    | Clinic 28                             | 29                | 30               |                  |                                    |

# UPCOMING GENERAL MEETING DATES—

MARCH 28 & APRIL 25

# **Meeting Notices**

Unless otherwise noted, call the SIG chairs or Slice officers for meeting information. A list of the SIG and Slice chairs is on page 4 of every Journal. Calendar events in italics are tutorials, workshops or seminars.

**Annapolis Slice** 

3rd Saturday; 9:30 AM; Severna Park Library on McKinsey Rd. (off Rt. 2), Severna Park, MD Answering Machine: (410) 647-5605

AOL SIG, contact John Barnes at JDBarnes@aol.com or in the evening at 301 / 652-0667.

Apple III SIG

Quarterly on 2nd Saturday; 10:00 AM; WAP Office.

Columbia Slice

1st Thursday; 7:00 PM. Call for location BBS (410) 964-3706

DataBases (Mac) SIG

Volunteers needed to restart this SIG

Excel SIG

3rd Wednesday; 7:30 PM; WAP office.

Frederick Slice

General meeting time, 2nd Saturday; 10:00 AM; United Methodist Church; 22 Main Street in Walkersville.

Game SIG

1st Thursday; 7:30 PM; Call for location.

Genealogy SIG

2nd Tuesday of the month; 10 AM to noon; WAP office.

Graphic Arts SIG

2nd Saturday of the month

Mac Programmers' SIG

Volunteers needed to restart this SIG

Newton Developers' SIG

Volunteer needed

NoVa Education (Ed) SIG

Call SIG chair for times & locations.

QuickTime SIG

2nd Tuesday of each month; 7:30 PM; WAP office.

Retired SIG

4th Wednesday of each month; 11 AM to 2 PM; each meeting will have a topic, but be run informally. WAP office.

Stock SIG

2nd Thursday; 7:30 PM; WAP Office. (Morris Pelham who chairs StockSIG is Sysop of the Investment/StockSIG board on the TCS. Contact him on that board.)

Telecomm SIG

Call SIG chair for times & locations.

WAP Garage Sale—June and December

WAP General Meeting

4th Saturday; 9:00 AM; Northern Virginia Community College, Annandale Campus, Community Cultural Center Auditorium.

Women's SIG

Upcoming 1998 meeting: March 26. At the Pi Office at 6:00 PM dinner (\$2) followed by 7:00 PM meeting/presentation. Call SIG chair, Kathleen Charters at 410-730-4658 for details.

**Notice:** Plans change! Anyone with calendar information please call the Calendar Editor, Bill Wydro (301) 299-5267 or Beth Medlin at the WAP Office (301) 984-0300.

#### Hotline—The hotline service is only for members of WAP. Please do not call after 9:30 pm or before 8:00 am.

| Name                       | Telephone                    | Heading                                                                                                    | Subjects                                                                                                    |
|----------------------------|------------------------------|----------------------------------------------------------------------------------------------------|----------------------------------------------------------------------------------------------------|
| Joan Jernigan              | 540-822-5137                 | General                                                                                                    | (before 9 PM)                                                                                                    |
| Dan White                  | 301-843-3287                 | General                                                                                                    |                                                                                                    |
| Dick Grosbier              | 301-898-5461                 | General                                                                                                    |                                                                                                    |
| Russell Robinson           | 301-739-6030                 | General                                                                                                    |                                                                                                    |
| Neil Laubenthal            | 703-691-1360                 | General                                                                                                    |                                                                                                    |
| Tom Cavanaugh              | 301-627-8889                 | General                                                                                                    |                                                                                                    |
| Tom DeMay                  | 410-461-1798                 | General                                                                                                    |                                                                                                    |
| Tom Witte                  | 703-683-5871                 | General                                                                                                    |                                                                                                    |
| Bob Wilbur                 | 703-426-0556                 | General                                                                                                    | Traublachesting & Danair                                                                                                    |
| Louis Saunders             | 301-648-7332                 |                                                                                                    | Troubleshooting & Repair                                                                                                    |
| Joan Jernigan              | 540-822-5137                 | Hypermedia<br>Ilsi                                                                                                    | HyperStudio (before 9 PM)<br>General                                                                                                    |
| Jerry Iler<br>Bill Geiger  | 410-987-5432<br>703-237-3614 | Integ. Packages                                                                                                    | ClarisWorks                                                                                                    |
| Sandy Kowalczuk            |                              | Integ. Packages                                                                                                    | ClarisWorks                                                                                                    |
| Ray Settle                 | 410-647-9192                 | Integ. Packages                                                                                                    | Clarisworks                                                                                                    |
| Joan Jernigan              | 540-822-5137                 | Integ. Packages                                                                                                    | ClarisWorks (before 9 PM)                                                                                                    |
| Jim Ritz                   | 301-770-1405                 | Integ. Packages                                                                                                    | MSWorks                                                                                                    |
| Ray Settle                 | 410-647-9192                 | Integ. Packages                                                                                                    | MSWorks                                                                                                    |
| Tim Childers               | 301-997-9317                 | Integ. Packages                                                                                                    | MSWorks                                                                                                    |
| Dave Weikert               | 301-963-0063                 | MacDisketeria                                                                                                    | Disk Library                                                                                                    |
| Dave Jernigan              | 540-822-5137                 | Mail List Manager                                                                                                    | My Mail List Manager (before PM)                                                                                                    |
| Mort Greene                | 703-522-8743                 | Miscellaneous                                                                                                    | File Transfer & Backfax                                                                                                    |
| Sandy Kowalczuk            | 410-268-3149                 | Miscellaneous                                                                                                    | HyperCard                                                                                                    |
| Blake Lange                | 301-942-9180                 | Miscellaneous                                                                                                    | Hypercard                                                                                                    |
| Tom Witte                  | 703-683-5871                 | Miscellaneous                                                                                                    | Hypertalk                                                                                                    |
| Jeff Dillon                | 301-434-0405                 | Miscellaneous                                                                                                    | MX-80                                                                                                    |
| Dave Jernigan              | 540-822-5137                 |                                                                                                    | Online Bible Mac                                                                                                    |
| Dave Jernigan              | 540-822-5137                 |                                                                                                    | Soft Windows Mac                                                                                                    |
| Rick Chapman               | 301-989-9708                 |                                                                                                    | Hypercard                                                                                                    |
| Tom Witte                  | 703-683-5871                 | Miscellaneous                                                                                                    | Hypercard                                                                                                    |
| Peter Combes               | 301-445-3930                 |                                                                                                    | Director                                                                                                    |
| Peter Combes               | 301-445-3930                 |                                                                                                    | Language<br>Image Studio                                                                                                    |
| Mort Greene<br>Mort Greene | 703-522-8743<br>703-522-8743 |                                                                                                    | Image Studio Macro Mind Director                                                                                                    |
| Stuart Bonwit              | 301-598-2510                 |                                                                                                    | Quicktime                                                                                                    |
| Tom Witte                  | 703-683-5871                 | Multimedia                                                                                                    | Quicktime                                                                                                    |
| Mort Greene                | 703-522-8743                 |                                                                                                    | Video Works                                                                                                    |
| Jerry Iler                 | 410-987-5432                 |                                                                                                    | General                                                                                                    |
| Jerry Iler                 | 410-987-5432                 |                                                                                                    | General                                                                                                    |
| Lester Morcerf             | 410-987-0685                 |                                                                                                    | General                                                                                                    |
| Tho. Snowberger            | 410-757-4656                 | Performa System                                                                                                    | General                                                                                                    |
| Rick Shaddock              | 202-321-2110                 | Pers.Contact Mgr.                                                                                                    | ACT                                                                                                    |
| Mel Benson                 | 410-647-6873                 | Personal Finance                                                                                                    | Dollars & Sense                                                                                                    |
| Bill Geiger                | 703-237-3614                 | Personal Finance                                                                                                    | Manage Your Money                                                                                                    |
| Mel Benson                 | 410-647-6873                 | Personal Finance                                                                                                    | Manage Your Money                                                                                                    |
| Clarence Goldber           | g410-263-5189                |                                                                                                    | Quicken                                                                                                    |
| Henry Miller-Jone          |                              | Personal Finance                                                                                                    | Quicken                                                                                                    |
| Bob Wilbur                 | 703-426-0556                 |                                                                                                    | Quicken                                                                                                    |
| Louis Saunders             | 301-648-7332                 | 7.1000000                                                                                                    | Connectivity                                                                                                    |
| Louis Saunders             | 301-648-7332                 |                                                                                                    | Troubleshooting & Repair                                                                                                    |
| Tom Cavanaugh              | 301-627-8889                 |                                                                                                    | General                                                                                                    |
| Walt Francis               | 202-966-5742                 |                                                                                                    | General                                                                                                    |
| Michael Hartman            | 301-942-3717                 |                                                                                                    | C                                                                                                    |
| Michael Hartman            | 301-942-3717                 |                                                                                                    | General                                                                                                    |
| Harry Erwin                | 703-758-9660                 | Programming                                                                                                    | General (e-mail at                                                                                                    |
| Michael Hartman            | 301-942-3717                 | Programming                                                                                                    | herwin@gmu.edu)<br>Pascal                                                                                                    |
| Charles Schindler          |                              |                                                                                                    | Excel                                                                                                    |
| Lloyd Olson                | 410-544-1087                 |                                                                                                    | Excel                                                                                                    |
| Walt Francis               | 202-966-5742                 | O STATE OF THE PARTY OF THE PARTY OF THE PAR | General                                                                                                    |
| Roger Burt                 | 301-424-6927                 |                                                                                                    |                                                                                                    |
| Bob Wilbur                 | 703-426-0556                 |                                                                                                    | ClarisWorks                                                                                                    |
| Mark Pankin                | 703-524-0937                 |                                                                                                    | Table and the second of the second of the se |
| Dick Byrd                  | 703-978-3440                 |                                                                                                    |                                                                                                    |
| Mort Greene                | 703-522-8743                 |                                                                                                    |                                                                                                    |
|                            |                              | Spreadsheet/Chart                                                                                                    |                                                                                                    |

| Name               | Telephone    | Heading           | Subjects                   |
|--------------------|--------------|-------------------|----------------------------|
| Tom Cavanaugh      | 301-627-8889 | Spreadsheet/Chart | Excel                      |
| Bill Waring        | 410-647-5605 | System            | General Mac Help           |
| Lloyd Olson        | 410-544-1087 | System            | Mac OS                     |
| Neil Laubenthal    | 703-691-1360 | System            | Mac OS Modems General      |
| Bernie Benson      | 301-951-5294 | Telecomm.         | Modems Hayes Smartmodem    |
| Jaque Davison      | 703-644-7354 | Virtual Reality   | Alien Skin Texture Shop    |
| Jaque Davison      | 703-644-7354 | Virtual Reality   | Bryce 2                    |
| Jaque Davison      | 703-644-7354 | Virtual Reality   | Specular Logomotion        |
| Jaque Davison      | 703-644-7354 | Virtual Reality   | Virtus - 3-D               |
| Jaque Davison      | 703-644-7354 | Virtual Reality   | Virtus Walkthrough Pro     |
| Tom Parrish        | 301-654-8784 | Word Processing   | Think Tank-More            |
| Dave Jernigan      | 540-822-5137 | Word Processing   | Word Perfect (before 9 PM) |
| Charles Schindler  | 410-437-4624 | Word Processing   | WordPerfect                |
| Eric Grupp         | 410-315-8331 | Word Processing   | WordPerfect                |
| Bob Wilbur         | 703-426-0556 | Word Processing   | WordPerfect                |
| Walt Francis       | 202-966-5742 | Word Processing   | General                    |
| Tim Childers       | 301-997-9317 | Word Processing   | Hebrew                     |
| Tom Cavanaugh      | 301-627-8889 | Word Processing   | MS Word                    |
| Harris Silverstone | 410-435-3582 | Word Processing   | MS Word                    |
| Joan Jernigan      | 540-822-5137 | Word Processors   | Claris Works (before 9 PM) |
| Dave Jernigan      | 540-822-5137 | Word Processors   | Word Perfect               |
| Macintosh & App    | ole          |                   |                            |
| Ginny Spevak       | 202-244-8644 | Miscellaneous     | Dvorak Keyboard            |
| Mike Spevak        | 202-244-8644 | Miscellaneous     | Dvorak Keyboard            |
| Bob Sherman        | 305-944-2111 | Telecomm.         | General                    |
| Dale Smith         | 301-762-5158 | Telecomm.         | General                    |
| John Barnes        | 301-652-0667 | Telecom           | AOL                        |
| Dale Smith         | 301-762-5158 | Telecomm.         | TCS                        |
| David Harris       | 202-966-6583 | Telecomm.         | TCS                        |
| Nancy Seferian     | 202-333-0126 | Telecomm.         | TCS                        |
| Paul Schlosser     | 301-831-9166 | Telecomm.         | TCS                        |
| Networking         |              |                   |                            |
| Louis Saunders     | 301-648-7332 | Mac               | Connectivity               |
| Douglas Ferris     | 301-924-4180 | Networking        | Novel                      |
| Douglas Ferris     | 301-924-4180 | Networking        | Windows                    |
| Dave Weikert       | 301-963-0061 | Networking        | Mac/AppleShare             |

# Did we miss you? Want to change your listing? Want to be added to the hotline?

To be added, simply call the office during normal business hours or send the information via e-mail to Jim Ritz at <jim.ritz@tcs.wap.org>.

Include your name, phone number and subject(s) you want to assist with.

# **Telecommunications Help Sheet**

A quick reference sheet for use while on the TCS

| TCS Phone | Numbers: |
|-----------|----------|
|-----------|----------|

-301-984-4066

(for 300, 1200, 2400 bps)

-301-984-4070

(for 9600, 14400, 28800 bps)

#### Main Menu

<B>..... Bulletin Boards

<C> ..... Change Conferences

<E> ..... E-Mail

<F>..... File Transfer

<L>..... General Library

<M> .... Membership Search

<N>..... Now On System

<O> ..... Off the System

<P>..... Public Library

<T>..... Time and Date

<U> ..... User Preferences

<W> .... Read Welcome Bulletin

<X> ..... eXamine Weather Forecast

#### File Transfer Menu

<A> ..... Adjust Pointers

<G> ..... Global Read New Descs

<L>..... List All Available Areas

<N>..... New File Descriptions

<O> ..... Off the System

<Q> ..... Quit to Main Menu

<R> ..... Read All New Descs

<Z> ..... Zelect File Areas

#### File Area Menu

<A> ..... Alphabetical List

<B>..... Batch Functions

<C> ..... Change File Area

<D> ..... Download a File

<F>..... Find File Descriptions

<H>..... Help With File Transfer

<I>..... Info on File Contents

<L>..... List All Files

<M> .... Mark Files for Downloading

<O> ..... Off the System

<Q> ..... Quit to Main Menu

<R> ..... Read File Descriptions

<T>..... TitleScan Descriptions

<U>..... Upload a File or Files

<W> .... Welcome Bulletin

#### **Editor Menu**

<A> ..... Add to File

<C> ..... Clear File in Memory

<D>.... Delete a line from File

<E>..... Edit a Line (#)

<F>..... Find a String

<G> ..... Global Search & Replace

<I>...... Insert Lines into File (#)

<L>..... List the File (#)

<M> .... Toggle Reply Mode

<N>..... Line Numbering Mode On/Off

<P>..... Purge Temporary File

<O> ..... Quit - Clear File & Exit

<R> ..... Read back from Temporary File

<S> ..... Save File and Exit Editor

<T>..... Write File to Temporary File

<U>..... Upload Mode Toggle (No Reply Mode)

<V> ..... View Temporary File

<X> ..... Exchange a String within line (#)

<"> ..... Modify Reply Mode Characters

#### Change Conference Menu

<1-8>... Choose Conference Number

<L>..... List Conferences Available

<O> ..... Ouit to Main Menu

<1>..... General Conference

<2> ..... Apple II Conference

<3> ..... Macintosh Conference

<4> ..... Classified Conference

<5> ..... Global General Confer-

<6> ..... Global Apple II Conference

<7> ..... Global Macintosh Conference

<8> ..... Global Miscellany Conference

#### Conference Menu

<A> ..... Adjust Pointers

<C> ..... Change Conference

<G> ..... Global Read All New Msgs

<L>..... List All Available Boards

<O> ..... Off the System

<Q> ..... Quit to Main Menu

<R> ..... Read All New Msgs

<W> .... Welcome Bulletin

<X> ..... Xfer All New Msgs

<Z> ..... Zelect Boards of Interest

#### **Bulletin Board Menu**

<A> ..... Alter/Edit an Existing Message

<B>..... Blind Reply to a Msg by Number

<C> ..... Change Boards

<D>..... Delete Msg From or To

<E>..... Enter a Message

<F> ..... Find Message by Keyword

<L>..... Library for this Board

<O> ..... Off the System

<O> ..... Quit to Main Menu

<R> ..... Read a Msg or Msgs

<S> ..... Scan Message Headers

<T>..... TitleScan Msg Headers <W> .... Welcome Bulletin for Board

<X> ..... Xfer (Download) a Msg or Msgs

#### **User Preferences**

<A> ..... Alter Password

<E>..... Emulation Mode

<F>..... File Transfer Protocol

<P>..... Prompt Character

<Q> ..... Quit to Main Menu <R> ..... Reply Mode Prefix

<V> ..... Video Length

<X> ..... Expert/Novice Prompts

<Y> ..... Your Current Status

#### Electronic Mail Menu

<B>..... Blind Reply to a Letter

<D> ..... Delete Letters

<E>..... Enter a Letter

<F>..... Find Letters

<H>..... Help/Brief Tutorial

<I>..... Info on Letters

<K> ..... Keep Letters

<L>..... List Letters

<O> ..... Off the System

<O> ..... Ouit to Main Menu <R> ..... Read Letters

<S> ..... Scan Headers of Letters

<T>..... TitleScan Letters

<X> ..... Xfer (Download) Letters

# QuickTime Rounds the Bend

# After Nearly a Year, 3.0 Rolls Closer to Release

© by Dennis R. Dimick

Vision for video, QDesign for music, and QUALCOMM PureVoice for voice audio.

All three new codecs will allow Web authors to create better looking and sounding movies for delivery in low-bandwidth dial-up situations. These tools will also open new quality vistas for CD-ROM publishers and those pointing movies to the imminent DVD (digital video disk) format.

In late December, Apple also licensed Roland's Sound Canvas sound set and an enhanced 128-

PPLE HAS BEEN taking its time getting QuickTime 3.0 released. As of this writing in late January, the public developers' (pre-release) beta test of Apple's new multimedia architecture software has been underway since November. Now in version 3.0b11, software features continue to change.

QuickTime 3.0 was announced by Apple nearly a year ago, and though it has never gone to general release, QuickTime 3.0 has received several broadcast and new media industry awards. Perhaps it will become the most lauded "vaporware" in software history.

Several new features and tools have been added to QuickTime 3.0 since Apple began the public test last year. We'll take a look at improved video components, and mention the recently announced audio improvements scheduled to ship with QuickTime 3.0, whenever that happens. (Check out my article in the January-February Journal for general QuickTime 3.0 enhancements and file support additions.)

#### Video, Audio, and Split Personality

At January's MacWorld Expo in San Francisco, Apple announced a new video format and two new audio formats for QuickTime 3.0. These new compression-decompression tools (codecs) include Sorenson

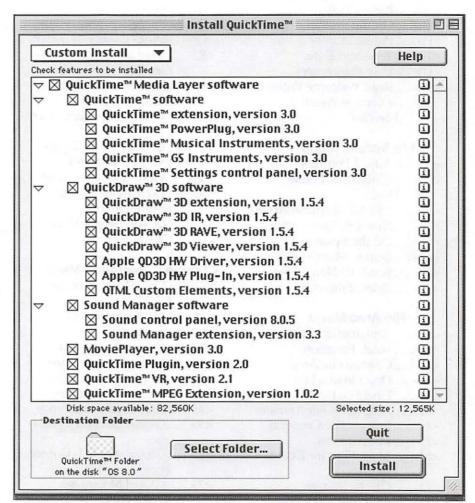

All of QuickTime 3.0: With no fewer than 18 elements taking more than 12 megabytes of disk space, QuickTime has grown to encompass what's called a "media layer." Beyond the browser plug-in, MIDI, MPEG and VR elements, notable in the new version is the integral installation of QuickDraw 3D. This screen shot is from QuickTime 3b11 installer setup.

instrument "GS" toolset from Roland for movies using the QuickTime MIDI music track. These apparently are planned as replacements for the existing Roland-based MIDI instrument set now in QuickTime 2.5.

Apple also announced at Expo that QuickTime will split in two, with a "basic" version that's still free, and a \$29.99 "Pro" version with editing capabilities. No specifics have emerged on what will be included in this Pro package, as its only mention was during Steve Jobs' Expo speech, according to MacWeek.

#### Sorenson Vision Supplanting Cinepak?

Sorenson Vision of Salt Lake City, UT, (http://www.s-vision.com) has created a video codec of same name developed in conjunction with Terran Interactive of San Jose, CA, creator of Media Cleaner Pro, a popular and highly-regarded QuickTime compression program.

Sorenson demonstration movies posted at Terran's website (www.terran-int.com) show spectacular video quality at files sizes significantly below what has been possible before. Until now the leading software tool within QuickTime for compressing CD-ROM and Web video has been Cinepak, developed in 1992 by SuperMac (since assimilated by Radius).

In general, my own tests have revealed that Sorenson will provide video quality equal to Cinepak at one-quarter the data rate per second or file size. The latest QuickTime 3.0 b11 includes Sorenson and you can create and play movies with it. Further, you can scale up or "frame-double" Sorenson movies easily for larger-size playback, and quality suffers little compared to Cinepak.

It is possible, for example, to compress movies with Sorenson that will scale from 320x240 up to full

screen 640x480 at 15 frames per second with data rates less than 100kb/sec. Older 2x CD-ROM drives will support playback of these movies. Also, combining Movie Player 3.0 with Sorenson produces stunning "slide shows" or stillframe sequences in file sizes half that previously possible with the standard Photo-JPEG codec built into QuickTime.

That said, according to information from public web sites such as Terran Interactive's, a Sorensor will ship with QuickTime 3.0, and only a "demo" version of Sorenson's compressor will be part of the package.

In other words, you can play any Sorenson Vision compressed QuickTime movie with the free QuickTime engine and Apple's Movie Player, but apparently the free version of the Sorenson compressor will place a watermark Sorenson logo in the lower corner of movies.

#### Tollbooth for the Vision

Alas, at last report, if one wants to compress Sorenson codec movies without watermark logo, you will have to buy the Sorenson codec developer edition. Last price I saw quoted on Terran's web site was \$499, this for the ability to create cross-platform Mac and Windowsplayable movies.

(Editor's Note: Late information

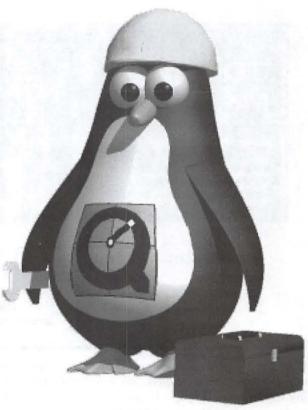

Not Just the Pi: Perhaps Apple took a hunt from the wisdom of the Washington Apple Pi Penguins and adopted a "Penguin at Work" for the logo of its QuickTime 3.0 development project. This working penguin appears all over Apple's QuickTime 3.0 web site.

that Dennis received from Sorenson said current plans, subject to change, are that the release version of the freeware Sorenson codec in QuickTime 3.0 will not have the watermark. However, data-rate and quality customization features will be very limited. Those features will appear in the developer edition of Sorenson codec, price not finalized vet.)

It's been difficult to pin down what features and tools Apple plans to include in the \$29.99 QuickTime 3.0 "Pro" edition. Sorenson Vision offers tools to create beautiful-looking video, but a \$499 toll will keep this tool from the hands of many who want to create movies: thousands of teachers, students and home-brew movie-makers of lesser means using

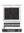

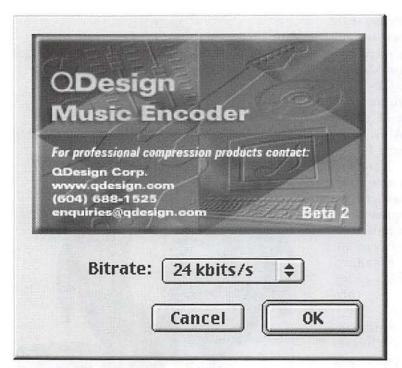

QDesign for Music: This small dialog greets when you select the new QDesign audio compression codec under QuickTime 3.0 during export from Apple's Movie Player. QDesign creates superb audio quality with music at very small file sizes.

both PC's and Macs who through their numbers alone could create goodwill (and market share) for QuickTime and Apple.

Apple desperately needs to increase market penetration of its technologies, and QuickTime may be one of its last best shots at the Windows-ruled desktop realm. One hopes someone at Apple realizes Apple and its users are all better off if Apple sells 18 copies of the QuickTime "Pro" edition at \$29.99 with "non-demo" Sorenson included than selling one copy of the Sorenson compressor at \$499. Smart marketing has never been an Apple strength, so I will be amazed if Sorenson Vision compression comes in the QuickTime 3.0 "Pro" version. I would love to be wrong on this.

#### Audio from Roland, QDesign, and QUALCOMM

Until now, most audio under QuickTime was delivered via CD-ROM. Now developers are designing to squeeze the most audio quality from paltry bandwidth in dial-up phone connections. This to provide tools so anyone seeking an audience or a dollar can try to turn the World Wide Web into a "multimedia" experience.

Most of us access the Web with dial-up phone access, and this presents problems for developers (marketers?) who want graphics and audio to make web sites attractive. Slow-loading pages are the bane of the web experience, and likely these have been burdened by too much data posing as "multimedia."

Pictures, movies, GIF animations, fancy type, and audio effects all have been culprits. Part of the problem has been too many web designers who access the Web via only high-speed T1 lines and big video monitors, while too many of us users reach their web sites via dial-up connection at 28.8 and 640x480 screen size.

Enter specialty software firms, and Apple, trying to improve the "multimedia experience" for those of us still stuck in the 28.8 periphery of telecom nirvana. Apple announced no fewer than three QuickTime audio partnerships this past month, starting with the Roland MIDI GS deal in December and the QDesign and QUALCOMM partnerships at MacWorld Expo.

Roland's contribution (www.rolandus.com) will enhance the MIDI instrument toolset offered by QuickTime. MIDI's advantage over regular audio files on the Web is that only instructions for playback are transferred to

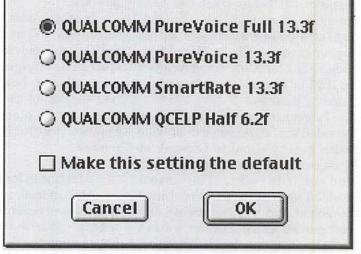

PureVoice for Voice: This dialog presents data rate and quality options when you select the QUALCOMM PureVoice for encoding voice soundtracks in QuickTime. Like QDesign's codec, PureVoice offers high quality at rates less than 1kb per second. PureVoice was originally created as a compression tool for digital and wireless telephone systems.

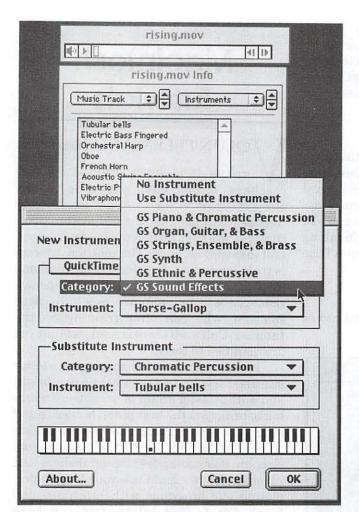

More MIDI: Apple licensed an expanded toolset of MIDI "GS" instruments from Roland for QuickTime 3.0. Once you have a MIDI file open in Movie Player 3.0, use the menu item "Get Info" to access the music track and instrument set to change instrument selections. The options for instrument selection are greatly enhanced under the new cross-platform Mac, Windows, and NT QuickTime 3.0.

a user's computer. As long as instrumentation instructions reside on your computer within QuickTime, MIDI will allow download and music playback through QuickTime's synthesizer of incredible quality from tiny file sizes. This is especially so when compared to typical AIFF and other audio formats.

I checked a couple of the sample MIDI files on Apple's QuickTime web site. One file runs nearly 2 1/2 minutes and occupies only 8kb of disk space. Another file ran nearly four minutes and was only 40kb in file size. If you are a web designer seeking an audio background for your site that will play continuously over 28.8 dial-up connections, MIDI could be the ticket.

The QDesign audio codec from QDesign Corporation of Vancouver, BC, Canada, (www.qdesign.com) is meant to preserve high quality audio containing music. For example, compact disk audio files converted to a QuickTime movie uncompressed at 16-bit stereo, 44.1khz will occupy nearly 180kb of disk space for each second of playback. QDesign's audio compression codec tries to preserve most of the audio essence in files as small as 8kb per second, or less than four percent the size of the originals.

As quick test, I took a 16-bit 44.1 khz stereo audio file (theme song from the Terence Malick movie Badlands) of original size 28.5 megabytes and used the 8bk/sec. QDesign compression on it. The resulting 192kb file sounded amazingly good, especially when directly compared with the original file over large stereo speakers.

Lastly, the PureVoice codec from QUALCOMM, the San Diego, CA, company that produces the Eudora email program and technology for wireless and digital telephone audio, (www.qualcomm.com and www.eudora.com) will allow creation of voice-quality QuickTime audio tracks of less than 1kb per second data rate.

Meant for use in delivering voice mail and newscasts,

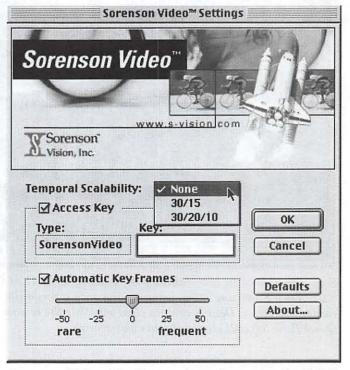

Sorenson Vision: The first major enhancement in video quality in years for QuickTime, Sorenson Vision offers higher quality than the existing Cinepak codec. This is the options setup box you will see when exporting movies to QuickTime via Movie Player 3.0.

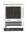

PureVoice is intended to preserve "landline" telephone quality at very small file sizes. Pure Voice will allow developers to create via QuickTime, for example, Internet-based voice mail and voice messaging systems. All this is based on QUALCOMM's existing expertise developing technology for wireless telephony. Typically the audio quality of Pure Voice is at about 8 khz.

#### **Details Keep Mounting Up**

The landscape of QuickTime's personality continues to evolve, and this is only (an ongoing) cursory look at some of the latest new features. Other aspects of QuickTime are being redesigned and enhanced for version 3.0: Movie Player, the QuickTime Plug-In for Netscape and Internet Explorer, QuickTime MPEG and VR, Sound Manager and QuickDraw 3D. If you're interested in taking advantage of the new features, the latest version of QuickTime 3.0 can be found at www.apple.com/quicktime/.

Pi Member Dennis Dimick writes from Arlington, VA and can be reached via Internet email at ddimick@aol.com.

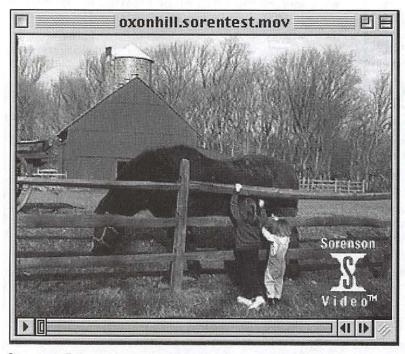

Sorenson Demo: In late January the existing beta 11 of QuickTime 3.0 offers a Sorenson Vision compression with a corporate logo in the corner of movies. Details are not clear whether the release version of QuickTime 3.0 will eliminate this watermark.

# Macintosh Tutorials

—You can't have training without teachers. If you have expertise in any subject useful to Mac or Apple users, please consider teaching. Instructors have an opportunity to work with students in small groups and informal settings. The teaching process is truly rewarding. Besides the spiritual and intellectual, rewards also include compensation; you will be paid. We especially need someone who can offer training on the Internet. Call me if there is a subject that you are qualified to teach.

I am very pleased with the response to our requests for volunteers. We have a very bright and enthusiastic group of volunteers working to bring you the best possible classes and programs. We encourage and welcome additional support for the training program. Graphic designers, desktop publishers and illustrators—we could use your help in promoting our programs with brochures and fliers. For further information call Beth Medlin at the Pi office, 301-984-0300.

#### **Macintosh Tutorials**

The Macintosh tutorials are two two-part classes, Introduction to the Macintosh and Intermediate Macintosh, designed for beginning users or those desiring to brush up on their skills. The primary focus of these courses will be on the System, Desktop, Icons, Windows, and basic concepts in System 7, but System 6 hangers-on are welcome and encouraged to participate. Their issues and concerns will be addressed. Please try to take all four parts; this is the most beneficial arrangement.

#### **Current Class Descriptions**

#### Introduction to the Mac Part 1

You should go through the Guided Tour disk that comes with your computer or system upgrade kit prior to the class. You'll

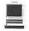

learn: how to safely turn your Macintosh on and off; the basic dos and don'ts; how to understand common Macintosh terminology found in manuals and other documentation; and how the basic components of your Macintosh system, hardware and software work. You'll also learn why the Macintosh user interface is consistent across all applications and how this makes learning and using software easier. This is part one of a two-part class. Both parts of the class must be taken in the same month. The price is \$70 for both parts (\$100 for non-members).

**Introduction to Mac Part 1** 

3/2/98 7-10 p.m.

**Introduction to Mac Part 1** 4/6/98 7-10 p.m.

#### DAY TIME DATES

Introduction to Mac Part 1 4/16/98 9:30 a.m. - 12:30 p.m.

#### Introduction to the Mac Part 2

Part II will continue the exploration of the basic components of your Macintosh system, hardware and software. You'll learn more of the do's and don'ts; the finer points of the Menu Bar; and Error Messages, Dialog Boxes, Icons, Folders, Keyboard Shortcuts, the Scrapbook and Clipboard will be discussed. You'll learn the basics of installing software, as well as use of the Chooser and peripheral devices, and how they are connected to the Macintosh. This is part two of a two-part class. Both parts of the class must be taken in the same month. The price is \$70 for both parts (\$100 for nonmembers).

> **Introduction to Mac Part 2** 3/9/98, 7-10 p.m.

**Introduction to Mac Part 2** 4/13/98, 7-10 p.m.

#### DAY TIME DATES

**Introduction to Mac Part 2** 4/17/98 9:30 a.m. - 12:30 p.m.

#### Intermediate Mac Part 1

Intermediate Macintosh, Part I will follow up on the concepts in Introduction to Macintosh. You will

learn more advanced Macintosh skills and terminology, and about using, installing, and updating system files; about managing memory, hard disk space, fonts, sounds and other resources; the Apple menu, aliases, launching applications, inter-application communications (Publish and Subscribe), and Balloon Help. You'll also learn how to buy hardware and software, how to upgrade, and what kinds of software are available for your Macintosh. This is part one of a two-part class. Both parts of the class must be taken in the same month. The price is \$70 for both parts (\$100 for nonmembers).

> **Intermediate Mac Part 1** 3/16/98 7-10 p.m.

Intermediate Mac Part 1 4/20/98 7-10 p.m.

#### DAY TIME DATES

**Intermediate Mac Part 1** 4/23/98 9:30 a.m. - 12:30 p.m.

#### Intermediate Mac Part 2

How to maintain and troubleshoot your Mac. Topics will include: organizing and managing your hard drive; backing-up information and backup strategies, archiving, disk formatting, defragmentation and optimization; managing start-up resources (including System 7 extensions or System 6 (INITs); avoiding conflicts and incompatibilities; virus protection; memory management; upgrading or replacing the operating system; system enhancements; customizing software installation; cleaning your mouse; and Macintosh "housekeeping" philosophies. This is part two of a two part class. Both parts of the class must be taken in the same month. The price is \$70 for both parts (\$100 for nonmembers).

Intermediate Mac Part 2 3/23/98 7-10 p.m. Intermediate Mac Part 2 4/27/98 7-10 p.m.

#### DAY TIME DATES

**Intermediate Mac Part 2** 4/24/98 9:30 a.m. - 12:30 p.m.

#### Some Specifics

- Where: Unless otherwise stated, all tutorials sponsored by Washington Apple Pi are given at the office located at 12022 Parklawn Drive, Rockville, Maryland.
- When: unless otherwise stated, all tutorials are three hours in length and begin at 7:00 P.M. on the date listed. The office building is secured at 6:00 P.M..
- Fees: \$35.00 per class for members and \$50 per class for non-members. Pre-registration and payment must be made to hold a seat.
- Class Size: Class size is limited to 6 students per class.
- Instructor Cancellation: If a class is cancelled by the instructor, all students will be notified of the cancellation. Please check your home answering machine if you have not given a work number for notification.
- Student Cancellation: A cancellation must be received by the office 72 hours before a class is scheduled. The only exception to this is a cancellation due to illness.

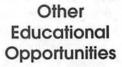

- Apple Computer Inc., Reston, VA. 703-264-5100 or www.seminars.apple.com
- Mac Business Solutions 301-330-4074
- Micro Center 703-204-8400
- Piwowar & Associates 202-223-6813
- Carol O'Connor
   703-430-5881
   (Photoshop Special Effects and Photoshop for Web Graphics)

#### Introduction to ClarisWorks

This class will introduce the student to the integrated software package, ClarisWorks. The course will begin with an introduction to the fundamentals of the ClarisWorks environment: the window layout, the help menu, and the universal commands. Each of the six modules (Text, Draw, Paint, Spreadsheet, Database, and Communications) will be treated separately but the emphasis will be on text and draw documents. The course will conclude with an examination of some basic integrated applications.

**Prerequisite:** Introduction to the Macintosh or a good knowledge of the Mac OS and its interface. The price is \$35 (\$50 for nonmembers).

Introduction to ClarisWorks 4/16/98 9:30 a.m. - 12:30 p.m.

#### Intermediate ClarisWorks

A class for those who have some experience with ClarisWorks. This class will focus on the word processor and integrating the other tools into the word processor. Coverage will focus on: combining different elements in multi-column documents, and documents with multiple elements, such as newsletters, tables, bulleted lists, outlines, mail merge, etc. **Prerequisite:** Introduction to ClarisWorks or a good knowledge of the basics of ClarisWorks and its interface. The price is \$35 (\$50 for nonmembers).

Intermediate ClarisWorks 4/17/98 9:30 a.m. - 12:30 p.m.

#### ClarisWorks Clinic

This class is for those who have some experience with ClarisWorks and are interested in asking questions and having specific problems discussed. The class will be a questions and answer format and you should bring along on floppy a sample of things you would like help with. **Prerequisite:** Introduction to ClarisWorks or a good knowledge of the basics of ClarisWorks and its interface. The price is \$35 (\$50 for nonmembers).

ClarisWorks Clinic 3/3/98 9:30 am - 12:30 pm

# ClarisWorks Database: Introduction

This course covers basic principles of using a database to organize information, defining fields, discussion of field types, how to use multiple layouts, entering data into fields, use of online Help function, and searching for information in the database. The class is appropriate for versions 2, 3, or 4 of ClarisWorks. **Prerequisite:** Introduction to the Macintosh or a good knowledge of the Mac OS and its interface. The price is \$35 (\$50 for nonmembers).

**Call Office for Dates** 

#### ClarisWorks Database: Intermediate

This class will focus on modifying a database to provide ease of use; improving the appearance of a database by importing graphics; integration with other ClarisWorks modules (for example, the Draw and Word Processing modules); importing and exporting data from ClarisWorks; recording and using Macros; and the use of formulas. The class is appropriate for versions 2, 3, 4 or Prerequisite: ClarisWorks. ClarisWorks Database Introduction, or equivalent experience. The price is \$35 (\$50 for nonmembers).

Call Office for Dates

#### ClarisWorks Drawing: Introduction

This course covers an introduction to the basic drawing tools, the integration of draw documents with other types of documents, and showing how to integrate graphics in a brochure/newsletter. **Prerequisite:** Introduction to the Macintosh Part 1 and 2, or a general knowledge of the Mac OS and its interface. The price is \$35 (\$50 for nonmembers).

**Call Office for Dates** 

#### Introduction to FileMaker Pro

This course covers the following topics: what FileMaker Pro does, what a database is, database terms, using a database, creating a new database, entering and editing information in a database, and formatting and printing. **Prerequisite:** Introduction to the Macintosh Part 1 and 2, or a general knowledge of the Mac OS and its interface. The price is \$35 (\$50 for nonmembers).

Introduction to Filemaker Pro 4/9/98 9:30 a.m. - 12:30 p.m.

#### Introduction to Quicken

The course will be an introduction to personal use of Quicken v6.0 or 7.0, and will cover the following: Entering Accounts, Use of Quickfill, Split Transactions, Categories, Writing Checks, Preferences, Passwords,

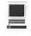

Help, Reconciling Accounts, Reconciliation Report, Credit Card Accounts, Transferring Money. If time permits, or the class prefers to emphasize it, we will demonstrate online banking and bill paying. An experienced general user of Quicken will introduce the program to anyone already at ease with using a Macintosh. The instructor is not an accountant, and is terrible at math (which is why he uses such software), but has been using the program successfully since it first was available for the Apple II.

His principal use has been to maintain records for tax purposes and to aid in doing the latter with MacinTax. He is now up to v7.0 on a Powerbase 180 and is an established online bill payer having used both CheckFree and Crestar Bank. Please have played a bit with the program and made some attempt to use it before class; bring your questions well prepared in advance; the class will be taught using Quicken 7 (not the deluxe version) The instructor will try to answer all questions as long as they are within the curriculum outlined above. Prereguisite: Introduction to the Macintosh or a good knowledge of the Mac OS and its interface. The price is \$35 (\$50 for nonmembers).

> Introduction to Quicken 4/9/98 7 p.m. - 10 p.m.

#### Making Quicken really useful as an interface to your bank

Online banking and bill paying. The instructor will go over the general concept of this new service that several area banks are using, focussing on using Quicken with a Crestar bank account. The principles are the same with most financial institutions, so if you use or plan to sign up with another bank, this will still be valuable. You need to have been using Quicken at least to maintain a checking account register, and understand and follow basic

Quicken terminology. You must know how to troubleshoot and setup a modem for use with other online services; this class will only deal with Quicken's interface with your modem, and through it, your bank. To use any of these services, you need at least a 14.4 modem and Quicken 7 (you cannot use earlier versions). If you plan to use Citibank's service or some other financial institution (certain Credit Unions, for example) which have proprietary software, this class will be only of limited use, but may be helpful in understanding how these systems generally work, security issues, etc. Instructor has approximately one year experience with 3 different banking institutions/services. The price is \$35 (\$50 for nonmembers).

#### Call office for Dates

#### Internet

In this two session class we will discuss choosing, installing, configuring, and customizing an Internet browser including the use of popular plug-ins. Students will learn how to use search engines to find sites and information. They will learn how to organize, edit and share bookmark files. Newsgroup and listserv subscriptions will be discussed and students will learn how to download, upload and deal with Internet files. Prerequisite: Introduction to the Macintosh or a good knowledge of the Mac OS and its interface. The price is \$70 for both parts (\$100 for nonmembers).

#### Internet Part 1 & 2

3/5/98 and 3/6/98, 9:30 am -12:30 pm

> Internet Part 1 & 2 4/23/98 and 4/24/98 1-4 p.m.

#### HTML Part 1—The basics

An introduction to HTML (HyperText Markup Language) with a review of the Internet and the World Wide Web; what it is and how

it works; what you need to worry about (bandwidth, standards); and what you need from an ISP (Internet Service Provider). Web documents are examined, looking at format and content; images (particularly fastloading and transparent images); HTML (what a tag is and how does it work with browsers); and HTML editors; and concluding with how to use Web sources for more information. Prerequisite: Internet tutorial or equivalent experience. The price is \$35 (\$50 for nonmembers).

HTML Part 1 3/11/98, 2-5 p.m. \*\* You must be registered by 3/4/98 to take this class

#### HTML Part 2—Beyond the basics

Prior to class student must make and submit 2 sample Web pages for class review. HTML (document layout, file management issues, Using CGI scripts, Testing, Getting noticed); Using enhanced functions (sound, animation GIFs, movies, other bells and whistles). Prerequisite: HTML Part 1. The price is \$35 (\$50 for nonmembers).

HTML Part 2 4/8/98 2-5 p.m. \*\*You must be registered by 4/1/98 to take this class

#### Making Web Graphics without PhotoShop

This class is for those who would like to make images for the Web without the expense or learning curve of Adobe PhotoShop. Students will learn about the image file types used on the Internet. They will learn how to resize images, reduce the number of colors in an image and make transparent backgrounds. They will learn about the various graphic formats used on the Web and when and where to use each type. They will learn how to use programs like ClarisWorks to edit images. The use of the shareware program Graphic Converter will also be covered. Prerequisite: Introduction to the Macintosh or a good

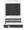

knowledge of the Mac OS and its interface. The price is \$35 (\$50 for nonmembers).

Making Web Graphics without PhotoShop

3/4/98 9:30 a.m. - 12:30 p.m.

#### **Making Web Animations**

Web sites with animated graphics are the rage and these images can be made by any Macintosh user with the freeware program GifBuilder. In the class students will learn how to use programs like ClarisWorks to draw simple images. They will learn how to put image files together with GifBuilder and how to use transitions and special effects to improve the animations. They will also learn how to insert the image files into web pages. Prerequisite: Introduction to the Macintosh or a good knowledge of the Mac OS and its interface. The price is \$35 (\$50 for nonmembers).

**Making Web Animations** 3/4/98 1- 4 pm

# Learn how to use the TCS! (the Pi's legendary bulletin board)

Learn how to configure ZTerm (a telecommunications program); and how to log on to the TCS and send and receive Internet e-mail. You'll also learn how to navigate around the TCS's conference system, and both read and enter messages and download files. **Prerequisite:** Introduction to the Macintosh or a good knowledge of the Mac OS and its interface. The price is \$35 (\$50 for nonmembers).

Learn how to use the TCS! 3/5/98 1 pm - 4 pm Learn how to use the TCS! 4/1/98 7 pm - 10 pm Learn how to use the TCS! 4/9/98 1 pm - 4 pm

#### Introduction to Adobe PhotoDeluxe

This inexpensive program is fun and easy to learn. It can be used to edit images for the web. It also can be used to make calendars, posters, and cards. The only major drawback to the program is a poorly written manual with lots of neat examples but few detailed instruc-

tions. In this class students will learn how to use this program to accomplish many tasks that normally require Adobe PhotoShop. **Prerequisite:** Introduction to the Macintosh or a good knowledge of the Mac OS and its interface. The price is \$35 (\$50 for nonmembers).

Introduction to Adobe PhotoDeluxe 3/6/98 1 pm - 4 pm

#### Introduction to HyperStudio

Schools everywhere are using HyperStudio to make multimedia projects and slideshows. The school licensing permits each student to take home a copy of the program for use on a home computer to work on their stacks. This class will cover the basics of how to make cards and add graphics, sounds and buttons to produce HyperStudio stacks. It is appropriate for people who would like to learn a simple multimedia program, teachers who would like an introduction to HyperStudio and parents who would like to learn a little about the program to be able to help their children at home. Prerequisite: Introduction to the Macintosh or a good knowledge of the Mac OS and its interface. The price is \$35 (\$50 for nonmembers).

Introduction to HyperStudio 3/3/98 1 pm - 4 pm

#### Introduction to PageMaker

This course is for new users of PageMaker. It will cover using the various tools in the tools palette, the commands in the pull-down menus, and the control palette. You will learn how to create pages, bring in

## It's Time to Really Learn the TCS!!!

Special rate on the course-\$15

various types of text and graphics and do page layout. **Prerequisite:** Introduction to the Macintosh or a good knowledge of the Mac OS and its interface. The price is \$35 (\$50 for nonmembers).

**Call Office for Dates** 

#### Introduction to Quark XPress

Learn the basic fundamentals of Quark Xpress, the most widely used page layout program. Learn the proper way to configure the Xpress defaults and how to use the tool. measurement, color and documents palettes. You'll learn how to properly create new documents, define four-color process and spot color, create master pages and manipulate text and graphic objects. Also covered will be style sheets, hyphenation and justification settings, tabs, fonts, and checking document spelling. Learn how to correctly use Xpress font and picture usage windows and how to configure the document for the laser printer or high-resolution imagesetter. Prerequisite: Introduction to the Macintosh or a good knowledge of the Mac OS and its interface. The price is \$35 (\$50 for nonmembers).

> Introduction to Quark XPress 4/22/98 7 pm - 10 pm

#### Adobe Photoshop Part 1

This class covers the basics of bitmap graphics, the tools palette, preferences, layers, clipping paths, and basic menus such as fill and feathering. **Prerequisite:** Introduction to the Macintosh or a good

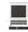

knowledge of the Mac OS and its interface. The price is \$35 (\$50 for nonmembers).

> Adobe Photoshop Part 1 3/25/98 7 pm - 10 pm

#### Adobe Photoshop Part 2

This class will cover use of the plug-in filters, scanning, exporting files for use in other applications, and more on layers, channels, and paths. Prerequisite: Adobe Photoshop Part 1 or a knowledge of the topics covered in that class. The price is \$35 (\$50 for nonmembers).

> Adobe Photoshop Part 2 4/14/98 7 pm - 10 pm

#### Introduction to Adobe Illustrator

This course will cover the basics of vector graphics, drawing straight lines, curves, and shapes, tracing images, using paint tools, working with layers, and creating and editing text. Prerequisite: Introduction to the Macintosh or a good knowledge of the Mac OS and its interface. The price is \$35 (\$50 for nonmembers).

Introduction to Adobe Illustrator 3/10/98 7 pm - 10 pm

### Some Frequently Asked Questions

(See more Q&As starting on page 9 of this journal.)

#### When should I register for a class I want to take?

As soon as you know the class will fit into your schedule you should register. There are two reasons why you should register quickly. First, class size is limited to 6 students per class. If you wait until the last minute the class may be filled. Second, all classes must have at least three students in order to be held. We occasionally have classes with just two students, but the standard policy is that there must be three students signed up to hold a class.

#### Why does the class I want to take always say "call office for dates"?

When a class "date" states call office for dates it is due to the fact that the teacher can not give the office their schedule three months in

advance. Since the Journal deadline is a month and a half before its publication date it is difficult for some to commit that far in advance. For instance, the January/February Journal is closed in the end of November. With such a schedule, a teacher for a February class is committing themselves to teaching that class way back in November. Not all of our teachers can do that.

#### What happens when I call the office about a class that is listed as "call office for dates"?

When you call the office you will be put onto a list of students for the class. When the list has three students the office will call the teacher and schedule a time for the class to be taught. The office will then call the students tell them the date of the class. The students will be asked to register at that time or let the office know that the date won't work with their schedule.

|                         | ople Pi |
|-------------------------|---------|
| <b>Tutorial Registr</b> |         |
|                         |         |

Washington Apple Pi 12022 Parklawn Drive

| Tulonal Registration Form                       | Rockville, MD 20852<br>301-984-0300                                           |
|-------------------------------------------------|-------------------------------------------------------------------------------|
| Name                                            | Please fill in the course number(s) of the class(es) that you wish to attend. |
| Address                                         | Class #1                                                                      |
| City/State/Zip (evening)                        | Class #2                                                                      |
| Member Number Non-member                        | Class #3                                                                      |
| Number of Classes x Class Fee \$ = Total Fee \$ | Class #4                                                                      |
| Check/Money Order Credit Card                   | Class #5                                                                      |
| Card Number                                     | Class #6                                                                      |
| Card Expiration Signature                       | _                                                                             |
| WAP Form #CL006 (mod. 7/90). Mail registratio   | n and payment to the above address.                                           |

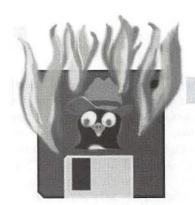

## **Hottest Downloads**

by Nancy Seferian

Step 1: Open your Internet connection. Below, I used OT/PPP.

HIS TIME
I'm going to tell
you about one of
Jon Thomason's favorite files that's available

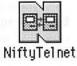

on the TCS for downloading. It's called NiftyTelnet, and it's so simple to use you wouldn't believe it. With the use of this little application you can log on to the TCS from anywhere. I know. I used it last year when I went to visit a friend in Albuquerque.

The steps are easy. First, you establish an Internet connection. I was recently in Albuquerque visiting a friend who subscribed to AOL, so I logged on as a guest there. Here at home I get the connection with OT/PPP. Next, you open up NiftyTelnet and type in the Hostname <tcs.wap.org>, select Connect, and you're there! Right at the password prompt for the TCS.

You can, of course, download NiftyTelnet 1.1 from the TCS. It's in File Transfer Area 39, file number 544.

Let me know your own favorite file that you've downloaded from the TCS . <nancys@tcs.wap.org>Here's the NiftyTelnet folder which you can download from the TCS. ■

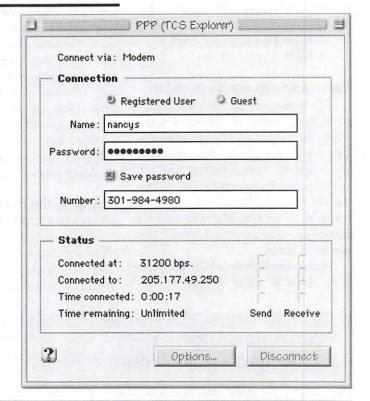

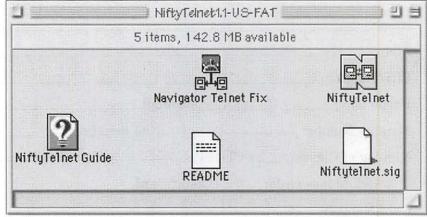

Step 2: Double click on the NiftyTelent application to open it.

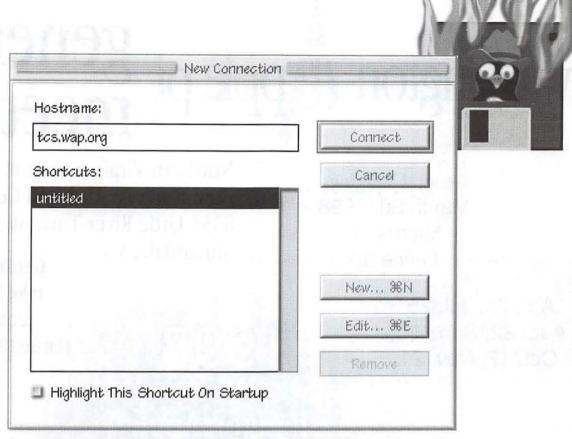

Step 3: Type in <tcs.wap.org> in the Hostname field and select Connect.

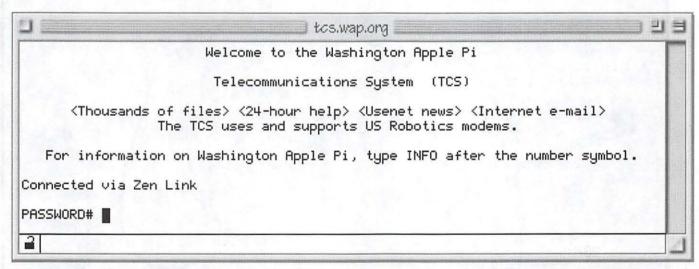

Step 4: You're at the password prompt for the TCS. Type in your password.

# washington Apple pi general meetings

**General Meetings** March 28, 1998 Microsoft: Office 98

Northern Virginia Comm. College Community & Cultural Center Aud. 8333 Little River Turnpike Annandale, VA

Getting to NoVa: take Exit 6 West onto VA 236 (Little River Turnpike)

Apr. 25, Jul. 25 Aug. 22, Sep. 26, Oct. 17, Nov. 21

1998 Twenty Years of Washington Apple Pi

For schedule changes check the TCS or the Pi's Website at http://www.wap.org/

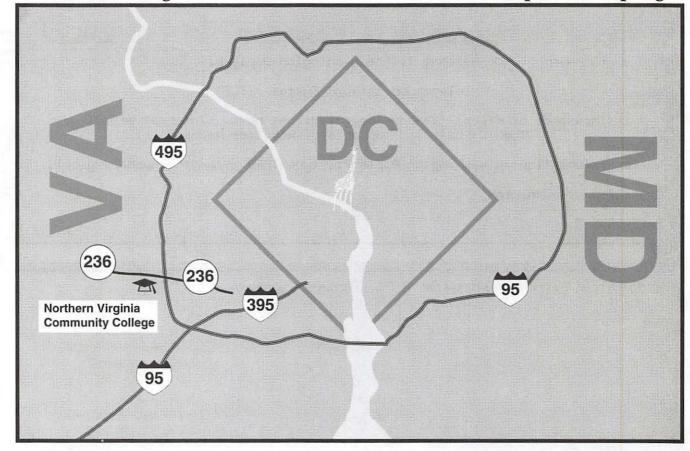

# **Quark Publishing System**

software review by Paul Chernoff

#### Introduction

The Quark Publishing System (QPS) is group ware for publishers. It expands QuarkXPress (QXP) from a single-user layout application to a publishing workflow system. QPS succeeds by adding communications, coordination, and control features on top of individual productivity software.

The Washingtonian magazine for which I am the Systems Manager, replaced a proprietary publishing system with QPS three years ago. QPS introduced major changes in the magazine's operations, most for the better; as with other local publishers, such as the National Geographic Society, QPS quickly paid for itself. While the total cost for purchasing and training staff to use QPS is prohibitive for a typical office, in a large publishing operation it replaces systems that can cost more per month to operate than the QPS purchase price.

QPS has distinct components that communicate with each other. They are a specialized word processor, a QuarkXPress XTension, a system extension that integrates other applications with QPS, a server that tracks all publication files, and publication and system management tools.

This review is based on QPS 1.12: version 2 may be available by the time it is published. Quark promises major improvements in version 2, including support for QuarkXPress 4.

#### A. QuarkDispatch Server and QuarkDispatch Administrator

The QuarkDispatch application controls the QuarkDispatch database, the central component of a Quark Publishing System. — QPS Manual.

The QuarkDispatch Server (QDS) tracks three types of files: articles, pictures, and layouts. Articles are usually QuarkCopyDesk files - though QPS also supports Microsoft WORD and text files and never contain graphics. Pictures are any type of graphic that can be placed in a QuarkXPress document. Layouts are QuarkXPress files. QDS has information about each file and the linkages between files.

Users check files in and out through the QDS, even though the files reside on a separate file server.

The server knows which files are checked out, who has them, what revisions exist, etc. Users communicate with the server through a

QuarkDispatch menu. QPS applications come with a QuarkDispatch menu and Quark provides plug-ins and extensions to add this menu to other applications.

The server is amazing simple to maintain. Turn it on and restart it if it crashes. Because there are no traditional database files, there are no concerns about database corruption. I run the server on a PowerMac 8100 under Mac OS8 and have run it under System 7.5. Quark recommends System 7.5.1 or higher. Although the server software is not PowerPC native, it runs quickly and has not been a workflow bottleneck.

QDS stores all data in the resource forks of the article, picture, and layout files, rather than in a single database file. When the QDS is launched, it scans the directories in which the publication files are stored and reads their resource forks. This data, in conjunction with a settings file created by QuarkDispatch Administrator, is used to create the QDS database. This database exists in the server's RAM. The amount of RAM recommended will depend on the size and number of publications QDS is servicing.

The QDS screen has moving blips to show that the server is active (Figure 1). Other important indicators include load, memory usage, and user connections. The only action that can be taken at the server once it is running is to shut it down. The server can be password protected to limit shutdown to authorized staff, though there is nothing to prevent someone from simply unplugging it.

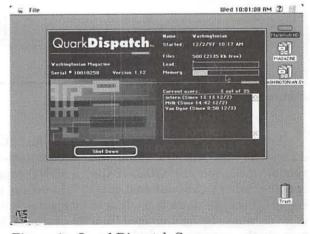

Figure 1 - QuarkDispatch Server

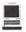

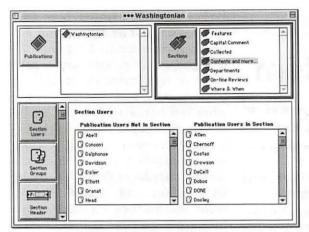

Figure 2 - Sections and User Access

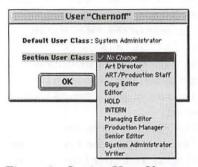

Figure 3 – Setting User Class for a Section

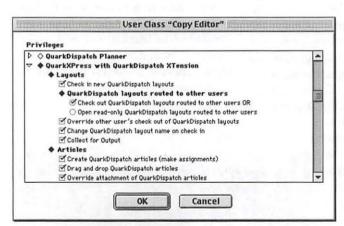

Figure 4 - User Class "Copy Editor"

For additional protection, I have a *PowerKey 200* with the automatic reboot option on the QDS; if the server crashes it will automatically restart. Because there is no danger of its database being damaged from a crash, the server can quickly come

back online.

When the server is out of commission, users are unable to check files in or out of QPS. However, they can continue working on any files they have checked out. In case of a server crash, the only action a user needs to take is to check back onto the *QuarkDispatch Server*. They do not have to restart their computer or

even the application they are using.

While the actual data files reside on a file server, they are not easily accessible except through QPS. Each file name is a code, with the real name hidden in its resource fork. Even if someone could see the data files, they would not know which is which. In addition, the file server should be set up to make the data file folders invisible. This prevents user tampering while allowing access to the files via QPS.

QPS version 1.x is limited AppleTalk. Version 2 will support more protocols, possiincluding bly TCP/IP. The addition of additional protocols is necessary to provide better Windows support. Whereas QuarkCopyDesk does exist for Windows, QPS is a mostly Mac

product. Once version 2 for the Macintosh is released, a Windows 95/NT counterpart will be introduced for every component. This means that QPS will eventually be available for all Windows offices. This effort will take approximately

three to six months after the release of the Macintosh components.

QDS is copy protected through an *EvE* dongle. This dongle also contains the number of connections allowed for the server. Moving the server to another computer merely involves copying the QDS software and moving the dongle.

The QuarkDispatch Administrator application enables you to create a configuration file for your Quark Publishing system that contains a number of systemwide defaults. — QPS Manual

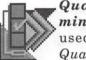

QuarkDispatch Administrator (QDA) is used to configure QuarkDispatch Server settings. It can be run on

any Macintosh on the network. It manipulates a file on the file server that is read by the *QuarkDispatch Server* when it launches. QPS will not accept any configuration changes, such as new user accounts, until the QDS is restarted. As a result it is almost impossible to make administrative changes during the day. Quark is promising that version 2 will allow for more administrative work without server rebooting.

QDA is an example of simple mechanics resulting in a complex system. A single QDS can handle multiple publications, each divided into multiple sections. At *The Washingtonian*, we handle a single publication and only one issue at a time. Other publishers use QPS to handle multiple publications as well as to work on two to three issues of a single publication at once.

Figure 2 shows how QPS restricts user access to files. Each section has a list of users who may and may not access a section's files. In addition, each user is assigned to a class when his or her account is created. This class can be changed for any specific section, (Figure 3).

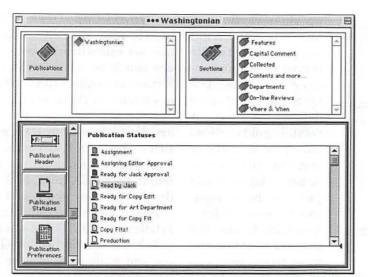

Figure 5 - Publication Statuses

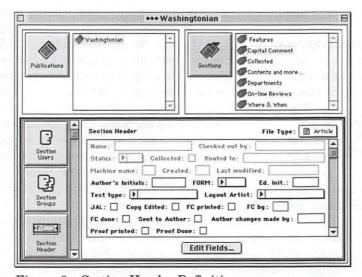

Figure 6 – Section Header Definition

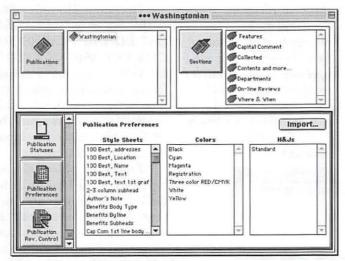

Figure 7 - Publication Preferences

Each class has settings that specify what its users may and may not do, and all classes are defined by the administrator. QPS does not assume that a publication works in any particular way; almost all definitions are created by the publication itself.

Defining user classes is the heart of the security system. QDA can set up as many user classes as desired. Access is defined for each QPS application. For example, a copy editor cannot run QuarkDispatch Planner but can use QuarkXPress (Figure 4). In this example, a copy editor has complete control over QuarkXPress but has been limited to editing only existing stories and prohibited from making any layout changes.

Security is dynamic and changes according to a file's status. Like user classes, status is defined by the administrator. Figure 5 shows the status settings for *The Washingtonian*. In addition, the security settings for any user class can be redefined according to its status. For example, once an article is "Ready for Copy Edit," writers can be locked out from making any changes.

Header fields hold information about each file. This information is stored in the QDS database in every file's resource fork. Header fields are defined in QDA (Figure 6). The grayed-out fields are predefined by Quark, but all other fields are defined by the administrator. QPS provides fill-in fields, pop-up menu fields, and checkboxes.

Publication preferences (Figure 7) are stored in QPS. Preferences are set by importing an *XPress Preferences* file. Preferences include style sheets, colors, and hyphenation and justification rules. To avoid overwhelming writers and artists with too many style sheets, the administrator then assigns specific style sheets to each section.

Revision control (Figure 8) is set in QDA. QPS users can always call

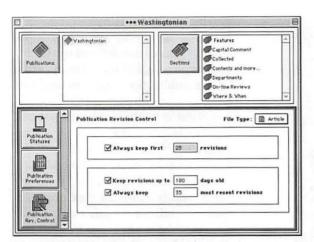

Figure 8 - Revisions

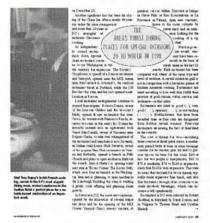

Figure 9 - QuarkCopyDesk WYSIWYG View

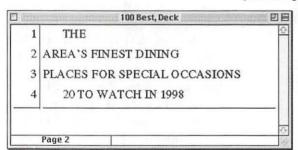

Figure 10 - QuarkCopyDesk Galley View

up older versions of any file. To avoid overburdening the file server with unnecessary versions, the QPS administrator defines the rules for retaining old versions based on number of revisions and file age. Articles, layouts, and pictures have separate revision settings. You can define the number of oldest and most recent revisions

to keep, and old versions can be set for automatic deletion after a defined number of days.

#### A. QuarkCopyDesk

QuarkCopyDesk is the primary editorial application in a Quark Publishing System. – QPS Manual

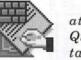

When an article created with QuarkCopyDesk is attached to a QuarkXPress layout,

the system maintains a link between the two electronic files. When the text of the article is updated in QuarkCopyDesk, notification is sent

to QuarkXPress, and the layout artist can easily replace the old text with the new revision. When the artist makes a layout change that affects an article, he or she can send updated page geometry to QuarkCopyDesk so that writers or editors can copyfit accordingly.

— QuarkCopyDesk Manual

THE AREA'S FINEST DINING PLACES FOR SPECIAL OCCASIONS

20 TO WATCH IN 1998

Figure 11 - QuarkCopyDesk Full Screen View

QuarkCopyDesk (QCD) is used to write and edit articles. QCD files are called articles because they are usually attached to QXP layouts. Writers and editors can verify article assignments, check articles in and out, view layout pages that contain articles without using QXP, write articles to fit allotted space, embed editorial notes, monitor article length by words, lines, and column depth, and view and revert to past versions. Users can continue to edit articles with QCD even after an article has been attached to a QXP layout and while another user has the layout open.

While QCD has many unique features, it lacks many word processing basics such as page numbering, footnotes, headers and footers, outlining, graphics, and table of contents generation. If you cannot do it in a QXP text box, you cannot do it in QCD. You might also miss having certain writing tools such as outlining and AppleScript support.

QCD's value derives from its integration with QXP. While Microsoft WORD can be integrated into QPS. it will never match QCD's integration with QXP. The most obvious feature is viewing text in the context of its layout. Figure 9 shows an article — the text in the oval — in QCD's WYSIWYG (What You See is What You Get) view. The only editable text in this figure is "THE AREA'S FIN-EST DINING PLACES FOR SPE-CIAL OCCASIONS 20 TO WATCH IN 1998." The main article, page footer, and photo caption, while visible, come from other QCD files and cannot be touched from this view. QCD cannot alter the layout, only the article's text.

Figure 10 shows the same article as Figure 1 but in galley view. Galley view shows only the article's text, actual line breaks, and line numbering — no distractions such as actual font information or pictures. In galley view, QCD displays

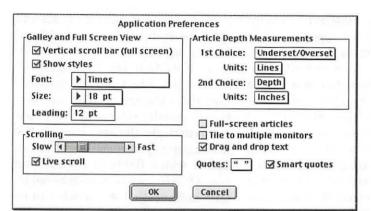

Figure 12 - QuarkCopyDesk Application Preferences

| 国 FITIII Depth:       | 0 lines   w<br>1.23 in  | ords: 11<br> Normal | 🛊 23.3 pt            | ☐ GillSans Con | dense∙▶20 pt<br>UWKKÂŽŽŽ |
|-----------------------|-------------------------|---------------------|----------------------|----------------|--------------------------|
| X: 17p3.667<br>Y: 2p2 | W: 29p5.333<br>H: 59p11 | △ 0°<br>Cols: 2     | → 🕸 12.5 pt<br>→ 🕸 0 | Times          | 19.5 pt                  |

Figure 13 - QuarkCopyDesk (top) and QuarkXPress Floating Measurement Bars

line breaks exactly as they appear in the layout, even if the text follows an irregular shape.

One additional view is full screen (Figure 11), which is similar to galley view but does not show line breaks or numbering. It is another view intended for writing, independent of layout considerations.

Users define a standard font, size, and style for galley and full screen views. Most writers and editors prefer working with a readable screen font rather than the actual font used in the publication. In figure 12, QCD is set to display all type in 18 point Times. The user could have selected 14 point Palatino without affecting the fonts used in

WYSIWYG view.

Style sheets are shared by QCD and QXP. When an article is created, the writer is provided with only those style sheets associated with the layout. Sharing style sheets puts everyone on the same standard. While. in theory, a QCD user can cre-

ate new style sheets, The Washingtonian does not allow users to create or modify style sheets in QCD. It is even possible to prevent any users from making any formatting changes -e.g. to bold a word - with QCD. This is an important feature because some editors find the ability to twiddle with formatting impossible to resist.2

QCD is like QXP in many ways. While formatting is limited to QXP text box options, QCD allows for QXP's fine degree of control over type. Many of the controls are similar; for example, QCD's and QXP' measurement bars, while not identical, are similar in function (Figure 13).

QCD has special work group features. Editorial notes (visible only QuarkCopyDesk, not in QuarkXPress) can be inserted into an article and always shows the author's name. A note appears as an insertion in galley and full screen views and as a floating sticky in WYSIWYG view (Figure 14). Notes can be hidden and revealed as needed. A user's ability to create. edit, and delete notes is controlled by the QPS administrator.

In order to be tracked, files must be checked in and out by using the QuarkDispatch menu. Checking files in and out is very different from - and easier than-working with the standard Macintosh open and close dialogs. While QCD does have the traditional open and save commands, they are used on files accessible only to a single user. The QuarkDispatch menu (Figure 15) goes beyond replacing the open and save commands.

Users select Check Out ... and then select an article from the Check Out dialog box (Figure 16). A user can view articles from a particular publication or section and can sort the articles by article name, date, routed to, or checked out by. The sort orders can be reversed. An article that has been checked by someone else can be checked out as a readonly document.

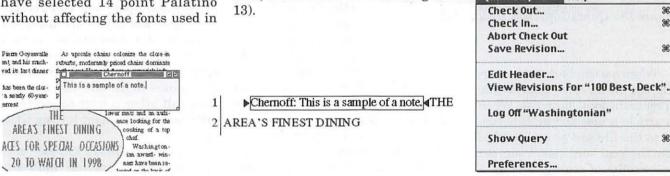

Figure 14 - A Note in WYSIWYG and Galley Views

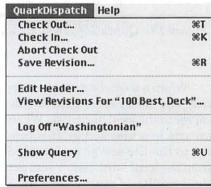

Figure 15 - QuarkCopyDesk QuarkDispatch Menu

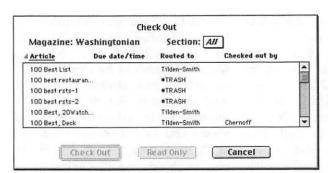

Figure 16 - QuarkCopyDesk Check Out Dialog

| Name:                          | Assignment Assigning Editor Approval Ready for Jack Approval Read by Jack Ready for Copy Edit  Price Assignment  Ready for Copy Edit |
|--------------------------------|----------------------------------------------------------------------------------------------------|
| Status:                        | Ready for Art Department To: > Tilden-Smith                                                                                          |
| Revisio                        | Ready for Copy Fit Copy Fits Production Ready for Film                                                                               |
| Text typ<br>JAL: ⊠<br>FC done: | Copy Edited: FC printed: FC by: Sent to Author: Author changes made by:                                                              |
| Proof pr                       | orted: Proof Done: V                                                                                                    |

Figure 17 - Checking in an Article

| Name:                         | Header information 100 Best, Deck                     | mation for 100 E       |     |
|-------------------------------|-------------------------------------------------------|------------------------|-----|
|                               | Ready for Art Depar                                   |                        |     |
| Text typ<br>JAL: ⊠<br>FC done | s Initials:                                           | C printed:  Author cha |     |
|                               | EVIEW: —<br>'S FINEST DINING PLACES FI<br>TCH IN 1998 | OR SPECIAL OCCASIO     | INS |
|                               | ОК                                                    | Canc                   | el  |

Figure 18 - QuarkCopyDesk Header Information

When a user checks out an article, the file is copied from the file server to the local hard disk. When an article is checked in, it is copied to the file server and deleted from the local hard disk. Users get the benefits of storing files in a central location and the performance benefits of doing actual

editing on a local copy. This approach minimizes network traffic.

A security system determines who can check out an article. Security is based on the user's class, the section the article is in, and the article's status. For example, once an article reaches an editor, it can be locked out for all writers. An article inside an open layout can still be edited, minimizing conflicts between art and editorial staff.

Another advantage of the check in/check out system is that files are less likely to be misplaced, misnamed, or edited by two people simultaneously. No more problems with people saving files inside their system folder. And because users cannot see the actual files, they are unable to delete them (file deletion is restricted to the QPS administrator).

On check in, the user can edit the article's header. In Figure 17, the user is changing the article status and will probably change the route

to field. The administrator can set status selection to further automate article routing.

Users can search through articles. Queries are based on header information but never on article contents. Some fields, such as article names, are automatically in-

cluded by QPS; most of the fields and all sections shown in Figures 18 and 19 are specific to *The Washingtonian*. Note that you cannot search by an article's text, only by information about the article. The information is usually related to workflow.

Search results are shown in the floating query window. The user can define which fields to display and sort. Queries can be remembered by QPS and recalled. An article can be checked out directly from this window. The query window in QCD and all other QPS applications is important for publication management.

QuarkDispatch offers features beyond article check in and check out. QPS automatically stores old versions of articles. The number of versions stored is determined by the QPS administrator. QPS users can call up old versions and even make an older version the current one. The query window provides additional information such as whether an article is attached to a QuarkXPress layout.

QCD offers additional protection with an autosave feature. You can set QCD to save a temporary version of a document every x minutes, protecting the user from computer crashes. If a user is working in QCD but does not want to check in an article, QCD can be set to save X number of revisions on the local hard disk.

QPS includes its own messaging system. With QCD or any other QPS application open, you can receive messages when you are assigned work. The drawback is that you can't receive messages unless you have a QPS application open. QPS version 2 promises to include an extension that will allow a user to receive a QPS message without having QCD open.

Just as *QuarkXPress* has spawned an XTensions industry, QCD can be extended through its own XTensions. The Quark website

has a list of third-party QCD XTensions. BeyondCompare compares different versions of the same article, DoubleleSpace prevents QuarkCopyDesk and QuarkXPress users from typing double spaces. and Custom XTension generates formatted QuickMail messages containing the text of an article when the article is checked in with a specified status. Unfortunately, QCD cannot use QXP XTensions and vice versa.

QCD has a number of drawbacks. Not only does it fail as a general-purpose word processor, but it lacks many writing tools. For example, there are no outlining functions, no automation tools, and no AppleScript support. It also violates a number of Apple human interface specifications. Drag and drop works within a document but not with data from outside QCD. The menus and dialogs are non-standard, sometimes confounding automation tools such as QuicKeys and OneClick.4 You cannot even drag an importable document over the QCD icon; you must open foreign files by using the Open File command.

QCD files seem to be rather fragile. We occasionally come across files that produce PostScript errors when printed. Sometimes checking the file in and out of QPS solves the problem; other times we need to create a new file and copy the contents of the old to the new. This interrupts workflow because it breaks the link between an article and its previous versions.

Import/export capabilities are rather limited. Quark uses its own technology and translators. We often need to convert submitted articles into Word 5 format before importing them into QCD.

Quark has been slow to fix a problem introduced with System 7.6: QCD is partially incompatible with recent LaserWriter drivers, prevent users from changing op-

tions. The only solution is to install an older printer driver.

A more serious problem is one involving copy flow when the user is working in galley view. Sometimes the window will not update unless the user switches to WYSIWYG view and back.

Moreover, the design can be improved. Version 2 promises to combine the check out dialog and query window into a single function. This will be useful because these two separate operations overlap to a great degree.

#### A. QuarkXPress

You QuarkXPress to create layouts that contain articles created by QuarkCopyDesk users. The system maintains a link between the layouts and the articles. — QPS user manuals

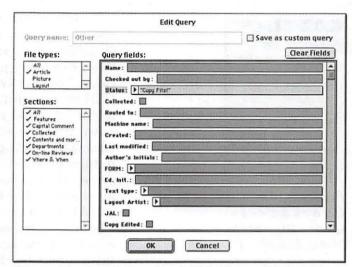

Figure 19 - QuarkCopyDesk Edit Query Dialog

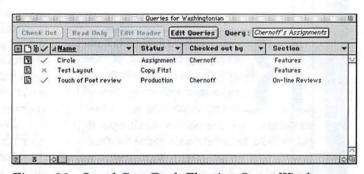

Figure 20 - QuarkCopyDesk Floating Query Window

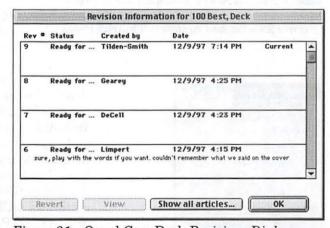

Figure 21 - QuarkCopyDesk Revisions Dialog

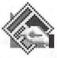

QXP is integrated into QPS by the QuarkDispatch**XTension** for Like QuarkXPress.

QuarkCopyDesk, QXP contains a QuarkDispatch menu for checking

layouts in and out. QXP users also work with articles and pictures through this menu. The first example (Figure 22) is QuarkDispatch menu when a layout is open but no articles are selected.

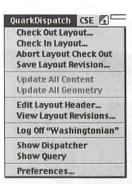

Figure 22 – QuarkXPress QuarkDispatch Menu, Example 1

ESTAURANTS CONTINUE

to open, but most of the
growth is in moderately priced
restaurants with moderate ambitions. Among the recent new
restaurants, only Lespinasse, which opened
in late 1996, has a dedication to fine food and
service in a luxury setting. Restaurants on
the high end of the price scale continue to
close. Four-star chef Jean-Pierre Goyenvalle
has announced his retirement and his much-

Figure 23 - Locked Article in QuarkXPress.

QuarkDispatch CSE Check Out Article
Check In Article...
Abort Article Check Out
Save Article Revision...
Update All Content
Update All Geometry
Edit Article Header...
View Article Revisions...
Log Off "Washingtonian"
Show Dispatcher
Show Query
Preferences...

Figure 24 - QuarkXPress QuarkDispatch Menu, Example 2

The first four menu items are the same as in the QCD QuarkDispatch menu, except that they refer to layouts instead of articles. The next two are unique to QXP. Because pictures and articles might be edited on another computer, updating either of them will force QXP to get updated articles or pictures through the QuarkDispatch Server. The remainder of the options are similar to their QCD equivalents.

When you click on an article in a layout, you see the cursor turn into a locked cursor, as in Figure 23. Articles cannot be edited within QXP

> unless they are checked out. When an article is the selected, QuarkDispatch menu changes so it can be used to check out the article, as in Figure 24. The user must check in all open articles in a layout before checking in a layout. As with QCD, an article that has been checked out by someone else cannot be edited by the QXP user. However, he or she can still edit the layout and move and/or resize the article.

If an article is created in QXP, it is optional to check it in separately from the layout and create a QCD file. Text elements such as page headers and page numbering are not edited in QuarkCopyDesk. Picture captions, on the other hand, are often created in QXP but later edited by editors in QCD. After creating an article in QXP, the user has the option of assigning the article to another user. Once that is done, it can be edited in QCD.

An important feature of article check in from QXP is inclusion of pictures in the QCD file. During article check in (Figure 25) the layout artist specifies whether preview images

are inserted in the QCD file. If they are, the QCD user will see the graphics only in WYSIWYG mode, and the pictures will not print.

Picture files are treated like articles. They can be checked into QPS separately, or they can be inserted into a layout in the traditional manner.

The only increase in complexity over *QuarkXPress* running independently of QPS that we have experienced is the creation of style sheets. Normally in QXP, the user can change style sheets without any concern. In QPS, style sheets implementation becomes more complex. Because the style sheets must be available to QCD users, they must be imported into the *QuarkDispatch Server*.

QPS automates style sheet sharing. QXP global style sheets are stored in the *QuarkXPress* preferences file. In order for these style sheets to be part of QPS, the preferences file must be imported into QPS by the administrator. These style sheets are now available to all QCD users, but must still be manually imported into QXP templates.

#### Incorporating Other Applications

QuarkConnect is a system extension from Quark that enables a number of third-party applications to be connected to a Quark Publishing System (QPS). The QuarkConnect software package includes a set of "compatibility modules" that enable you to link several illustration, word processing, and picture database applications to QPS. When the QuarkConnect extensions is running, you can use a QuarkConnectcompatible application to check in and check out files, to view and edit file headers, and to query the QuarkDispatch database for information about files in your system. — QPS Manuals

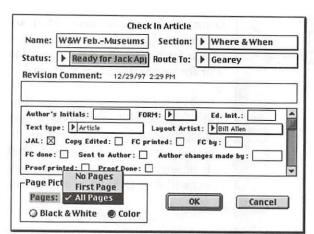

Figure 25 - Check In Article Dialog

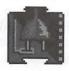

Fortunately, non-Quark products can play with QPS. QuarkConnect is a system extension that pro-

vides a *QuarkDispatch* menu (Figure 26) to select third party applications. Thus, *PhotoShop* and *Illustrator* users get the same benefits of QPS as *QuarkXPress* users. Integrating other products with QPS makes it easier for publication managers to track all files, not just QXP and QCD files. The *QuarkDispatch* menu can be added to a variety of applications. This version of the *QuarkDispatch* menu is more versatile than it appears.

By selecting Check in Other File... the user can check any type of file into QPS. When our color separation house sends us a scanned image, we use *TeachText* to check the file into QPS. Checking out a file still requires that the check out program be able to use the file itself, but check in is not limited in this way.

QuarkXPress can access graphic files checked into QPS. Using a graphic now becomes a matter of drag from the query palette to the picture box, and drop.

The good new is that QPS supports widely used publication applications such as *Photoshop*, *Illustra*tor, *Freehand*, *Cachet*, *Cumulus*, *Multi-Ad Creator*, *SimpleText* &

Teach Text, and Word 5.1. The bad news is that there are so many applications that a publisher might want to use; also, Quark write must QuarkConnect filter for every version of each supported appli-When cation. Photoshop goes from version 4.01 to 4.02. QPS users will need a new QuarkDispatch filter.

QPS 1.12 does not support any applications used outside of publication construction. Quark is promising that version 2 will support more applications including those used in the business end of publishing, such as spreadsheets.

#### **Publication Management**

The QuarkDispatch Planner application is used by managers to make assignments to users of QuarkDispatch-aware applications, as well as to track files and print reports.

— QPS Manuals

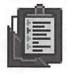

QuarkDispatch Planner (QDP) is used for assigning work and creating reports (Figure 27). Any file can be assigned to any QPS

user from QDP. In addition, QDP can create new QCD article files. We do not use this feature because it does not work with *The Washingtonian* workflow and management.

Much of the information that can be gleaned from QDP can also be gotten from the query capability built into all of the *QuarkDispatch* menus. Because we do not use QDP for setting due dates and assignments, we rarely have a need for it.

You can create workspace documents in QDP. A workspace, used to view queries, is made up of one or more report windows. Workspace contents can be printed and exported. An exported workspace is a tab-delimited text file that can be imported into a spreadsheet or database.

As a reporting tool, QDP duplicates the Query windows found in QXP, QCD, and *QuarkConnect*. The main difference is the ability to save window configuration print window contents, and export data. We rarely use QDP because we can gather the same information from querying within the other applications.

#### **FileManager**

You use the FileManager to delete and archive QuarkDispatch files. — QPS Manuals

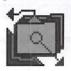

QuarkDispatch FileManager is limited to file archiving, file deletion, and header editing. It is a

vital piece of QPS because it provides the only way to delete files. At *The Washingtonian*, files to be deleted are routed to a user named "•Trash." Once a week the systems manager reviews these files and deletes them with *FileManager*.

*FileManager* provides the same file search capabilities as the other QPS applications. The columns are user definable.

When deleting files, the user has the option not to delete any files linked to a layout. This helps

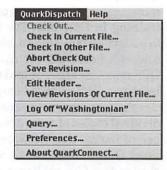

Figure 26 – QuarkConnect's QuarkDispatch Menu

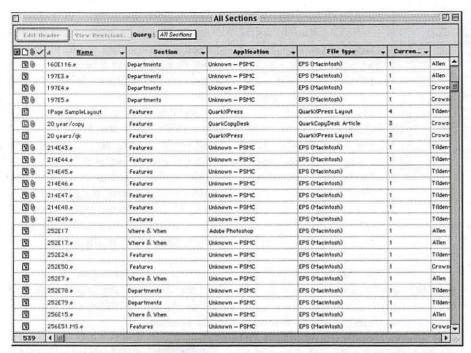

Figure 27 - QuarkDispatch Planner Report Window

prevent accidents.

Archived files are not tracked by QPS. You can archive either the last version of each selected file or all versions. The archived files will take the names assigned to them in QPS. Files can be automatically deleted from QPS as they are deleted.

#### **Buying QPS**

QPS can be purchased only from an authorized QPS reseller (Quark's website, www.quark.com and has a list of authorized resellers) or from Quark itself. If you buy directly from Quark, at least one systems administrator must go through QPS training in Colorado. I've been told to budget \$6,000 (tuition, airfare, and a week's hotel bill) for training. All QPS resellers are required to have at least two QPS certified employees.

Pricing for QPS is based on individual copies of software and number of users. For software you will need QuarkDispatch — which includes the QuarkDispatch Server, QuarkDispatch Administrator, QuarkDispatch XTension for

QuarkXPress, and QuarkDispatch FileManager — for \$14,850. You will also want QuarkCopyDesk for writers and editors at \$765 per copy. To allow third party applications to be part of QPS you will need to buy a copy of QuarkConnect for \$2,195, fortunately only one copy per server. QuarkDispatch Planner is \$1,925 per copy for your managers. And you will need to buy copies of QuarkXPress if you don't already own them.

In addition to software you will need to buy connections for the *QuarkDispatch* server. Each connection allows a single computer to connect to the server with a single application. If you have staff who use both QCD and QXP at the same time you will need to budget for two connections. Each concurrent connection license costs \$655.

In addition to buying the above Quark products, an office will also need a file server if it does not already have one. Also plan on either paying a consultant to set up QPS or sending staff to Colorado for QPS training. All of the costs listed are for version 1.12. I do not have any cost information for buying version 2 or for upgrading from version 1 to 2.

QPS is an expensive proposition. Publications with small staffs will probably decide to do without it, whereas larger publications that rely on sophisticated publishing systems will find QPS to be a bargain

#### Conclusions

QPS is a valuable tool for automating publications production methods. Whereas a small publisher would probably find the price prohibitive, an office with combined editorial, art, and production staff of 10 or more might find its tools crucial for meeting deadlines.

QuarkCopyDesk, despite its shortcomings, addresses many publication issues. Hyphenation & Justification, line count, viewing in context, and editing after insertion into a layout are vital features. Unfortunately, version 2 might not be a stronger writing tool nor take advantage of Macintosh technologies.

Version 2 will address many of QPS' shortcomings. The biggest change will be the integration of Windows workstations, currently limited to Microsoft WORD and QuarkCopyDesk, into the QPS system. QPS 2 can be a threat to the Macintosh publishing office in that it will eventually allow for QPS to be an entirely Windows-based operation. But the new Windows components will be trailing their Macintosh counterparts by three to six months and I recommend waiting even longer for the bugs to be removed from the proposed Windows

QPS is an example of well-done groupware. Unlike Lotus NOTES and Exchange it requires no programming experience. It builds on the abilities of the Macintosh, making it easier for people to work to-

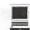

|            |                         |                       |        | All Sect          | tions   |              |     |           |             |         |             |             | illiano de |          | 回    |
|------------|-------------------------|-----------------------|--------|-------------------|---------|--------------|-----|-----------|-------------|---------|-------------|-------------|------------|----------|------|
| Dele       | to Archive.             | Edit Queries          | Query: | All Sections      |         |              |     |           | T           |         |             |             |            |          |      |
|            | d Name                  | - File type           | Ţ      | Status .          | Collect | Routed to    | Pre | riou      | s Re        | visio   | ons         |             |            |          |      |
|            | arlington restaurants   | QuarkCopyDesk Article |        | Assignment        | no      | intern       | 4   | 3         | 2           | 1       |             |             |            |          |      |
|            | Arlington-add           | QuarkCopyDesk Article |        | Ready for Copy E  | no      | Allen        | 2   | 1         |             | -       | ă           |             |            |          |      |
| <b>(</b>   | Arlingtonrest           | QuarkCopyDesk Article |        | Assignment        | no      | intern       | 4   | 3         | 2           | 1       |             |             |            | 100      |      |
| B /        | As You Like It          | QuarkCopyDesk Article |        | Production        | no      |              | 1   |           | A-111111    | A       | *********** | *********** |            | 17713444 |      |
|            | Augustine               | QuarkCopyDesk Article |        | Assignment        | no      | Milk         | 2   | 1         |             |         |             |             |            |          |      |
| E3         | Backdrops               | QuarkXPress Layout    |        | Assignment        | no      | Tilden-Smith | 1   | 06141-000 |             |         |             |             |            |          |      |
| <b>G</b>   | bands/riders            | QuarkCopyDesk Article | 100    | Assignment        | no      | Conconi      | 20  | 19        | 18          | 17      | 16          | 15          | 14         | 13       | 1    |
|            | baptist1                | QuarkCopyDesk Article |        | Assignment        | no      | intern       | 1   |           | ********    | A       |             |             |            | Herenad  | H    |
| 0 🖽        | believe/photoquote      | QuarkCopyDesk Article |        | Assignment        | no      |              | 2   | 1         |             |         |             |             |            |          |      |
|            | Best & Worst Ad 97      | QuarkXPress Layout    |        | Assignment        | no      | Staff        | 30  |           |             |         |             |             |            |          |      |
| 0          | Best & Worst Ballot 97  | QuarkXPress Layout    | 1      | Assignment        | no      | Tilden-Smith | 1   |           |             | ******* | **********  | *******     | ***        | Mahaaree | **** |
| <b>B</b> 9 | big                     | QuarkCopyDesk Article |        | Ready for Art De. | , no    | HOLD         | 20  | 19        | 18          | 17      | 16          | 15          | 14         | 13       | 1    |
|            | Big Al                  | QuarkCopyDesk Article |        | Ready for Art De. | . no    | Allen        | 16  | 15        | 14          | 13      | 12          | 11          | 10         | 9        | 8    |
| <b>E</b>   | Big Al layout           | QuarkXPress Layout    |        | Assignment        | no      | Allen        | 10  |           | Accessed to |         | h           |             | ********** |          |      |
|            | big families            | QuarkCopyDesk Article |        | Ready for Copy E. | . no    | Conconi      | 13  | 12        | 11          | 10      | 9           | 8           | 7          | 6        |      |
| B0         | Big House/deck          | QuarkCopyDesk Article |        | Ready for Art De  | . no    | HOLD         | 7   | 6         | 5           | 4       | 3           | 2           | 1          |          |      |
|            | Big House/layout        | QuarkXPress Layout    |        | Assignment        | no      | HOLD         | 24  |           | X 11177     |         |             |             |            |          |      |
| <b>6</b> 0 | Big House/Photo cred    | QuarkCopyDesk Article |        | Assignment        | no      | HOLD         | 4   | 3         | 2           | 1       |             |             |            |          | LAAN |
| <b>B</b> 8 | Big/caption/1/foyer     | QuarkCopyDesk Article |        | Ready for Art De. | . no    | HOLD         | 10  | 9         | 8           | 7       | 6           | 5           | 4          | 3        | 2    |
| D 0        | Big/caption/2/architect | QuarkCopyDesk Article | ,      | leady for Art De  | no      | HOLD         | 9   | 8         | 7           | 6       | 5           | 4           | 3          | 2        | 1    |
| 537        | 4 10                    |                       |        |                   |         | )            | 4   |           | Barratto.   |         |             |             |            |          | >    |

Figure 28 - QuarkDispatch FileManager

gether, and is based on a product already familiar to the publishing industry, QuarkXPress. I recommend it to any publication with a staff of more than 15.

2 Most writers and editors I know want to stick to the words, but when I worked on Earth Explorer at Sonic Images Productions, there was one editor who constantly played with fonts, sizes, and styles even though

he was repeatedly told his formatting would be stripped and that he was making more work for others. Having rules enforced by automation is sometimes the simplest solution.

In my review of OneClick and PreFab Player I found only PreFab Player could successfully control the QCD Find Dialog.

## You Too Can Donate a Pint of Web Space!

by Phil Shapiro

FEW MONTHS ago I assumed responsibility for the web page of the One World Media Center, an exciting new nonprofit video and multimedia training center in DC's Adams Morgan. This organization's mission is to help give voice to the community, to empower community residents to tell the thousands of interesting stories in our city that otherwise will never get told. Corporations and government have access to the best production studios to convev their point of view. Why shouldn't community residents have access to the same tools to convey their point of view?

A key part of One World's web strategy is to deliver excerpts of community-created videos. The public can then contact the producer to buy the full video, or to learn which public libraries will lend the video.

One World has all the tools to create first-rate video, and, as well, the tools to create first-rate digitized video excerpts. The organization's workhorse, a Performa 6360, easily creates QuickTime movies from any video source. Those Quicktime movies can then be compressed (encoded) into RealVideo format, or distributed directly in Quicktime format.

One World also has a fast-growing group of video producers roaming DC neighborhoods in search of compelling stories. One World 's first-rate web page is created in partnership with Interactive Applications Group (iapps), a for-profit web solution provider in downtown DC. http://www.iapps.com

About the only thing still needed is large-scale web page space for excerpts of community-created videos. Even compressed RealVideo files can take up a lot of room on the web.

Thanks to the magic of the web, video-excerpts files from One World videos can reside anywhere on the web. A simple link lets people download and view the file from wherever on the web the file happens to be located.

If only there were some way that individuals could donate web-page space they weren't using themselves. If only there were a worldwide leader in information services with over 11 million members, headquartered here in the DC area, that provides a total of 10 megs of web page space (2 megs for each of 5 possible screen names) for each paying account. If only 500 caring individuals with accounts on such a service could donate 2 megs of web space each. . .

Remember how satisfying it is donate blood? You leave the blood-donation site knowing you've done good, knowing that some appreciative soul will benefit from the kindness of strangers.

Yes, that very same feeling can be had, with no needle insertions whatsoever, by donating your unused web page space on AOL to a deserving nonprofit or charity. One World Media Center would be grateful for 2 megabytes of your unused web-page space.

## How do you sign up? Is the process painless and reversible?

Signing up is easy. Send me an email message declaring how much web space you want to donate. I'll note your kind offer, and within a few weeks send you an email message with an attached video file you can upload to your unused web-page space. Instructions for how to do so will be contained within the email message.

Is the process painful? You do need to download an attached file, and then re-upload it. Total time involved? About 20 minutes. Then you can pour yourself a glass of orange juice and eat some cookies.

Is the process reversible? Entirely. At any time you can change your mind and use your unused web page space for another purpose. All that One World asks is that you email us your change of mind before deleting the file from your web-page space.

What's the goal of all this? To place a gigabyte of video excerpts on the web before the end of 1998. An entirely attainable goal, if enough people support it.

"Signing up is easy. Send me an email message declaring how much web space you want to donate. I'll note your kind offer. and within a few weeks send you an email message with an attached video file you can upload to your unused web-page space. Instructions for how to do so will be contained within the email message."

Interested in learning more about One World? Stop by the One World web page, located at http://www.orgitecture.com/oneworld/ If you'd like to see the RealVideo files on this web page, choose "At One World" and then choose "Creative Products."

If you don't own a Power PC Mac (a 4-digit Mac), download the Quicktime files rather than the RealVideo files. The Quicktime files were created with the help of the brilliant software engineers at Apple who created Quicktime 3.0, and to WAP's very own Dennis Dimick, who is to Quicktime what Heinz is to ketchup. Dennis moderates the Quicktime discussion board on the TCS, the club's electronic bulletin board, and has patiently answered literally hundreds of questions that club members have asked about putting Quicktime to best use.

Longer term, One World Media Center may well be set up a Unixbox to serve our own files, but until then, we're hoping you might donate some web space. Have a pint to spare?

Phil Shapiro is the director of multimedia production at the One World Media Center. He is also the webweaver for the One World web page. Grateful thanks to Alfred (Alf) Bawcombe, who built the One World web page entirely pro bono, and who then got himself hired at Interactive Applications and further refined the One World web page using the company's Orgitecture web-solution service. alf@iapps.com http:// www.iapps.com Philcanbe reached at: pshapiro@his.com

pshapiro@his.com or at his home/office at: (202) 686-5465

One World Media Center 2390 Champlain St. NW Washington DC 20009 (202) 667-9039 (202) 667-8228 (fax) OneWMC@aol.com

A Computerist

#### Index to Advertisers

| Bethesda Computers 26 | 3 |
|-----------------------|---|
| Cyber Exchange 33     | 1 |
| MacUpgradesC4         | 1 |
| MC Price Breakers 22  | 2 |
| MicroProducts IncC2   | 2 |
| Publishers Service    |   |
| Bureau center inser   | t |
| Uptime Computers 18   | 5 |
| TCS                   | 5 |
| Tutorials 64          | 1 |
| User Group Store      | L |
| WAP CD-ROMCS          | 3 |
|                       |   |

## Tom's Tips **Program Memory** Management

by Tom Witte

HIS IS SIMPLE information to help you get more from your Mac and maybe even avoid some problems. If you ever get warning "... Close some windows..." you need to read this.

#### The basics

Data-Your computer needs instructions on how to behave. Some of these instruction are called Programs or Applications, others are the Operating System (OS) like AppleSoft, DOS, MAC OS 7.5 etc. and data files or documents.

Storage-You can tell your computer these instructions, by typing them in each time you want to use them (but you would have to be a very fast typist, who makes no errors with lots and lots of time) or like most of us, load these instructions from cheap, slow storage devices like floppies, hard drives or CDROMs into the computer's fast, expensive Random Access Memory or RAM for ready quick access. [RAM is little silicon chips silicon often come in sets called SIMMs (single in line memory modules of RAM ) and DIMMS (duel in line memory modules of RAM)].

Tradeoffs-Life is full of compromises. How you assign your RAM depends on what you do and how much you have. Your computer was sold to you with a minimum of RAM and Programs set at their minimum RAM setting. This article will show you how to reallocate RAM assignment for faster and safer perfor-

mance. Of course you can physically add RAM to you computer if you don't want to trouble yourself with manually reassigning RAMthere is commercial program RAMDoubler which will automaticily manage your program's RAM allocations.

Here are description of some of the Tools that are part of the Mac OS that can help you manage your

#### Finders' About Box

This is accessible from the FINDER's Apple icon on the very left side of the menubar (Figure 1). It tells you how much RAM you have and just where your RAM is being used.

Notice it also tells you what operating system you are using; how much RAM is available "Unused Block" for the next program you want to open; if you have virtual RAM turned on it will note it; what programs are running and how much RAM is assigned to these programs. The bar to the right of the programs name shows how much of the assigned memory is being used, with the right side of the bar indicating how much of that program's is not being used.

The rule of thumb is if the right side of the bar is not at least a 1/4 of the left side of the bar, you should think about increasing that program's partition of RAM. Having less than this free is usually okay, but will mean your program will run slower, or may refuse to do some operation unless you "close some windows."

FYI, with System 7.x you can not adjust the system software. It is adjust itself automatically.

Also, I have found any time you assign all RAM to programs (Largest Unused Block = 0 ) you are x mouseclicks away from a crash.

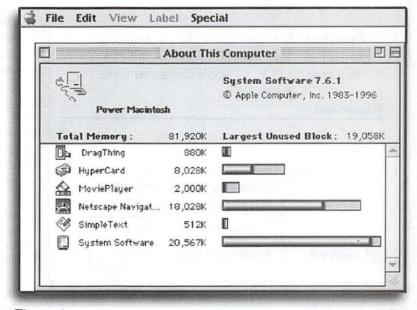

Figure 1.

#### Neat trick

If you want to know exactly how much RAM is used, turn on Balloon help (the Question Mark on menubar) and click on RAM memory bar with mouse (Figure 3).

Want to see more in this about window? Check out Michael Hecht's freeware program "ABOUT."

#### Applications "Get Information" window

Notice all the neat information there. In particular, in the lower right corner, is where you can adjust a programs RAM allocation. If you get a beep when you try to change these numbers, quit the program.

The operating system will not open this application unless there is at least 192K of unfragmented RAM available. If you have less than this minimum size the operating system will tell you it can+t open this application and suggest you quit some running program to free up some RAM. If it does open it will take as much RAM as it can, up to the amount listed in the preferred size block.

I am not sure why Apple added this "preferred" option, as it

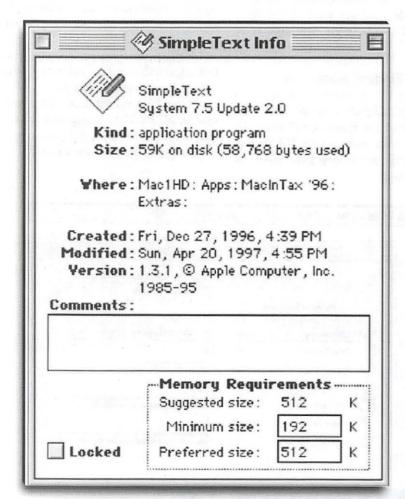

Figure 2.

make it real easy to use up all available RAM, which starts your Mac on the road to crash city. It is strongly recommended that you put the SAME number in both these blocks. Like I did with Netscape Navigator.

Speaking of Netscape, it is one of those progams that really needs lots of RAM. Set at the suggested size it would crash after a period of use—a feature to tell you you have been on too long? After I tired of unplanned endings, I added more and more RAM to it's partition to see when it would have enough. At 36 megs, the bar showing RAM in use was still growing, indicating it could use more. Not having this much RAM to dedicated to Netscape, I've reduced it to 18 and only have crashed when playing with new plugins.

You can see the SimpleText program (Figure 2), like many, came from the factory set with a minimum size much smaller than recommended for normal use. Running software at less than the suggested size is a sure way to crash. Of course this low, low setting lets them advertize it will run in an incredible small amount of RAM. It will crash, but until then it runs. Aren't ads great!

At the bottom of the Netscape window (Figure 4) you can see a reminder that the virtual memory mode of the operating system uses RAM more efficiently. Read down to the Memory Control panel to find more about this.

#### Neat trick for icons

Do you want a custom Icon to appear with a document? Make a 32x32 pixel picture that you want to use and copy it to clipboard, then click on icon in the upper right corner and paste. You may need to rebuild your desktop to see this new Icon.

#### Memory Control Panel

This is what you use to turn off and on aRAM DISK or Virtual Memory or on Older Mac 32 bit addressing (so your system can see more than 8 megs of RAM)

RAM DISK—where you tell you operating system to use some of your RAM for storage of instructions. It+s icon looks like a floppy and but offers very quick access to the data that is stored there.

**Virtual Memory**—the opposite of a RAM disk. This is where you use some of your hard drive storage space as a RAM. This can let you

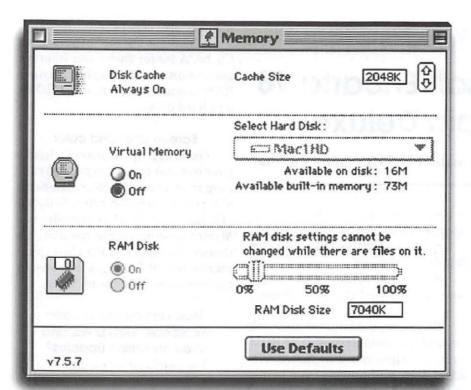

Figure 3.

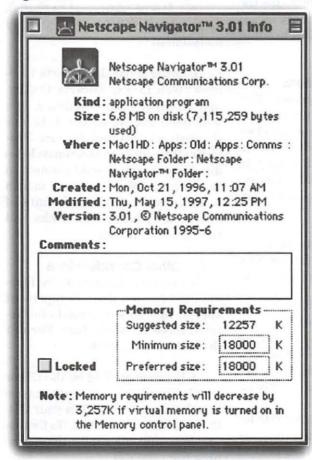

Figure 4.

do stuff you can't otherwise do like open more programs at one time, but it can be very slow as every time the computer needs instructions that are not in the real RAM, it has to stop and swap information with what is being stored in the Virtual RAM on the hard drive. Also only use one virtual memory program at a time. Some programs like Photoshop and RAM Doubler use their own version of this trick.

Disk

**Cache**—This is where some of your RAM is used to speed up the transfer of data to and from storage devices.

In system 7.x defaults are okay. In system 6.x the Disk Cache DID NOT work so you should keep it set to the lowest setting.

Remember any RAM you assign to a RAM disk or Disk Cache means you have less for programs. If a program is starved for RAM it runs slower and will crash more often.

#### **Neat Tricks**

On Power Macs, if you are not using RamDoubler SpeedDoubler, set virtual memory to its minimum setting (1 meg over installed RAM). This will cause some less used parts of a program not to load, which means the program needs less RAM. Yet the 1 meg extra space available to the OS is so small, you will not notice the slowdown whenever the VM kicks in. If you have lots of RAM. Make a 1 to 4 meg RAM Disk: Set Navigator to store its cache there. It can speed up your Web wandering.

Copy your "start-up repair" floppy to this RAM disk. Make this RAM disk the start-up drive and then when you restart (it is really quick) and use it with Disk First Aid to repair your internal drive—or while you are installing multiple update (sys 7.5 to 7.5.5) to avoid all those restarts—or doing multiple restarts trying to find a system conflict.

If you have lots and lots of RAM. Make a > 12 meg RAM Disk and install or copy a full Operating System to it. On my 68040 Centris 660av it offer a 1/3 performance increase. Of course then I only had enough RAM left to open one application at a time.

Remember any data put in a RAM disk goes away when you turn off the power and may be lost in a crash.

## Review: Microsoft Encarta 98 Encyclopedia Deluxe

by Paul Gerstenbluth (ARIEfound@aol.com)

(Retails for \$70 with \$20 rebate for previous owners. Available by mail order from Microsoft Corp. and MacZone.)

encyclopedia a searching game for learning and discovering information? The answer is interactive learning. The Microsoft Encarta 98 Encyclopedia Deluxe developers know how, by mixing entertainment and the fun of discovery for student and adult learners alike.

Encarta's Multimedia Collages allow you to hear famous speeches, see maps and explore new topics from computers to current events. Encarta has more then 30,000 indepth articles and over 6,000 new or updated entries. Also, it has 10,000 preinstalled web-links. You can receive at no cost, monthly updates from the Internet to update your Encarta 98 Yearbook.

The Encarta 98's new edition has not one, not two, but three CD-ROMs. All this power is needed for activating interactive multimedia features and for accessing online information.

For school projects Encarta 98 provides accurate up-to-date facts. QuickTime movies illustrate and enhance your understanding of the encyclopedia entries.

What's new in Microsoft Encarta 98 Encyclopedia Deluxe? • Research Organizer (Report Writ-

ing Tool)

- Sidebars that offer a new perspective on reference information.
- Interactivities that provides hands-on learning.
- Panoramic Views— puts you in the center of 360-degree photographs.

Encarta is designed to work properly on a double-speed CD-ROM drive. A triple-speed or faster CD-ROM drive will provide even better performance in some areas. Virtual Memory allows you to increase the amount of available memory by using space on your hard disk to simulate RAM.

#### **Technical Questions**

Out-of-Memory Problems? Run only one application at a time. If other applications are running, close them and then relaunch Encarta. Switch to 256 colors. Running in Millions or Thousands of colors requires more memory to display images in Encarta.

• Special Fonts. Encarta 98 Encyclopedia requires Arial, Times New Roman, Symbol, MS Reference, and HM Phonetic fonts.

#### Performance

If Encarta seems to be running slowly or its audio and video clips are choppy or interrupted, there are a number of things which may help:

• Increase the preferred size for Encarta's memory allocation. By default, it's set to a suggested memory size of 6,144K.

 Increase the size of your Disk Cache. A larger cache can improve performance considerably because RAM is much faster than CD-ROMs and hard disks.

#### Screen sizes and color

On start up, Encarta checks your monitor to ensure you are running in at least 256 colors. Encarta will run on any 256-color, 640x480 (13-inch) or higher resolution Macintosh-compatible monitor, although Encarta's video clips, panoramas and still images look best in thousands or millions of colors.

#### How do you use Encarta Yearbook, Web Links, and monthly online updates?

You need the following:

- Modem (9600 bps or faster)
- · Access to the Internet
- 4 MB of additional hard-disk space, plus 1 MB for each monthly installment

In order to use the Encarta Year-book, Web Links, Encarta Online, and monthly online updates, you will need access to the Internet through an Internet Service Provider (ISP). To keep your encyclopedia current, you should connect to the Encarta Web site every month to download new installments of Yearbook updates, Web Links and the Month in Review

#### Other Considerations

- Printing. Encarta Encyclopedia uses custom fonts to represent special and international characters. Save as Rich Text Format (RTF) for best printing.
- If you open files on the CD or enable File Sharing, Encarta may be unable to eject the CD in your CD-ROM drive to swap discs. To fix this problem, quit all applications running from the CD

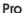

Encarta User's Guide is well written and informative. The new Research Organizer is an excellent Report Writing Tool for students. The Encarta 98

Sidebars offers you text of famous documents and first-hand accounts. Sidebars gives you new view on reference information plus the Interactivities provides hands-on learning for young scholars. The whirl of Panoramic Views now puts you in the center of 360-degree photographs by offering you virtual tours.

#### Con

Three disk CD-ROM flipping leads to difficulty when you have only one CD-ROM drive. For researchers it is one small price you pay for quality information.

#### System Requirements

To install and run Encarta Encyclopedia you need:

 Any Apple Power Macintosh or Macintosh with a 25 MHz 68030 processor or faster

(includes Macintosh IIci, LCIII, Performa 450 and later models)

- Monitor supporting at least 256 colors and 640x480 or higher resolution
  - System 7.1 or later
- 8 MB of random access memory (RAM)
- 16 MB of available hard-disk space
- Double-speed or faster CD-ROM drive  $\blacksquare$

Paul Gerstenbluth is President of ARIE Foundation that provides hobby materials and computers to VA Hospital patients. (Donated Apple and Macintosh computers help hospitalized veterans in their stay and recovery.)

## News Update from the One World Media Center

by Phil Shapiro

AST YEAR I wrote an introductory article about the One World Media Center, a neat new honprofit video and multimedia training center, located in the Adams Morgan neighborhood of DC. A lot has happened at One World since that article was written. Here's a quick update on the major developments at One World.

In March, 1997, a grayscale QuickCam was donated to One World to assist in the creation of a visual directory of members.

In April, 1997, PBS broadcast a documentary by One World member Eddie Becker. This documentary was commissioned by PBS after Eddie won the Rosebud Film Festival with another documentary he produced. (Rosebud is the annual film festival award given to the best independently produced films by Washington DC area filmmakers.) Eddie teaches several of the video production and editing classes at One World.

In June, 1997, One World formed a partnership with Interactive Application Group (iapps), a web solution provider in downtown DC. http://www.iapps.com As part of this partnership, iapps donated their web software/service, "Orgitecture," to One World. Orgitecture, a solution based on Cold Fusion, allows organizations to build elegant web pages using preexisting templates, and a simple copy-and-paste technique from any web browser. Several national nonprofit organizations are

using Orgitecture for their web pages, and the singer Jewel has chosen Orgitecture as a tool for building her web page.

In July, 1997, One World purchased a Performa 6360, with a TV Tuner/Video Input card. This computer was purchased to create RealAudio and RealVideo files for

"In April, 1997, PBS broadcast a documentary by One World member Eddie Becker. This documentary was commissioned by PBS after Eddie won the Rosebud Film Festival with another documentary he produced."

the One World web page, and to teach others how they can create their own RealAudio and RealVideo files

Also in July, a microwave oven and refrigerator were installed in One World's kitchen area.

In August, 1997, an audio CD containing sound tracks from various community-created videos was assembled. This pilot-project audio CD allows people to quickly get an

"Plans are afoot to purchase one or more digital video editing systems for One World members to use.
These... will allow community members to produce video footage that can easily compete with the technical quality of video on broadcast

idea of the kinds of videos created by One World members.

television."

In September, 1997, One World held a very successful fund raiser that helped set the organization on track to purchase a digital video editing system, and digital video cameras, in 1998.

In October, 1997, One World hosted a meeting of DC WebGrrls, a rapidly growing organization of women computer professionals. http://www.dcwebgrrls.org DC WebGrrls has quickly grown to over 500 members.

In November, 1997, One World gave a tour of its facilities to Rob Pegoraro, the editor of the Fast Forward section of the Washington Post. Rob expressed an interest in covering One World in his Fast Forward column.

In December, 1997, One World received a donation of a Centris 610 and an LC 475, along with a LaserWriter II printer. These computers have been added to the Ethernet network at the One World facilities.

QuickTime 3.0 was installed on the Performa 6360, and its new recompression feature will allow One World to fit far more Quicktime movies on the community-themed CD-ROM's it plans to create.

In January, 1998, RealVideo-file

excerpts from several One World documentaries were added to the "Creative Products" section of the One World web page. Persons interested in purchasing any of the community-created videos listed on the One World web page can do so by directly contacting the producers of these videos.

The visual directory of One World members continues to grow at the rapid pace of the growth of One World membership. At this time, the number of people in the One World visual directory is approaching 100. The directory has proved to be an invaluable resource for people to learn each others' names and faces.

Plans are afoot to purchase one or more digital video editing systems for One World members to use. These new editing platforms will allow community members to produce video footage that can easily compete with the technical quality of video on broadcast television.

Other wish-list items for 1998 include the installation of a T1 line at One World, and the uploading to the web of over one gigabyte of community created RealVideo files. Cen-

tral to this entire story are Macintosh computers, which are used equally for administrative purposes and creative purposes at One World.

Creating a new tomorrow, where all the rich stories of our city have a fair chance of being heard, is what One World is all about. If you care about the community voice being heard, come on down and join us!

The author staffs One World Media Center on Sunday afternoons, from Noon to 7 PM, and invites WAP members to stop by for a visit and tour on any Sunday.

One World Media Center 2390 Champlain St. NW Washington DC 20009 (202) 667-9038 (voice) (202) 667-8228 (fax) OneWMC@aol.com http://www.orgitecture.com/oneworld/

pshapiro@his.com http://www.his.com/pshapiro/

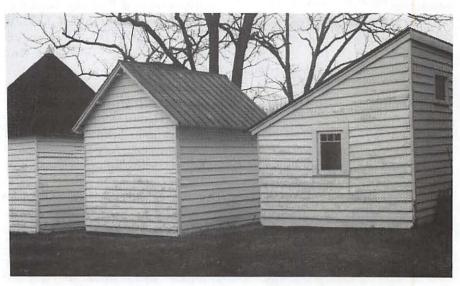

country sheds

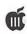

## The Beginning /// System Utilities: Another View

by Richard and Lavona Rann with a tad of editing by Dave Ottalini

Originally pubished in On Three Magazine February, 1987

HIS MONTH we will discuss how to use System Utilities and why they are an important tool. This column is designed to help you develop some needed skills and knowledge about the why's and how's of mnny computer concepts as they apply to the Apple ///. By stepping through procedures basic to efficient operation of the Apple ///, the novice user can gain important skills. The intermediate reader will see familiar things in a new light and will gain a fuller understanding of the ///s capabilities. We will also reveal why things are the way they are and how to use them to your best advantage.

SOS (Sophisticated Operating System, pronounced sauce) is a very powerful operating system which has a lot of the functionality of the operating systems used on much larger computers. It is probably the ///s most valuable asset. It was also a major factor in the lack of early public acceptance of the ///. Many people didn't understand the value of the flexibility it gives, or how easy it is to learn to use the power of SOS. They wanted a computer to turn on and use as is, just as some people buy a //c so they don't have to worry about cards and slots. (Many of those people will later wish they had the flexibility of a //e.) As a /// user you have a very powerful tool and System Utilities is the master key

to that tool. By investing a little time learning about System Utilities, you can learn to access much of the power of the Apple ///. The /// was designed to be flexible and yet not require technically oriented system programmers to do most things. With some practice, a novice /// user can add new devices to his Apple ///

"Remember, a computer starts out being worth only the purchase price. Every time you use the machine productively something useful is added. It is your data and programs that have real worth.... Data takes on a life and value of its own. If it is destroyed, there is usually no way of replacing it exactly. Your only protection is a good backup."

such as printers, modems and hard disks; structure his files; and keep track of and reorganize data. Regardless of what function your Apple /// will serve for you, it is important that you become comfortable using System Utilities.

#### **Making Backup Copies**

One of the most important aspects of using any computer is making backup copies. System Utilities makes it easy to make copies of diskettes in order to back up your data and programs. There are several reasons why backup copies are needed. First, regardless of what longevity claims are made by the manufacturers of diskettes, all sorts of things can happen to them. Diskettes are sensitive to dust, cold, smoke, heat and, most of all, they are subject to accident. A spilled cup of coffee can ruin a week's work, but even more than that, the computer and its operators can cause accidents. A power surge when the computer is reading or writing can destroy the data on a disk as easily as if the power failed completely. The first time you write over an important file will be very painful if you have not already learned the lesson of backup. It is important to get into the habit of backing up work regularly, and to keep the backup copies in different places, even separate buildings if the data is especially valuable. Each year, major corporations spend hundreds of millions of dollars on vaults, fire protection systems and separate buildings to keep their data safe.

Remember, a computer starts out being worth only the purchase price. Every time you use the machine productively something useful is added. It is your data and programs that have real worth. These have value in relation to the time and work it took to collect and/or produce them, and often additional value accrues with time. Data takes on a life and value of its own. If it is destroyed, there is usually no way of replacing it exactly. Your only protection is a good backup.

#### When Do I Need to Back up?

Backup copies should be made as often as practical. Determine this

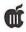

by analyzing what it would cost you to lose everything you've entered since your last backup and comparing the potential loss to the cost of doing exaa backup. Data should be saved to disk several times a day, at least, when work is in process for the whole day. When data is in memory it is vulnerable. It can be destroyed with just the press of a button or the flick of a switch. When it is on a diskette it is a hundred times safer; on two diskettes it is many times safer still. It is wise to copy changed diskette files to another diskette on at least a daily basis. With a hard disk, it may be impractical to back up the whole thing to diskette ever day, but once a week is not too often, especially if only the files that have changes are backed up. You can use System Utilities to back up files, diskettes and parts of large hard disks. If you have a hard disk, an important utility is one like Backup /// which organizes your data and helps in the backup process. We will cover Backup /// in detail in a later column.

Don't forget to keep backup copies of all your programs. While a ruined program disk will usually be replaced by the maker for a nominal fee, sending it in involves loss of time and use of that program. Users of Apple /// software are especially vulnerable as the original companies which produced our software are often not supporting it now. So it is definitely to the user's advantage to build up a library of backup data and money.and programs in order to protect his investment of time and money.

Since the best way to learn is by doing, let's try formatting a diskette and then making a backup copy of System Utilities. We need just two things besides you and your Apple /// for the job. First we will need the System Utilities program to do the copying and we will also need a blank diskette. Since diskettes are not generally sold formatted, we will start the process by formatting a diskette. So boot the System Utilities program. The main menu looks like Figure 1:

#### FIGURE 1

Apple /// Utilities Main Menu Version x1.2b 1980,1981, 1982 Apple Computer All Rights Reserved

- D Device handling commands
- F File handling commands
- S System Configuration Program (SCP)
- Q Quit

Press:

\*? for Help \* is Open Apple

Please select a command: System Configuration Program (SCP)

At the top left of the screen is the name of the disk you booted from, in this case Apple /// Utilities. Next to that is the name of the menu you are viewing, now Main Menu. At the right is the program's version number. Notice at the bottom right of the screen the help prompt. By pressing **OPEN-APPLE** and ? together, you can summon a screen with added information which aids you in using the program.

The main portion of the screen has a four item menu. Items can be selected by pressing the corresponding letter key and then **RETURN**, or by moving the highlighted (inverse) area with the arrow keys to highlight your selection and hitting RETURN. Remember that all the **RETURN** key does is signal the computer that you have given it an instruction and want it to act.

#### Formattina a Disk

Formatting is a process whereby the computer lays the magnetic bands which will contain the data on a diskette. It also checks the diskette to make sure there are no flaws in the magnetic covering. This process is much like cleaning a book shelf to ready it for a new collection of books, because formatting wipes away anything that is already on that disk.

In the System Utilities Main Menu select D, "Device Handling Commands." The screen changes to the Device Handling Commands Menu. A device is ANY-THING that the Apple /// uses to talk to the outside world. A basic concept underlies that statement. A computer consists of many parts, but at its most basic level it is a collection of circuits and chips. Obviously, it is not very useful for us to have the computer simply talk to itself. Specialized programs, called DRIVERS, have been written to allow the computer to talk to the outside world and to receive messages. Any program run on the computer can only interact with the outside world via the DRIVERS that are loaded when the computer is booted (purists will note that there is one exception but let's ignore it for now).

System Utilities, being a program, also uses these intermediaries to communicate with us no matter which portion of the program we are using. It is useful to your understanding of the concept of devices if you know that there are two types of devices and are familiar with a few examples. The first type of device is a CHARAC-TER DEVICE. The console (the DRIVER that handles the input and output from the keyboard and to the screen) is one example of a character device. It acts on characters one at a time. Serial printers are character devices. BLOCK DEVICES are the second type of device and handle information in blocks (collections) of 512 characters at a time. This collection is done by the appropriate driver and is not something that you need

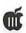

to remember. The best examples of block devices are disk drives (floppy and hard disks).

When SOS talks to a disk device, through its driver, it does not really care whether the diskette is removable or not. SOS allows programs to discover and change the name of the VOLUME so other programs and people who need or desire a more specific volume name may change it. This means that to copy a diskette, we basically tell SOS to copy the device. It is not too strange if we remember that the computer deals in information rather than physical machinery. When it copies the device known to it as .D1 (or by the name of the volume in .D1), it is only copying the information it can access at location .D1.

We decided to copy the System Utilities diskette, so let's examine the Device Menu from System Utilities. Using the Device Handling Commands is as easy as it looks, once you are familiar with the general concepts we have discussed. We are going to do it the long way so you will also learn how to format a blank diskette without copying anything to it. Place the blank disk in drive two [ .D2 ]. Now select F, "Format a volume," and press RETURN. The formatting prompt will come up on the lower left:

Format the medium in .D2

The .D2 is the default setting, assuming that most Apple ///s are configured with two disk drives. Press RETURN, and the cursor moves to the prompt:

With the name [Blank## ]

The program wants you to decide the name of the volume. If no name is given, it will name it with the word BLANK followed by a numeric suffix valued from 00 to 99. Let's name it BLANK 01. Move the cursor with the arrow keys so it is on top of the number in the "Blank##" statement on the screen. Type 01 over the number and press RETURN. When the formatting is complete, "Formatting successful" is displayed on the screen. The diskette in drive two is now a blank, formatted diskette with the volume name of BLANK 01.

The diskette is now ready to be written on by Apple / // programs. It is wise to have a supply of formatted blank diskettes somewhere near your computer. Unless you have a tool like the Desktop Manager's "Disk Manager, these formatted blanks are your best protection against losing data because a program is ready to store something from memory and you don't have a place ready for it (even hard disk users need this as they sometimes run out of space). Most programs do NOT have format options, so having diskettes ready can be very important.

By the way, if the disk (or volume) you ask System Utilities to format is not blank, the formatting will be temporarily stopped and a prompt will appear in the center of the screen: "Is it okay to destroy all the contents of (volume name)? (Yes/No)." Type Y to continue, but if the material on the diskette is important and needs to be saved the process can be stopped by typing N.

Copy

Now let's use the Utilities program to create a backup copy of itself. First, hit ESCAPE to return to the Device Handling Commands Menu. Each time ES-CAPE is pressed it moves the program back to the prior decision or menu.

#### FIGURE 2

Apple /// Utilities Main Menu Version x1.2b 1980,1981, 1982 Apple Computer All Rights Reserved

C - Copy one volume onto another

R - Rename a volume

F - Format a volume

V - Verify a volume

L - List devices configured

T - set the Time and Date

Press: ESCAPE to exit to Main menu \*? for Help.

Please select a command: Copy one volume onto another.

Select C, "Copy one volume onto another" and press RETURN.

The prompt at the bottom of the screen displays:

Copy the volume:

[.D1 1

To the volume:

With the new volume name:

The cursor is now resting on the "." in front of .D1. We want to copy the System Utilities disk which is already in .D1 to the newly formatted disk in .D2. To accept, just hit RETURN. If you had wanted to copy from a different disk, you would just type in the correct drive number. The period at the beginning of the line indicates that you are giving a device name. If you had wanted to give a volume name, the period would have had to be omitted. (Remember volume names refer to the media rather than the driver/physical device pair.

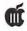

So the volume name of the diskette we formatted was BLANK01, though its location is .D2).

As soon as you enter **RETURN**, the brackets ([]'s) move down to the next prompt, "To the volume" and the default is given. In this case, the program assumes that it will be .D2. When you hit return again, it gives the default name for the new volume. Since you are copying it, the program guesses that you want to use the same name as that of the original. If so, enter **RETURN** immediately. If not, enter the new name first and then enter **RETURN**. Systems Utilities is consistent in highlighting areas for your responses with []'s. This makes it easy to look at a screen and see what is expected of you.

Soon after you hit RETURN on the volume name response, the program checks to see if the device you are copying to is formatted. If not, it will automatically format it and give it the name you requested for the copy. This means that we really did not have to select the Format Option before we came to the Device Copy option. If it has to format the volume, you will see a message in the middle of the screen which says it is formatting. When this is done, it will change to "formatting successful." After the program is certain that a formatted volume is available, it checks to see if previous data is on the volume. If so, a message appears similar to the one mentioned under formatting when a volume has been formatted before. In this case the message is "Destroy old BLANK01? [Yes/No]". When you respond with a Y, copying proceeds and a "Copy Successful" message is displayed after the copy is made.

Volume copy is great when a duplicate of an entire diskette is needed. When a copy of only one file on a disk is needed OR when you need to copy a whole volume to another volume of a different size, you will need to use the FILE handling procedures of System Utilities. Files are collections of data which are stored on volumes (normally disks of some type). You can do a wide variety of things with files and groups of files by using System Utilities. To get to the menu containing file handling commands from the Copy Device subsection of the Device Handling Menu, hit escape twice and then use the arrow key to move the inverse area to "F-File handling commands," and press **RETURN**.

#### Files and File Handling

Now the top of the screen informs you that you are viewing the "File Handling Commands Menu." On this menu are the several operations which can be performed with files. "C - Copy files" operates almost the same way as its counterpart in the Device section

#### FIGURE 3

Apple /// Utilities Main Menu Version x1.2b 1980,1981, 1982 Apple Computer All Rights Reserved

- L List files
- C Copy files
- D Delete files
- R Rename files
- M Make a new subdirectory
- W set Write Protection (lock/unlock)
- P set Prefix

Press: ESCAPE to exit to Main Menu \*? for Help

Please select a command:

but the File section expects you to indicate the whole name and address of a file in some way. In the Device section, we dealt only with whole volumes so the addresses we indicated were simple. It was a lot like sending mail to someone who lives in a single family building, for which a name and street address are enough. When dealing with files, it is like sending something to someone in a large office complex where additional location information (such as a building and/or floor number) is required. This relatively simple concept unfortunately has a name that intimidates many people: Hierarchical File Structure.

The Apple /// was the first microcomputer to have an operating system allowing hierarchical file structure. Since then, every other computer maker has adopted a hierarchical system. Hierarchical structure is almost mandatory with large storage devices. Imagine having hundreds of files each with a distinct name. With SOS, related items can be grouped, and each of those major groups broken down into several smaller groups. In the standard postal mailing address hierarchy, many levels are allowed but are not always necessary. Someone may have an office mailing address composed of Name, Mail Stop, Floor, Building, Street Address, and Country, or one that is much more simple.

Another perfect example of a hierarchical structure is the menu arrangement of the System Utilities options. System Utilities is broken down into four sections, and each of those four sections is broken down further. Formatting a disk as we did above is actually a stepping process, going from the main menu to the Device Handling Commands menu to the actual selection, "Format a Volume."

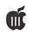

In microcomputers, the file naming structure works by starting with a device name. We have seen several device names before: D1, .D2, .PRINTER. A "." precedes a device name and signals to SOS that a device name follows. After the device name, a "/" indicates that the device name has been completed and another name follows. Like the postal system, SOS allows for multiple levels. The levels each have a directory associated with them which keeps track of what is stored at that level. One of the things that happens when we format a VOL-UME is that a volume directory is created and written on it. This is the master directory, containing the names and locations of all files and/or directories on the first level of the volume.

Using the post office example, a master directory for a street could include several home addresses (equivalent to files) and an apartment address (equivalent to a subdirectory because instead of being an individual address, it would be another directory, i.e. of apartment numbers). SOS allows many levels of directory names.

Therefore a file name might look like this: .D2/ name.l/name.2/name.3.

Each name must start with an alphabetic character and be separated from the previous name by a "r. Individual file or directory names may contain alpha, numeric and "." characters up to a maximum of fourteen after the initial alphabetic character. Upper and lower case letters are treated equivalently; blanks and other special characters are not allowed. The file structures will make much more sense when you actually use them, so let's move on to some practical examples.

#### Making a Listing of Files

Let's make sure that the files on the copy of System Utilities are the same as on the original disk. The first thing we want to do is look at the files on the System Utilities disk we booted to start the session. Assuming you are still at the File Handling Command Menu, select L and press RETURN. On the bottom of the screen the cursor highlights an area which says, [.D1]. The Utility disk is in drive one, so hit RETURN. The cursor moves to, "List All directory levels." Again you press RETURN. Finally the cursor highlights .CONSOLE" and that is where you want the information displayed, so you press RETURN once more. Systems Utilities DEFAULTS TO THE MOST COM-MONLY USED VALUES. In this case it is .D1, to be shown on the console.

Now the screen contains a list of the files on your disk. Yours may be different in some respects from ours but follow along with our example for experience.

The first three files listed are the SOS operating

system. Appropriate files with these exact names must be on the first level of a volume or the disk will not boot. Now follow the above procedure with the copy in .D2, but this time you must change the defa;it setting by typing .D2 when the program prompts, "List the directory information of the files:" If the listing is the same then the copy was successful.

A listing of the files on a volume is an important tool. It not only gives the names of the files but also provides some information about each, such as the size of the file and the number of blocks it occupies. [A block is 512 bytes of data. This becomes important when there is limited space on a disk. SOS will not write on a disk when there is not enough space for the file. The first operation SOS performs in a "write" is to catalogue the space available.

If there is enough space for the file, then SOS creates the directory on the disk telling where to find the file before it transfers the data. This is important to know because if there is a malfunction during a write it is possible that the diskette's directory will be damaged and you will receive error messages when you list the directory in the future. This damage indicates that you should take corrective action to avoid future problems. The simplest way of doing this for a diskette Is to copy all the files to another diskette. NOTE: DO NOT copy the volume with a device copy because it will copy the damaged directory instead of creating a new one.

#### FIGURE 4

| Apple /// Utilities | 8 Sept 86 9:29:11 pm     |
|---------------------|--------------------------|
| List Files Command  | Prefix is /PRO/Utilities |

Size Modified Time File type Eof Phys SOS.KERNEL 43 1-Nov-82 0:00 SOSfile 512 44 SOS.INTERP SOS.DRIVER \*SYSTEM.PASCAL SYSTEM.MISCINFO \*SYSTEM.STARTUP 6 files listed, 0 blocks available

Press: RETURN to accept ESCAPE to exit to File menu \*? for Help

List the directory information of the files: .

including All directory levels; sending the listing to the file:

.CONSOLE

Another important field is "Date and Time." We

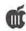

recommend that you purchase a clock for your /// (Jameco has the correct chip you'll need). SOS uses the clock to automatically date and time-stamp files every time there is a change. A look at the listing above shows that the SOS.KERNEL and .INTERP files have not been modified. In fact, they are the same files Apple provided with this particular release of SOS. but the SOS.DRIVER file was modified this year. It also shows that we work nights. A look at the date shows us whether this disk has our latest driver file. Date and time also help when we need to select the most recent of a number of files with similar names.

The file type field gives the type of the data stored in the file. In this case there are three SOS files: the operating system, a code file and a data file. This is important because some programs require certain types of files and they will not load the wrong type file. The error message may appear as: "FILE TYPE MISMATCH," indicating that the system has been in-structed to load a file not intended for that program. Some of the file types are: Cat, a root directory or subdirectory; Font, a "type" font; and foto, a graphics picture.

Many times listings of files on a diskette are important to print out and keep so you have a written record of what is on a disk or diskette. System Utilities makes it easy to print any listing simply by inserting the name of the printer device as your answer to the prompt, "Send the listing to the File" Type in the device name, for example ".PRINTER". (The name depends on the way your particular system is configured. We have a software spooler, so our printer command is ".SPOOL".) You might want to print a listing to facilitate comparing the contents of two diskettes, as we did earlier. It is much simpler to print out the first listing and have it

handy so you can compare it to the second one when it is displayed on the screen.

The File Handling Commands Menu's Option M, "Make a new subdirectory, allows you to set up a new directory "inside" an existing one. You can use this to logically arrange your files. A little time and thought should be put into the way you name and arrange your files. For instance, all files containing letters can be put into a directory (which for example I will name iTRS) with subdirectories for each

"SOS (Sophisticated Operating System, pronounced sauce) is a very powerful operating system which has a lot of the functionality of the operating systems used on much larger computers. It is probably the ///s most valuable asset. It was also a major factor in the lack of early public acceptance of the ///. Many people didn't understand the value of the flexibility it gives, or how easy it is to learn to use the power of SOS."

destination (ONTHREE for one example), and after that maybe the date written would appear in the file name. If you create a LTRS subdirectory on the VOLUME in the

.PROFILE device, you can then create an ONTHREE subdirectory within it and store specific letter files in that subdirectory. If you save your letter files under this type of scheme, you can obtain a listing of all the letters you wrote to ONTHREE by using System Utilities, going to the List Files option and typing over the ".D1" default ".PROFILE/LTRS/ with ONTHREE". System Utilities has several short cuts available io people who want to use them. A few we think worth discussing here are prefix setting, up-arrow and = key options, and the advanced editing feature.

#### Using the Prefix

The prefix option utilizes SOS's built-in capability of simplifying handling complex addresses. SOS allows you to preset a PREFIX which will be appended to the front of any FILE name you give. Using a prefix is similar to telling a person, "All of the following ad- dresses can be found in the city of Paris in the country of France" and then just repeating names and sueet names. The concept is supported in many Apple /// programs and System Utilities is no exception. If you have been following along with the examples, the current prefix is "UTILITIES" because it was set by default when you booted the disk. That means that if Xou use the copy option and enter the filename SOS.DRIVER", the computer expects to find that file on the volume named UTILITIES. The full address of the file is " UTILITLES/SOS.DRIVER".

System Utilities takes advantage of the prefix by set-ting it for you before it starts and then using it. When you want to override the prefix, you may enter the address via the device name approach ".D1/SOS. DRIVER". In this case the names point to the same address but, if you had changed diskettes in drive one, they would not be the

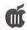

same unless the new volume also had the name UTILITIES.

If you plan to frequently use subdirectories such as the ".PRO-FILE/LTRS/ONTHREE" example above, it is often worthwhile to use the Change Prefix Option to change it to the subdirectory address. Then when you enter the local file name. the full prefix will be assumed and you will not have to retype it.

#### Up-Arrow and = Key Options

There are times when you want to copy several files to a new place. It would be tedious copying five different files from one directory to another individually. If you want to copy everything from a directory (or subdirectory) to another place, or delete all entries in the same, it is easily done by using the "=" key, which is used as a wild card. If you want to copy everything in the directory (or subdirectory) just give enough of the address to make it unique (all higher levels not already in the prefix), and follow with the "=". If you want to move some, but not all, of the files there are several options.

If your selection is categorized by some common element in the name of the files, you can use the "=" wildcard as follows. Let's assume that I have 15 letters in my ONTHREE subdirectory, and I used the first three characters of the month's name as the first three characters in the file names when I saved them. Then if I want to do something to all of the September files (copy, delete, change write protection, etc.), I could use "Sep=" as the local file name (smallest portion of the address, as in apartment number). With no prefix set, the entry would be ".PROFILE/LTRS/ONTHREE/ SEP=". Only the files in that directory beginning with the letters SEP will be selected. If there is not a common name to use, all is not lost.

You can enter the appropriate

information to get to the correct directory and then press the up-arrow key. In the above example, the entry would be ".PROFILE/LTRS/ ONTHREE/" followed by the up-arrow. As soon as the up-arrow is hit, a box appears on the screen containing the names of the entries in the directory. You can then use the upand down-arrow keys to move between the entries; use the left-and right- arrow keys to select and deselect items, respectively. Each selected item will have an arrow pointing at it after you make your choice. Once you finish selecting the items to be used, hit ESCAPE and RE-TURN, and the next question is asked.

#### Editing

Finally, the advanced editing option allows you to change your responses and/or defaults without totally retyping them. We already mentioned that the escape key takes you back to prior questions/menus. It also can take you back to the default for an entry after you start to type in the answer. This is handy if you somehow get ahead of yourself and mistakenly hit a key which the program thinks is an attempt to change the default.

If you are typing an answer and realize you typed a bad character, use the arrow keys to move to the character and then enter the replacement. To delete an extra character, just move the cursor to the offending character and hold down the OPEN-APPLE key while moving the right-arrow key one space. You can delete several characters by continuing to hold down the OPEN-APPLE key and striking the right-arrow key once for each character to be deleted.

Characters may be inserted as well. Holding down the OPEN-APPLE key and pressing I puts you into insert mode, so everything you type will be added to where the cursor is. To quit inserting characters,

repeat the same key sequence (hold down OPEN- APPLE and I).

#### Conclusion

The editing features mentioned are really nice for those of you who use System Utilities a lot to do things requiring a relatively large amount of typing. They can save quite a bit of typing but are like shorthand and macros in that they must be used quite a bit to be worth learning.

System Utilities is a very powerful set of tools for anyone who needs to work with an Apple ///. There is one more section to the program which was not covered here: System Configuration.

It is that section which allows you to add, modify and delete DRIV-ERS by creating new SOS.DRIVER files on your boot disks so the /// can talk to a variety of devices (usually peripherals) in a number of different ways. It is the most complex part of System Utilities because it can deal with a number of different capabilities and types of drivers. Since this is a critical part of setting up your /// so it will talk to things like your printer, you have probably had some experience with it already.

Nothing in the System Utilities set of tools is innately difficult, so just take your time and try them one at a time. One of the complaints we heard from a new /// owner last year was that it didn't do anything when he turned it on.

In that respect, we suggest you think of an Apple /// as an automobile and a TI 99 as a tricycle. It doesn't take much to learn to ride a tricycle, but it is also very easy to outgrow its capabilities. The ///, like the automobile, takes a little longer to learn to use, but pays back the effort with a tremendous amount of increased capability and flexibility.

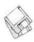

## **Macintosh Disketeria**

by Dave Weikert

#### **New Disks**

E FEATURE 16 disks this month including the TCS Essentials disk, more of the Grab Bag disk series and some revised Apple System Software. We are also introducing with great fanfare (ta dah!) Pi Filling-The CD; the first CD-ROM produced by Washington Apple Pi. Single disks are available for \$4.00 each and quantity purchases are priced at \$3.50 for five or more.

#### Disketeria Catalog Update

Our Disketeria Catalog—in Easy View viewer format—permits fast browsing of the contents of our Disketeria collection. You can search for specific file names or disk numbers. The three Easy View windows make it easy to see the overall organization of the Disketeria collection as well as see the detailed descriptions of the contents of each folder or archive. The catalog disk costs \$4; you can trade in an older version of the Disketeria Catalog disk for the current version for \$1 (plus postage if by mail).

#### Pi Fillings- The CD

The masterpiece of the month is the first CD-ROM produced by Washington Apple Pi. The featured software on this CD-ROM is the Mac OS 8.1 Updater installer included in the *Mac OS Updates* folder. However there is something for everyone as System Software updates are also included for System 7.0 and later. There is also Printer Driver software for Apple and Hewlett Packard printers and the latest Apple Laser Writer Driver (described below).

In addition to the Apple software, the CD-ROM includes TCS Explorer Software folder; this contains updated installers for TCS Explorer members with System 7.5.5 and later. These installers simplify the installation of the System connection and Internet software for our member run ISP service. This package is complemented by the Internet Goodies folder which includes recent versions of all the major Internet software. Many users with earlier Macs and System Software will find some of the early versions of Internet software useful as they may require less computer 'horsepower' and do not take as much memory.

Essential Utilities provides 16 utilities that we think are most useful for the majority of Mac owners. Mac OS Updates and Fun Diversions folders provide a little non-fattening 'mind candy' for the really dull moments of your life.

Oh, you want to know the best part? Well the best part is that this CD-ROM is specially priced at \$10 and contains well over \$200 of software if you purchased the equivalent disks from the Disketeria. Such a deal; no Mac owner with a CD-ROM drive should be without this disk.

Pi Filling-The CD was produced by a crack team led by President Lorin Evans with major contributions from technical advisor Jon C. Thomason and assisted by some TCS Crew members, Tuesday Night Clinic Gurus, miscellaneous luminaries and numerous grunts. They all had fun which is really what it is all it is about, isn't it?

#### Telecommunications-13.XX

We released a revised version of the TCS Essentials disk 13.01D this month. The major changes is the improvement of the installer for ZTerm and the instructions for connecting to the TCS.

#### Grab-Bag Updates—30.XX

This month is again dedicated to catching up by releasing six more of the Grab-Bag series. These programs are provided on disk with no regard to the series in which they will eventually reside. The series is temporary and will exist for only as long as the need exists; that is, until the appropriate series are revised and these programs included. If you recall, I did exactly the same thing about a year ago.

#### Apple System Software

This month we added nine disks with updates to Apple System Software. They include:

Apple LW 8.5.1 six disk series includes more recent LaserWriter drivers than those included in OS 8.1. LaserWriter 8.5.1 adds support for IP printing, for Custom Page Size, for PostScript 3 printers, improved support for ColorSync, support for Acrobat Save as File Format, and adds support for Desktop Printer Utility. This six disk set is \$15.

AppleShare Client ZM-3.7 installs the latest version of AppleShare client software. This will be useful for loading your data into the TCS Explorer Member Pages which will be available shortly.

Disk Tools PPC is a bootable disk for Macs delivered with OS 8.0 and 8.1. Make sure that you have a backup for situations when you can't boot up from either your hard disk or CD-ROM.

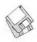

#### About Shareware Requests

Please honor authors' requests for shareware fees if you decide to add shareware programs to your software library. Shareware is a valuable distribution channel for low cost software and it is important to encourage authors to use this channel by paying them for their efforts.

#### DISK #13.01E — T 1 TCS ESSENTIALS

TCS Beginners' Walk-Through: By Nancy Seferian. This generously illustrated document includes step-by-step instructions to the first time user on how to access the TCS. It covers the majority of the most common steps that a beginner needs to know including logging-on, checking user preferences and changing passwords. It also includes a quick tour of reading and sending your electronic mail and creating, reading and responding to messages. Use the Beginners' Walk-Through in conjunction with The Fine Print: A Guide to Getting the Most Out of the TCS. The Fine Print has considerably more detail about the organization and menu structure of the TCS. The Fine Print is available for separate purchase from

StuffIt Expander 4.0.2 Installer: By Leonard Rosenthol. This is a must have 'Swiss Army Knife' for expanding archives. Decompress any Macintosh file compressed with Stuffit or Compact Pro packages or in BinHex 4.0 format. If you have also installed 'DropStuff with Expander Enhancer' you will also be able to expand files which were compressed on PCs and UNIX systems. Requires System 6.0.4 or later.

ShrinkWrap<sup>TM</sup> 2.1: By Chad Magendanz. An indispensable utility for creating or mounting disk image files and copying floppy disks. This version fixes many bugs, avoiding data loss and crashes, and it adds support for more image formats. Free for personal or non-profit use, though commercial use requires payment of a ShareWare fee, beginning with version 2.0.

SignatureQuote 1.0: By Rick Holzgrafe. Provides a flexible quoting system for BBS, electronic mail and newsgroup users. This one has two separate styles of quoting, two different 'signatures' that can be stored and the ability to join individual lines into paragraphs and break paragraphs into individual lines. Requires System 7 or later. Shareware — \$10.

WAP TCS Extras: By Jon C. Thomason and Paul Schlosser. Includes a folder with instructions

> "In addition to the Apple software, the CD-ROM includes TCS Explorer Software folder; this contains updated installers for TCS Explorer members with System 7.5.5 and later. These installers simplify the installation of the System connection and Internet software for our member run ISP service."

and files to let you automate your ZTerm log-on process if you choose.

ZTerm 1.0.1: By David P. Alverson. The communications program recommended by our TCS crew. It supports X-, Y- and Z-Modem data transfers and also includes ten user configurable macros and limited scripting. We have pre-configured the Directory list with the Washington Apple Pi TCS low speed modem and high speed modem telephone numbers. These telephone numbers are customized when the installer is run to account for your dialing location. The installer also configures the modem initialization strings for the type of modem that you specify during installation. Shareware -\$30 or \$40 (with printed documentation).

ZTerm FAQ 1.8: By Les Jones. This is a summary of all pertinent information on ZTerm posted to the Internet. It is written in FAQ format and includes all you ever wanted to know (and a lot more) about ZTerm. This text document may be read with any word processor and will open in SimpleText or TeachText when double-clicked.

#### DISK #30.09C GRAB-BAG

CoolViews 1.0: By Graham Herrick. Use this MacOS 8 utility for more control over the list views Finder windows. With CoolViews, you can use solid background colors in lists, override date formats, change column widths, and create global list view preferences. Shareware - \$20.

CopyPaste 4.0.5: By Peter Hoerster. Copy to/ paste from up to ten selections at a time using the CopyPaste clipboard. For System 7.0 and later. Shareware -\$20.

Default Folder 2.8: (formerly DFaultD) By Jon Gotow. Lets you assign, for each application you run, a default folder in which to store documents. The idea is that you shouldn't have to navigate throughout your disk the first time you try to save a document after starting up an application. Shareware - \$25.

FinderPop 1.5.5: By Turlough O'Connor. Extend the Mac OS 8 Finder's Contextual Menus. Features include: user-selectable Contextual Menu font/size/icon size. automatic CM popup by clicking and holding without having to press the control key, and a number of optional submenus - including Processes, contents of selected folder, Finder windows, FinderPop, and Desktop. It is free.

the office.

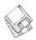

DISK #30.10C GRAB-BAG

FileTyper 5.3.1: By Daniel Azuma. Performs a multitude of functions including changing document creator and file type and finder flags (invisible, locked, etc.). MakeAutoTyper is a utility to create Auto Typers which change file types to those you specify. System 6 and 7 versions. Shareware -\$10.

Gauge Series: By Newer Technology. A series of 'gages' to test the performance of your Mac. They include:

Cache-22 v1.5.1: Shows amount of Level 1 and Level 2 cache and CPU type.

Clockometer v2.0.1: Shows clock speed and CPU type.

RAMometer v1.3: Tests RAM.

SCSI Info 1.0a3: Shows information on SCSI busses (including multiple)

Slot Info 1.0a2: Shows what cards are in computer, what versions ROM they have and information about what motherboard-based video controller (if any) is on your Mac.

Keep Trying 1.0.3: By Karl Bunker and Larry Lloyd. A utility for dialing your phone. It works through the modem connected to your computer, and therefore requires that you have a modem (with a speaker), and a phone connected to the same phone line as the modem. Shareware - \$10.

MercutioHUnlockPatch: This 'must have' patch fixes a long-standing Mac OS problem that leads to (previously) unexplained crashes.

Pretty Scroll: By Johnny C N Lee. A control panel which animates scrolling when you page down or click in the scroll bar. This makes it real easy to maintain your place in the text as you switch pages. Shareware - \$5.

ScrollMagick 1.0.3: Gives you faster, more intuitive ways to scroll through documents than the scroll bar and keyboard do. You can use either a 'grab' technique

or a 'hover' technique explained in the ReadMe. **Shareware - \$10**.

SmoothType 1.3.2: By Gregory Landweber. Makes your screen look more like the printed page using a technique called antialiasing, SmoothType blurs the jagged edges of bitmap fonts with

"The masterpiece of the month is the first CD-ROM produced by Washington Apple Pi. The featured software on this CD-ROM is the Mac OS 8.1 Updater installer included in the Mac OS Updates folder. However there is something for everyone as System Software updates are also included for System 7.0 and later. There is also Printer Driver software for Apple and Hewlett Packard printers and the latest Apple LaserWriter Driver ...."

shades of gray, effectively doubling your screen resolution. **Shareware - \$5**.

Startup Doubler 1.1: By Marc Moini. Loads extensions and control panels more quickly after startup. Requires System 7 or later and color capable Mac. Shareware - \$20.

SysCompare 1.0: By Christopher Schaffhauser. Checks what an application installs into the system folder and then shows you a list of new files. Shareware - \$5.

DISK #30.11C GRAB-BAG

DragStrip 3.1.2: By Christopher Evans. An application dock or launch bar. Keep your favorite applications, folders and documents in the launch bar and start them up with a single click or with drag and drop. Requires System 7.1 or later and a 68020 processor or later. Shareware - \$20.

GoMac 1.4.4: By Proteron, L.L.C. GoMac rather obviously imitates the look and behavior of the task bar in Windows 95. The Program Bar allows you to switch to other open programs, launch a program, and minimize, hide or quit a program. The Start Menu works similarly to the Apple Menu folder except you can create aliases directly in the Start Menu. The Keyboard Switcher in GoMac allows you to manage open programs from your keyboard. Note that programs which have been minimized do not appear in the Keyboard Switcher window. Shareware - \$20.

RealView 2.4: By Eyal Redler. Opens any kind of file, of any size, view its content, and save any chosen part of it into a file. RealView displays the content of the data fork of a file in a TEXT or HEXA-DECIMAL mode, using any font at any font size. Requires System 7.0 and later. Shareware - \$10.

Simple Text Color Menu 3.3: By Allesandro Levi Montalcini. A wonderful add-on to the Simple Text that came with your Mac. Two menus are added; one gives access to coloring selected text and the second adds some useful functions such as Find, Replace and windowing. Shareware - \$10.

DISK #30.12C GRAB-BAG

Decoder 1.3.4 FAT: By Harmony Software. A fast decoder that decodes both unencoded and base 64 encoded messages. Supports drag and drop and conventional menu operation, handles files of any size and understands segmented files.

Mac TCP Watcher 2.0: By Peter N Lewis. Use this to test or view your

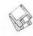

TCP connection. Displays the internals of MacTCP or Open Transport, including a list of all the current TCP connections and information relating to these connections. Mac TCP Watcher reports as many errors as possible so it can be used to test your TCP setup. For System 7.0 and later. Shareware - \$10.

OTSessionWatcher 1.0.1: By Peter N Lewis. Previously known as StreamWatcher but renamed to OTSessionWatcher because of a possible trademark conflict. OTSessionWatcher allows you to examine the data transmitted through Open Transport TCP streams. This is useful for debugging network applications and network problems, learning about networking protocols, or watching for strange or unwanted TCP traffic. Shareware - \$35.

PKZIP V2.03 SW: By David J. Wimmers. A Mac version of the advanced data compression program that has been available for PCs for years. PKZIP Mac is compatible across many computer platforms, allowing you to transfer zipped files from one computer to another. Requires Macintosh systems running System 7 or higher. \$54.95.

PPP Menu 2.0.3: By Rockstar Studios Inc. A mini-utility that installs a system menu for controlling Internet connections. You can use the menu to open and close PPP connections, via FreePPP or OT/PPP. You can also add items to launch from the menu, providing you with a one-stop dialer and launcher.

Vremya 1.6.5 fat: By Kirill Levchenko. Sets your Macintosh clock using version 1 of the Network Time Protocol with sufficient accuracy for the Macintosh clock.

ZipIt 1.3.8: By Tommy Brown. ZIP/ unZIP archives made with the PC utility PKZIP. Handles 2.x level compression. Also, for AppleScript users, this version includes a dropple for zipping files. Shareware - \$15.

#### DISK #30.13C GRAB-BAG

Gene 4.2: By Diana and David Eppstein. Ageneology program for maintaining databases of family history and other genealogical information. New features include report and web page generation, the Windows menu, support for JPEG format in pictures, conversion of tree drawings to pictures, improved completion of card names, improved printing of tree drawings, pop-up menu for setting sex field, the ability to link to multiple people from an Event or Citation card, and a command for merging pairs of cards. Shareware - \$15.

#### DISK #30.14C GRAB-BAG

Debt Wizard v2.1: By Shane S. Smith. A debt management calculator with a number of special options for consumer debt. Manage your mortgage, charge cards, auto loan, etc. Supports multiple accounts (charge cards, etc.) held in one or more debt 'portfolios.' Each account allows for recurring charges, external allotments, additional payments and other inputs. Shareware - \$10.

Heritage 3.11: By TAG Software. A geneology program for maintaining databases of family relationships and histories. No limits on number of people in database after registration. Displays and stores any arbitrary test and biographical information for each person. Can display photographs which can be show in ancestor and descendant charts. Displays family group sheets and textual display of ancestor and descendant charts. Imports and exports GEDCOM files. Requires System 7.0 or later. **Shareware** - \$15. ■

Please write disk numbers on a separate sheet of paper and include them with your order.

| Mail this form with your check to: Disk Library, Washington Apple Pi 12022 Parklawn Drive Rockville, MD 20852                                 |                                                                  |          | Are you a member of Washington Apple Pi, Ltd.?  Y/N If yes, member number  All payments must be in U.S. funds drawn against U.S. Banking institutions. Non-members add \$3.00 per disk to listed prices.                                                                                                    |
|----------------------------------------------------------------------------------------------------|------------------------------------------------------------------|----------|----------------------------------------------------------------------------------------------------|
| # of disks                                                                                                    | Member Price                                                     | Extended | The said of the said of the sa |
| 3.5" Singles 4 or less @ 5 or more @ sets (as marked 5.25" Singles 4 or less @ 5 or more @ sets (as marked +postage \$1.00/disk maxium \$5.00 | \$4.00<br>\$3.50<br>\$ (above)<br>\$2.00<br>\$1.75<br>\$ (above) |          | Name  Box Number, Apt., Suite  Street Address  City State Zip                                                                                                    |
|                                                                                                    | <b>Total Amount Due:</b>                                         |          | Day tele. Evening tele.                                                                                                    |

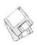

## **Macintosh Library Order Form**

| CD-ROMs                                                                                                    |                                                                           |                                                                     |
|----------------------------------------------------------------------------------------------------|---------------------------------------------------------------------------|---------------------------------------------------------------------|
| Pi Filling-The CD - \$10 ea.                                                                                                    | 6.XX - PostScript Fonts <sup>†</sup>                                      | 22.XX - Fun & Games Series†                                         |
|                                                                                                    | 01B02B03B04B                                                              | -0.01 $-0.02$ $-0.03$ $-0.04$                                       |
| New disks in this issue!                                                                                                    | 05B06B07B08B                                                              | 05060708                                                            |
| 30.09-13 Grab Bag - 6 disks; \$4 ea. <sup>‡</sup>                                                                                                    | 09B10B11B12B                                                              | 09 $10$ $11$ <sup>‡</sup> $12$ <sup>‡</sup>                         |
| LaserWriter 8.4.1 - 5 disks; \$15 <sup>‡</sup>                                                                                                    | 13B14B15B16B                                                              | $13^{\ddagger}$ $14^{\ddagger}$ $15^{\ddagger}$ $16^{\ddagger}$     |
| _ Disk Tools PPC; \$4‡                                                                                                    | 17B18B19B                                                                 | $17^{\ddagger}$ $18^{\ddagger}$ $19^{\ddagger}$ $20^{\ddagger}$     |
| w                                                                                                    | 7.XX - TrueType Fonts <sup>†</sup>                                        | 21 <sup>‡</sup> 22 <sup>‡</sup> 23 <sup>‡</sup> 24 <sup>‡</sup>     |
| Disketeria ValuPaks†                                                                                                    | 01A02A03A04A                                                              | 25 <sup>‡</sup> 26 <sup>‡</sup> 27 <sup>‡</sup> 28 <sup>‡</sup>     |
| PostScript Fonts 1, 14 disks; \$30                                                                                                    | 05A06A07A08A                                                              | 29 <sup>‡</sup> 30 <sup>‡</sup> 31 <sup>‡</sup> 32 <sup>‡</sup>     |
| <ul><li>PostScript Fonts 2, 5 disks; \$10</li></ul>                                                                                                    |                                                                           | $\33^{\ddagger} \34^{\ddagger(2)} \35^{\ddagger(3)} \36^{\ddagger}$ |
| TrueType Fonts 1, 9 disks; \$20                                                                                                    | 09A10A11A12A                                                              | 37 <sup>‡</sup> 38 <sup>‡</sup>                                     |
| TrueType Fonts 2, 4 disks; \$10                                                                                                    | 13A                                                                       |                                                                     |
| _ Fun/Games 1, 10 disks; \$25                                                                                                    | 8.XX - Graphics <sup>†</sup>                                              | 23.XX - PowerBook/Duo Series <sup>†</sup>                           |
| Fun/Games 2, 10 disks; \$25‡                                                                                                    | 01A02A03A04A                                                              | 01C02C03C04C                                                        |
| _ Fun/Games 3, 11 disks; \$25‡                                                                                                    | 05A06A07A08A                                                              | 26.XX - Update Series                                               |
| Apple System Coffman                                                                                                    | 09A10C11C12A                                                              | 01/02A - Photoshop, 2 disks; \$8                                    |
| Apple System Software                                                                                                    | 13‡                                                                       | 03A - Photoshop Plug Ins, 1 disk; \$4                               |
| System 6.0.8 - 4 disks; \$15                                                                                                    |                                                                           | 04A - Desktop Publishing, 1 disk; \$4                               |
| System 7.0 - 8 disks; \$20                                                                                                    | 9.XX – INITs & cdevs†                                                     |                                                                     |
| System 7.0.1 - 6 disks; \$20‡                                                                                                    | 01C02C03C04C                                                              | 05A - QuarkXPress, 1 disk; \$4                                      |
| System 7/7.0.1 Tune-Up \$4                                                                                                    | 05C06C07C08C                                                              | 07B - HP DeskWriter 6.0, 1 disk; \$4                                |
| System 7.1 Update 3.0 - 2 disks; \$8‡                                                                                                    | 09C10C11C12C                                                              | 08/09C - Denaba Canvas, 2 disks; \$8‡                               |
| System 7.1 Update 3.0 (800K); \$4                                                                                                    | 13C14C15C16C                                                              | 10A - Word Processor 1, 1 disk; \$4                                 |
| System 7.5 Update 2.0 - 14 disks; \$15‡                                                                                                    |                                                                           | 11C - Word Processor 2, 1 disk; \$4                                 |
| <ul> <li>System 7.5.5 Update - 3 disks; \$12<sup>‡</sup></li> </ul>                                                                                                    | 11.XX - Paintings (MacPaint)                                              | 12C - Database, 1 disk; \$4                                         |
| <ul><li>System 7.6.1 Update - 4 disks; \$15‡</li></ul>                                                                                                    | _ 5 disk set; \$15                                                        | 13C - ClarisWorks 4.0v4, 2 disks; \$8                               |
| 5400-6400 Disk Tools - 1 disk; \$4 <sup>‡</sup>                                                                                                    | 01020304                                                                  | 14A - Word, 1 disk; \$4                                             |
| PB 3400 System 7.6.1 - 5 disks; \$18‡                                                                                                    | 05                                                                        | 15A - Word Enhancements, 1 disk; \$4                                |
| Disk Tools PPC; \$4‡                                                                                                    | 12.XX - Digitized Sounds <sup>†</sup>                                     | 16A - Excel Enhancements, 1 disk; \$4                               |
| <ul><li>Open Transport 1.1.2 - 4 disks; \$15<sup>‡</sup></li></ul>                                                                                                    | 01B02B03B04B                                                              | 17B - Anti-Virus, 1 disk; \$4                                       |
| AShare Client ZM-3.7 - 2 disks; \$8‡                                                                                                    | 05B06B07B08B                                                              | 18A - After Dark Update, 1 disk; \$4                                |
| Drive Setup 1.3.1; \$4‡                                                                                                    | 09B00B07B08B                                                              | 18-23A - After Dark Set, 6 disks; \$15                              |
| _ Apple System Profiler 1.3.1; \$4‡                                                                                                    | 090                                                                       | 25-27B - CP MacTools, 3 disks; \$12                                 |
| QuickTime 2.5 - 2 disks; \$8‡                                                                                                    | 13.XX - Telecommunications†                                               | 29A - Now Utilities 4, 1 disk; \$4                                  |
| Movie Player 2.5; \$4‡                                                                                                    | 01E02D03D04D                                                              | 30D - Miscel. Utilities, 1 disk; \$4                                |
| LaserWriter 8.5.1 - 6 disks; \$15‡                                                                                                    | 05D06D07D08D                                                              | 31/32A - Stuffit Deluxe, 2 disks; \$8                               |
| _ Apple Telecomm 2.3.3 - 2 disks; \$8‡                                                                                                    |                                                                           | 33A - DrawPro, Impact, Frontier,                                    |
| <ul> <li>Network Software Installer 1.5.1; \$4<sup>‡</sup></li> </ul>                                                                                                    | 14.XX – Programmer/Hacker                                                 | 1 disk; \$4                                                         |
| TrueType Fonts & Software; \$8                                                                                                    | 01C02B                                                                    | 34A - Now Utilities 5, 1 disk; \$4‡                                 |
| CD ROM Setup 5.4; \$4 <sup>‡</sup>                                                                                                    | 15.XX – Miscellaneous Utils†                                              | 35A - Quicken 4 & 5, 1 disk; \$4                                    |
| _ StyleWriter II; 4 disks; \$15‡                                                                                                    | 01C02C03C04C                                                              | 36A - QuarkXpress 3.31r3->3.31r5,                                   |
| PC Compatability 1.6.4 <sup>‡</sup> - 2 disks; \$8 <sup>‡</sup>                                                                                                    | 05C06C07C08C                                                              | 1 disk; \$4                                                         |
| τωνιή τιστ 2 αιδκό, φο                                                                                                    |                                                                           | 37A - ATM ->3.8.2, RamDblr ->1.5.2                                  |
|                                                                                                    | 09C10C11C12C                                                              | & PM 5 WP Filters, 1 disk; \$4                                      |
| 00.XX - Pi Library <sup>†</sup>                                                                                                    | 13C14C15C                                                                 | 38A - Claris eMailer, 2 disks; \$8                                  |
| 01 Mac Disketeria Catalog                                                                                                    | 16.XX - System Utilities+‡                                                |                                                                     |
| 02 New Member Sampler & Catalog                                                                                                    | 01G02G03G04G                                                              | 30.XX - Grab-Bag Updates <sup>†‡</sup>                              |
| The second second secon | 05G06G07G08G                                                              | 01B02B03B04B                                                        |
| 1.XX – Anti-Virus Utilities <sup>†</sup>                                                                                                    | 09G10G11G12G                                                              | 05C06C07C08C                                                        |
| 01N                                                                                                    |                                                                           | 09C (2 disks)10C11C                                                 |
| 2.XX - Desk Accessories <sup>†</sup>                                                                                                    | Ma                                                                        | 12C13C                                                              |
| _ 8 disk set; \$24                                                                                                    | 17.XX - Word Processing Utils <sup>†</sup>                                |                                                                     |
| 015                                                                                                    | 01C02C03C04C                                                              | Special Disk Sets                                                   |
| 01E                                                                                                    | 05C06C07C                                                                 | _ Knee Knockers Games- 4 disks; \$10‡                               |
| _ 100 100 200.                                                                                                    |                                                                           | Waist Huggers Games - 3 disks; \$10‡                                |
| 3.XX Education <sup>‡</sup>                                                                                                    | 18.XX - Internet Series <sup>†</sup>                                      | PreTeen/Teens Games - 3 disks; \$10 <sup>‡</sup>                    |
| $01A^{\ddagger}02^{(3)\ddagger}03^{(2)\ddagger}04^{(3)\ddagger}$                                                                                                    | $-0.01B^{\ddagger} -0.02B^{\ddagger} -0.03B^{\ddagger} -0.04B^{\ddagger}$ | the Best of the Pi - 15 disks; \$25 ea.‡                            |
| 05 <sup>(3)‡</sup>                                                                                                    | $\05B^{\ddagger} \06B^{(2)\ddagger} \_$                                   |                                                                     |
|                                                                                                    | 19.XX - QuickTime Series <sup>†</sup>                                     |                                                                     |
| 4.XX Function Keys (F Keys)                                                                                                    | 01 <sup>‡</sup> 02 <sup>‡</sup> 03 <sup>‡</sup> 04 <sup>‡</sup>           |                                                                     |
| 01A02A                                                                                                    | 0204                                                                      | † all files compressed                                              |
| 5.XX - ImageWriter Fonts†                                                                                                    | 20.XX - Mac Troubleshooting*                                              | on 1.44 Meg diskette(s)                                             |
| 01A02A03A04A                                                                                                    | 01C02C                                                                    | (#) number of disks in set                                          |
|                                                                                                    |                                                                           |                                                                     |
|                                                                                                    | 21.XX – LAN Tools†                                                        |                                                                     |

### **Classified Advertisements**

Classified advertisements can be placed by mailing copy to the business office of Washington Apple Pi, Ltd., 12022 Parklawn Drive, Rockville, MD 20852. Be sure to include your WAP membership number and indicate area codes with your phone numbers. Ads must be received by the ad copy due date listed in the calendar page for that month in order to be included in the appropriate issue. Any ads postmarked after that time will be included at the discretion of the editor. Cost is \$2.00/line (40 characters per line), maximum 12 lines. Members of Washington Apple Pi, Ltd., may place ads up to three lines at no charge. The editor reserves the right to refuse any ads deemed inappropriate.

#### Services

#### Law Office of Richard S. Sternberg

A General Practice of Law since 1984 General Civil & Criminal Litigation

Employment, Labor & Civil Rights

Personal Injury & Auto Accidents **Business and Corporate Practice Domestic Relations** 

Wills & Probate Admitted DC, MD, VA & Fed. Courts First consultation free and

discount rates with valid Pi membership (202) 638-2300

#### For Sale

-Apple II New Print Shop, \$89. Mac System 7.5 diskette, \$59. ClarisWorks 2.1, \$89. s&H \$5. Visa/ Mastercard 619-225-8281. B&R Computer Services. Web page:http://members.aol.com/rrbp/ Home.html. Note the "H" in Home is uppercase.

-Pioneer DRM-624X Multiple CD-ROM Changer. Holds 6 CD-ROMs at once using Pioneer CD caddy. Software selectable, \$250 OBO. Call Lynn at 301-972-6137. ■

## Remember!!!

- *Vote in the upcoming* election. Your ballot will be in the May/June journal.
- Take advantage of the great new update CD from WAP! More information on inside back cover and in Disketeria section.
- Special TCS classes forming—just \$15. Learn how to really use the TCS at last!!

#### -Macintosh Trainer/Consultant Available for Hire.

I currently subcontract to many local Mac schools. Hire me directly and save. I teach: Excel, Word, Quark, PageMaker, Illustrator, MS Project, and more. References available. Alan Stillman: 703-370-5505.

-Consultant: to teach Photoshop, Adobe Dimensions, Illustrator (beginner through advanced techniques). Carol O'Connor: 703-430-5881

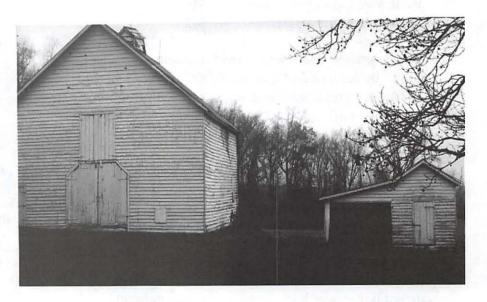

### Washington Apple Pi, Ltd. 12022 Parklawn Drive, Rockville, MD 20852

| Membership Application Please print or type:                                                                                                    |                                                                                                    |                                                                                                    |                                                                                                    |
|----------------------------------------------------------------------------------------------------|----------------------------------------------------------------------------------------------------|----------------------------------------------------------------------------------------------------|----------------------------------------------------------------------------------------------------|
| Name                                                                                                    | Phone # (H)                                                                                                    | Phone # (                                                                                                    | W)                                                                                                    |
| Company                                                                                                    |                                                                                                    |                                                                                                    |                                                                                                    |
|                                                                                                    |                                                                                                    |                                                                                                    |                                                                                                    |
| Occupation                                                                                                    |                                                                                                    |                                                                                                    |                                                                                                    |
| Please answer a few questions f that you use on a regular basis.  Apple II, II+ Apple IIe, IIc Apple II GS Laser 128 Franklin Apple III (SARA) Mac Plus, 512e Mac SE Mac SE Mac SE30, Mac IIx Mac Portable Mac LC (series) Mac Classic (series) Other  Enclose check or money order | LISA Mac II Mac IIci, cx Mac IIsi Mac IIfx Mac VX Mac PowerBook Mac Duo Quadra (all) Centris (all) PowerMac Newton Performa (all) | WAP has many Specand activities. Fill in least part of the second of the second of the | cial Interest Groups (SIGs) etter next to area of interest. lunteer like to volunteer. Call me. HOTLINE HyperTalk SIG Mac Programmers SIG NOVA Educators Mac/Apple Users SIG QuickTime SIG Stock SIG Telecommunications SIG (TCS) Women's SIG |
| Linciose theth of money of the                                                                                                    | ir puguote to vvusningi                                                                                                    | ion Apple Fi, Liu.                                                                                                    | Indicate desired New<br>Member kit (1 only)                                                                                                    |
| Basic Membership—1 year                                                                                                    | \$49                                                                                                    |                                                                                                    | Apple II                                                                                                    |
| Student rate* for 1 year                                                                                                    | \$42                                                                                                    |                                                                                                    | ☐ Apple II GS                                                                                                    |
|                                                                                                    |                                                                                                    |                                                                                                    | ☐ Apple III                                                                                                    |
| For other options please add co                                                                                                    | orrect amounts                                                                                                    |                                                                                                    | ☐ Mac 400k                                                                                                    |
| WAP Bulletin Board System                                                                                                    | m (TCS)** with e-mail \$2                                                                                                    | 20                                                                                                    | ☐ Mac 800 k                                                                                                    |
| ■ WAP Bulletin Board Syste                                                                                                    | em (TCS)** with Internet                                                                                                    | \$171                                                                                                    | ☐ Mac 1.44 k                                                                                                    |
| <ul><li>1st class mail (U.S.) \$17</li><li>Airmail to Canada, Mexico Cental America \$20</li></ul>                                                                                                    | o, West Indies or                                                                                                    |                                                                                                    | IVIAC 1.44 K                                                                                                    |
| Airmail to Europe & South                                                                                                    | h America \$38                                                                                                    | Please circle Yes                                                                                                    | or No for the 2 items                                                                                                    |
| Airmail to Asia & elsewhe                                                                                                    |                                                                                                    | below.                                                                                                    |                                                                                                    |
| Surface to Europe, Asia & Total en                                                                                                    | elsewhere \$18                                                                                                    | be published in the<br>Yes No.                                                                                                    |                                                                                                    |
| *Please enclose photocopy of co<br>** Access to the TCS is continged<br>current home telephone nur                                                                                                    | ent on WAP having a                                                                                                    | list. (The list never                                                                                                    | r name on the Pi mailing<br>eleaves the office and all<br>vised by the Pi staff.)                                                                                                    |
|                                                                                                    |                                                                                                    | Annlicant signature and                                                                                                    | d data                                                                                                    |

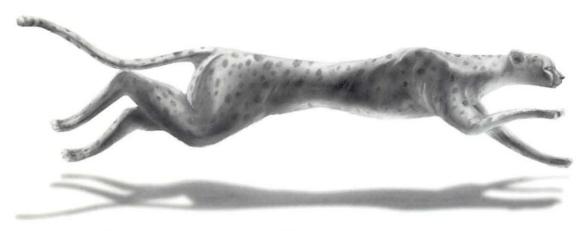

## Performance • Consistency • Speed (Whoosh!)

Color on-Demand Printing
Pressmatch & Digital Proofing
Imagesetting & Presentation Services
Flatbed & Kodak Photo-CD Scanning

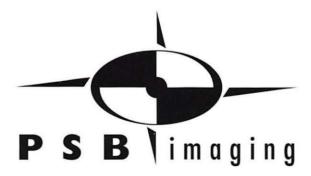

Village at Shirlington
2788 S. Arlington Mill Drive,
Suite 100

Arlington, Virginia 22206-3402

Phone: (703) 824-8022 • Fax: (703) 824-8023 • BBS: (703) 824-8024

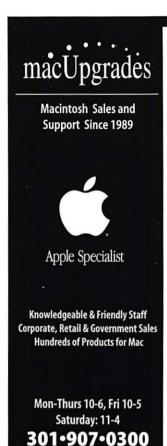

email: info@macupgrades.com

6931 Arlington Road • Bethesda, MD

### Add-on Take-off Rebates

Let Apple give you a few hundred reasons to get a Macintosh Before January 16th 1998

#### Power Macintosh\* 6500 -- Your rebate just doubled to 5400

Purchase a 6500 with any Apple monitor and receive a \$400 rebate. CPU speeds from 250 to 300mhz with 24X CD some with Zip Drives and 56K Modems.

| PowerMacintosh 6500/250 for Home 32/4G/24X CD/Modem/KBD with Apple Multiple Scar | 15AV |
|----------------------------------------------------------------------------------|------|
| Monitor (Take-off \$400) CPMUHB651                                               | 1995 |
| Add-on a QuickTake 200 Digital Camera                                            | *199 |

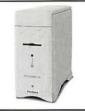

# -

#### Power Mac 8600 - \$250 / \$300 Rebate & Quantity Price Breaks

Purchase any Apple Monitor with an 8600/250 with and receive a \$250 rebate or \$300 rebate with an 8600/300. 8600 systems include Zip Drives, S-Video In/Out, 3 PCI Slots and Ethernet.

| PowerMacintosh 8600/300 32/4G/12XCD/Zip/KBD/Ethernet with Apple's New Multiple Sci | an 720 |
|------------------------------------------------------------------------------------|--------|
| Monitor (Take-off \$300) CPMUHB861*5                                               | 3772   |
| Purchase five or more with monitor and your price for each drops to*5              | 2972   |
| Purchase 5 8600's on the same order and your price each is just*5                  | 2599   |
| Ask about the No Money Down no Payment for 30 Days Leasing offer on these machines |        |

#### PowerBook® 3400 -- Free Goodies

Purchase any PowerBook 3400 and mail off for two free batteries, a coupon for a 50% discount on an a VST charger and your choice of a 32MB memory module or a QuickTake 200 color digital camera.

| PowerBook 3400/180 16/1.3G/12X CD/Ethernet/Modem | 3199  |
|--------------------------------------------------|-------|
| PowerBook 3400/200 16/2.0G/12X CD/Ethernet/Modem | 13899 |
| PowerBook 3400/240 16/2.0G/12X CD/Ethernet/Modem | 14499 |

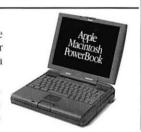

#### The G3 Has Landed Think Fast

The G3 processor delivers incredible power at a great price. These machines are 2-3 times faster than 200mhz PowerPC 604e machines.

We have good stock on the desktop Power Macintosh G3/233 and G3/266 each with 512K Backside Cache. The tower Power Macintosh G3/266 and the PowerBook G3 are arriving daily.

#### MacOS Clone Closeouts

The prices are going up on UMAX C500's. Quantities are limited on these brand new low cost Macs.

| UMAX/SuperMac C500 = Slimline Desktop E | nclosure |
|-----------------------------------------|----------|
| SuperMac C500I/200It 16/2G/8X/KBD       | 11029    |

| SuperMac C600 = Tower w/Microphone & S | peakers |
|----------------------------------------|---------|
| SuperMac C600/200 16/2G/8X/Modem       | 1249    |
| SuperMar C600v/280 22/4C/12V/Modern    | 12000   |

(c) 1997 MacUpgrades, Inc all rights reserved. "Price is your price after rebate and does not include sales tax or shipping and handling charges. Call for rebate terms & conditions. All leases subject to approval by Apple Commercial Credit. All prices subject to change without notice. Apple the Apple Logo, Apple Specialist, MacOS, Power Macintosh, PowerBook and QuickTake are registered trademarks of Apple Computer, Inc.

Washington Apple Pi, Ltd

12022 Parklawn Drive Rockville, MD 20852 March / April 1998 Periodical Postage rates paid at Rockville, MD